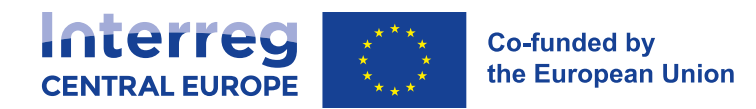

# Podręcznik programu

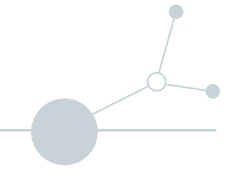

Interreg EUROPA ŚRODKOWA 2021-2027<br>Uwaga: Przekład roboczy. Dokument o charakterze pomocniczym.

Oryginał dokumentu opracowano w języku angielskim.

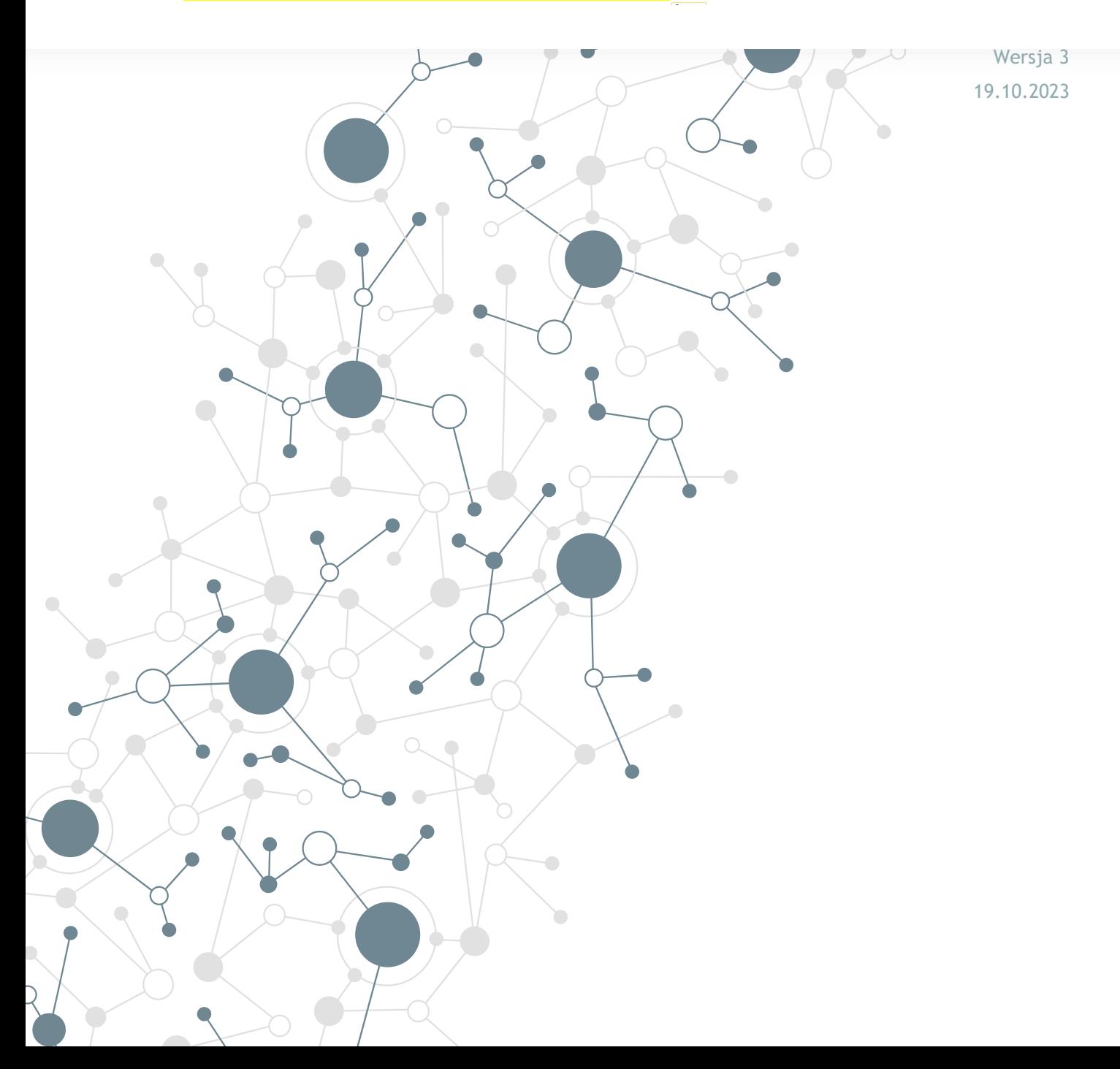

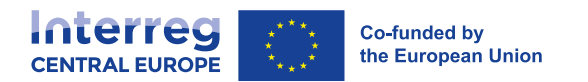

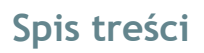

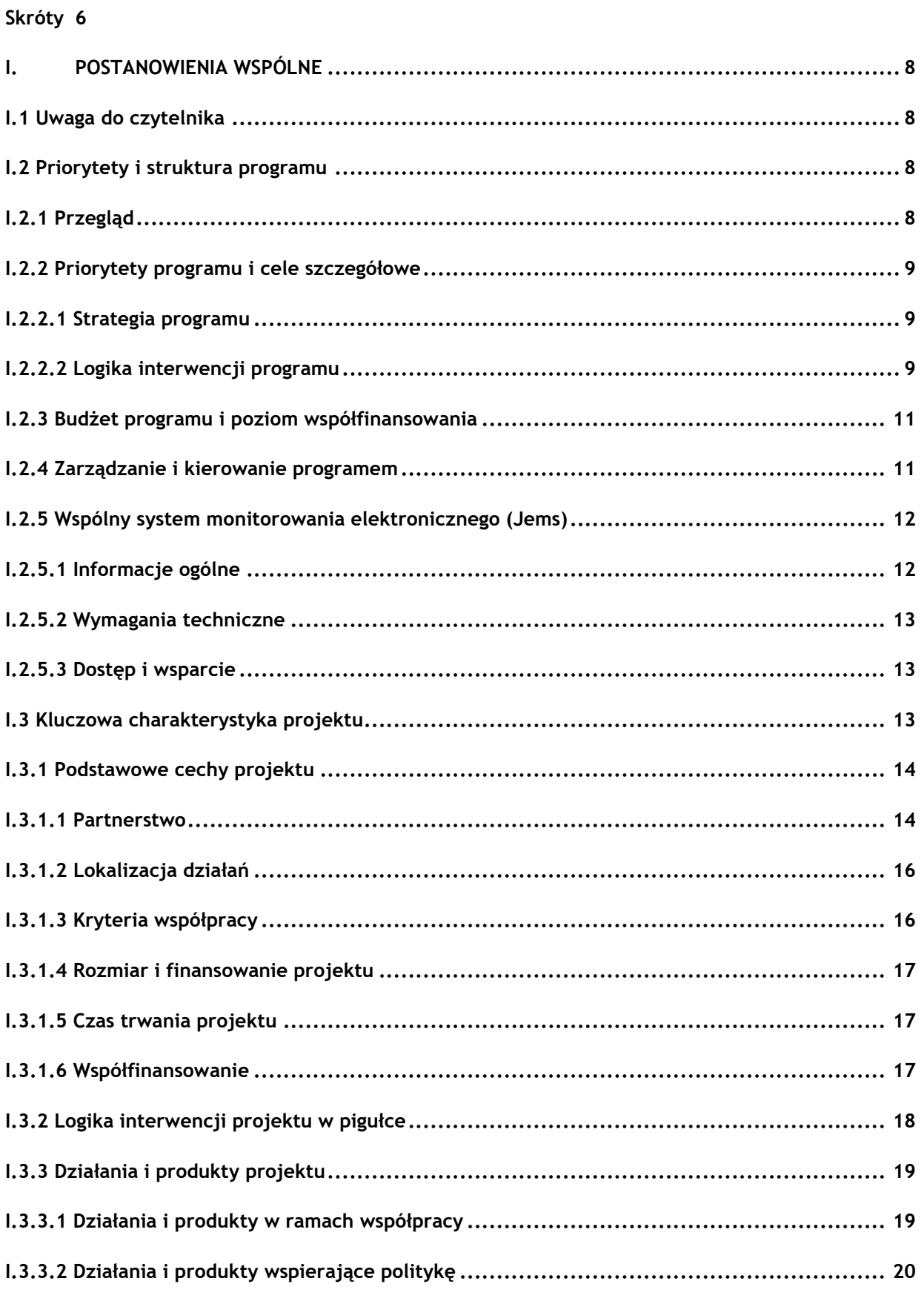

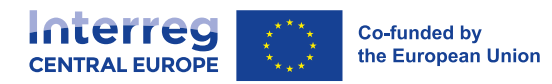

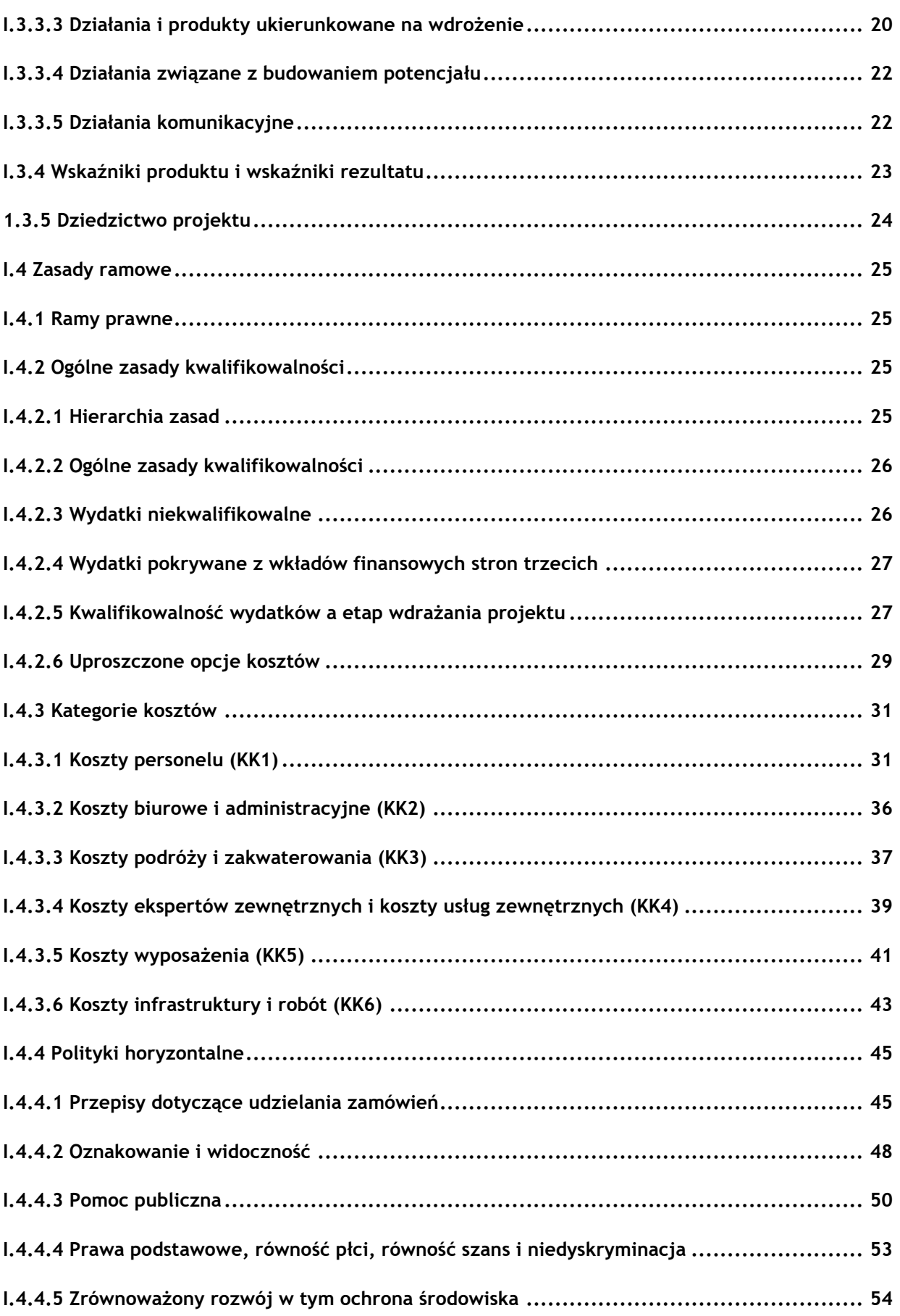

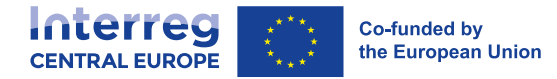

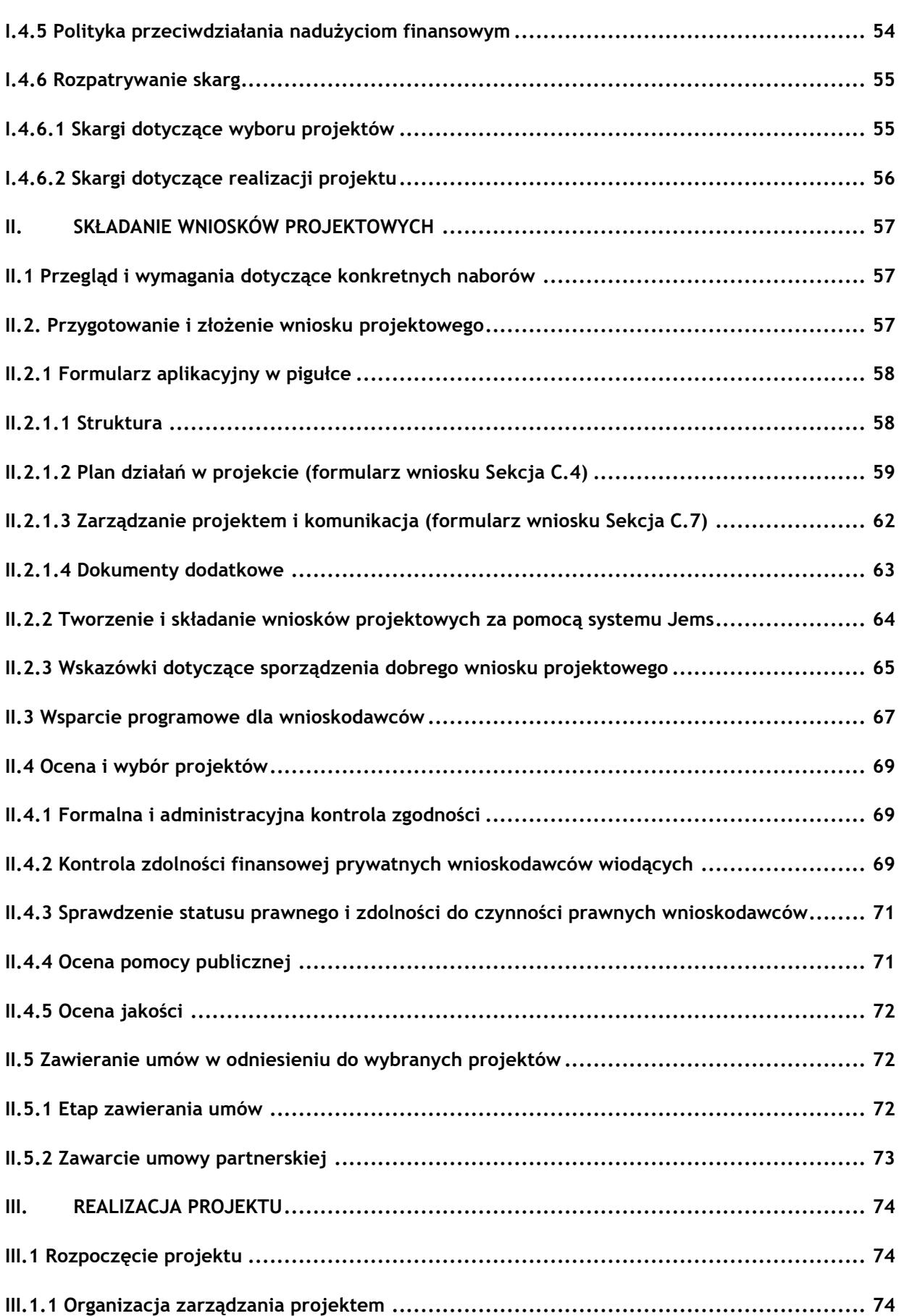

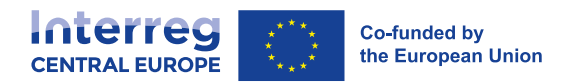

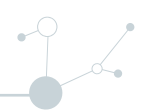

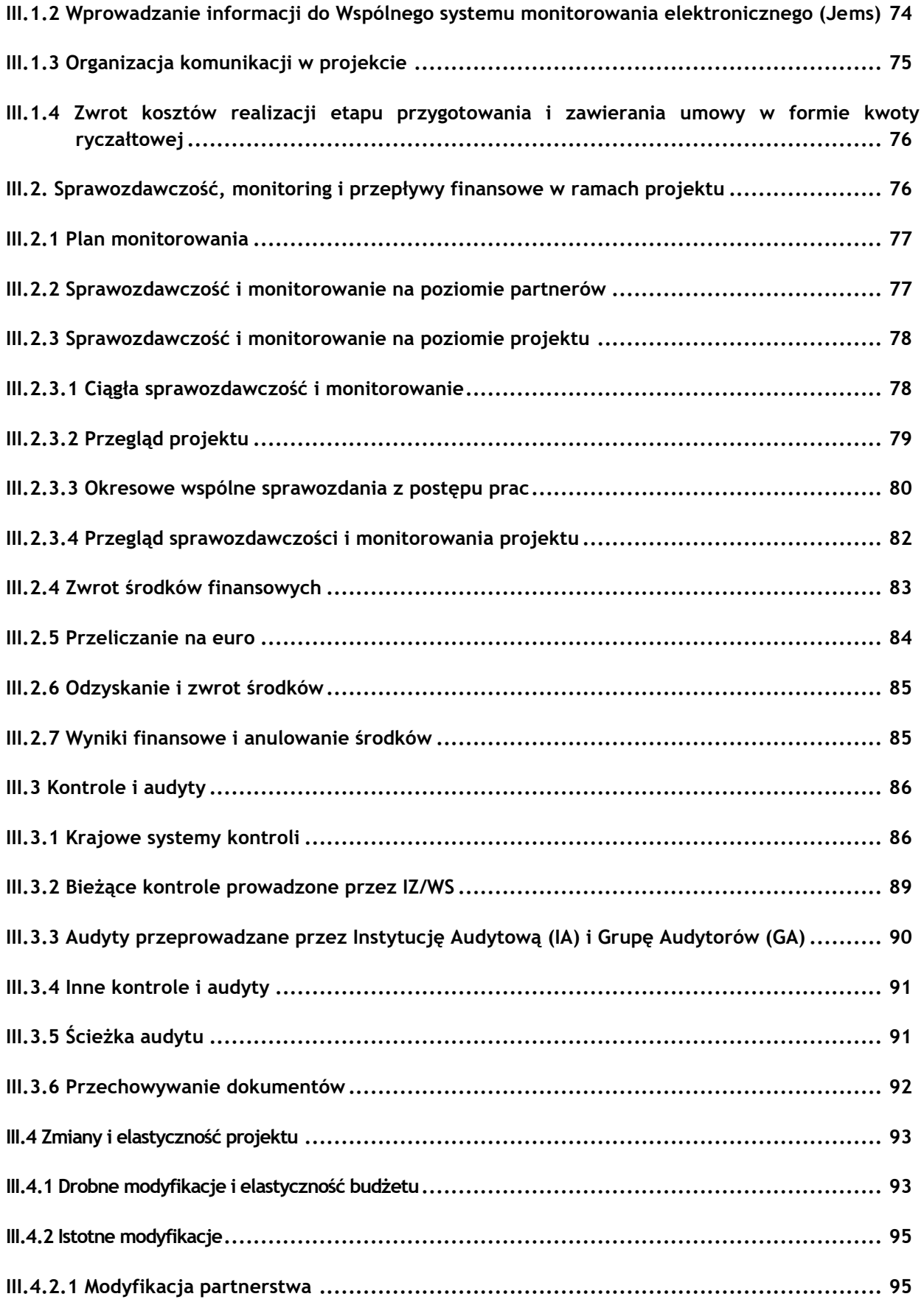

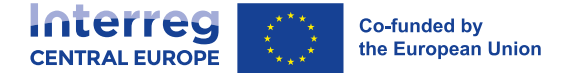

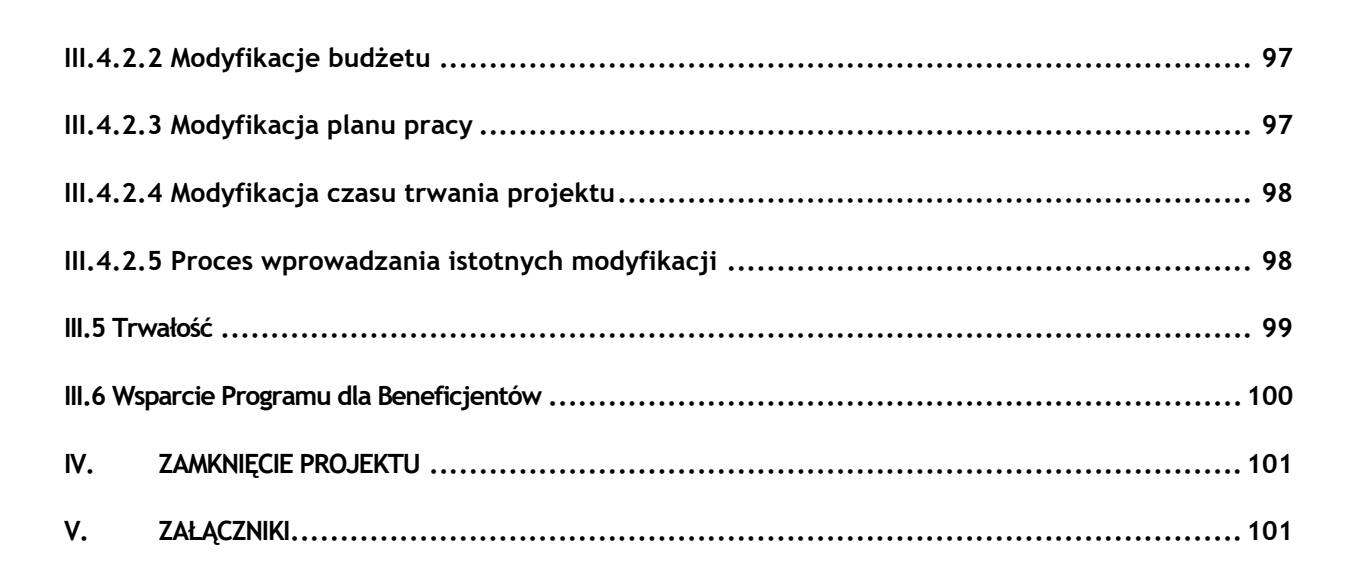

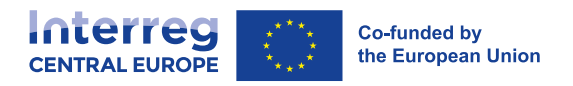

# <span id="page-6-0"></span>**Skróty**

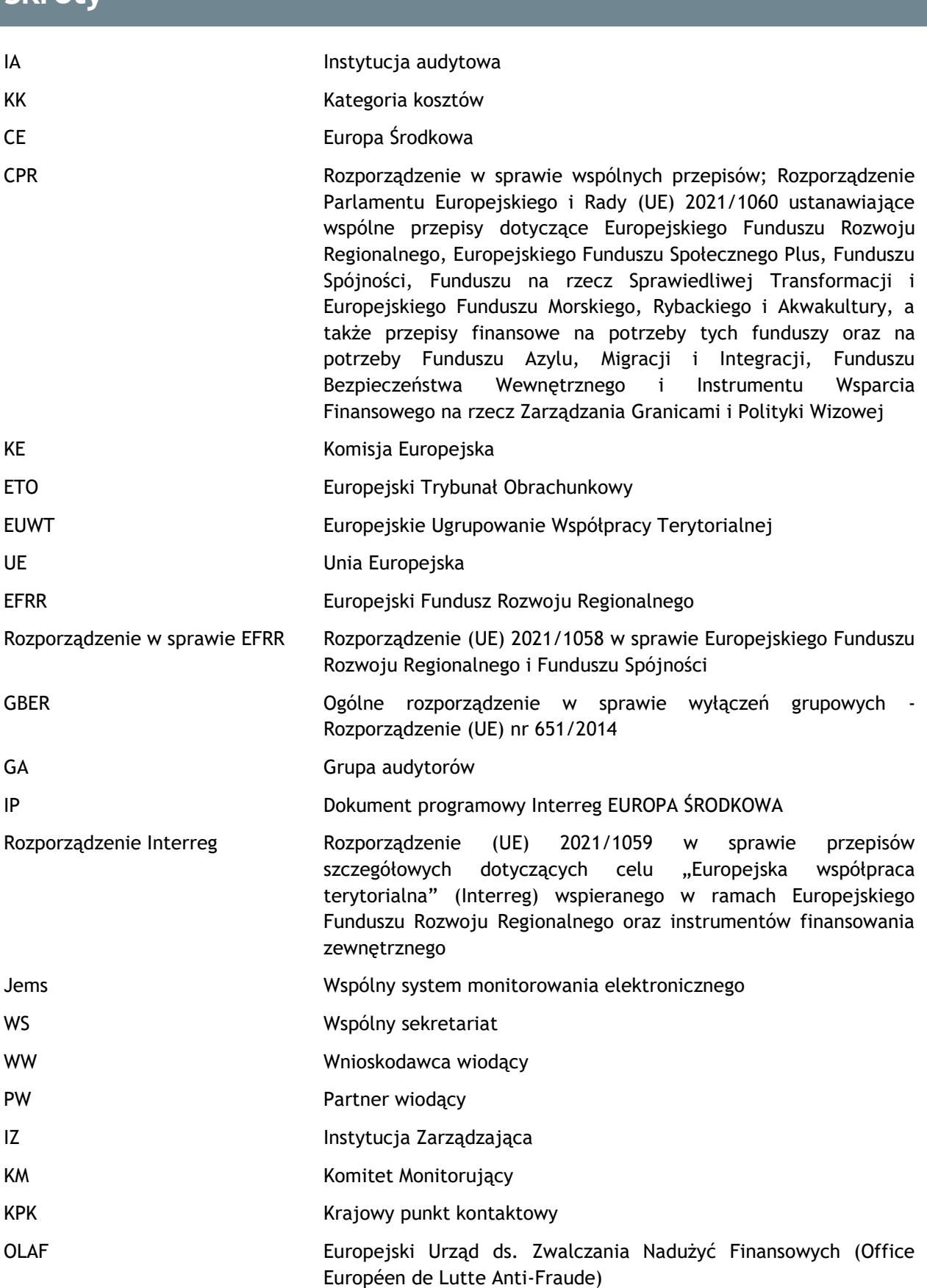

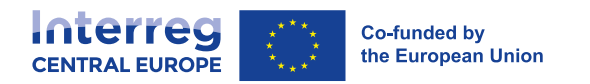

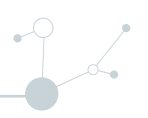

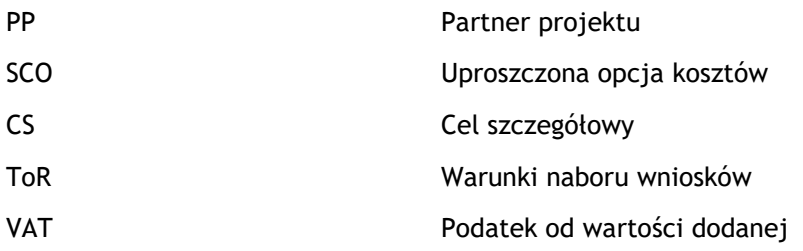

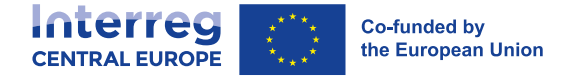

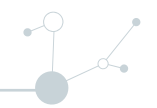

# <span id="page-8-0"></span>**I. POSTANOWIENIA WSPÓLNE**

# <span id="page-8-1"></span>**I.1 Uwaga do czytelnika**

Niniejszy podręcznik przedstawia główne zasady, wymagania i procedury dla organizacji, które planują ubiegać się o dofinansowanie z Programu Interreg EUROPA ŚRODKOWA oraz dla [beneficjentów](http://www.interreg-central.eu/programme-manual/glossary) wybranych projektów. Dlatego opisano w nim tylko elementy o kluczowym znaczeniu.

Bardziej szczegółowe informacje i wskazówki znajdują się w różnych źródłach, narzędziach i szablonach wspierających, do których odnośniki znajdują się w całym dokumencie. Należy pamiętać, że działania wspierające podlegają regularnej aktualizacji a najnowsze informacje można znaleźć pod [adresem.](http://www.interreg-central.eu/)

## <span id="page-8-2"></span>**I.2 Priorytety i struktura programu**

## <span id="page-8-3"></span>**I.2.1 Przegląd**

Program Interreg Europa Środkowa jest finansowany ze środków Europejskiego Funduszu Rozwoju Regionalnego (EFRR) w ramach celu Europejska Współpraca Terytorialna w zakresie Polityki Spójności UE na lata 2021-2027.

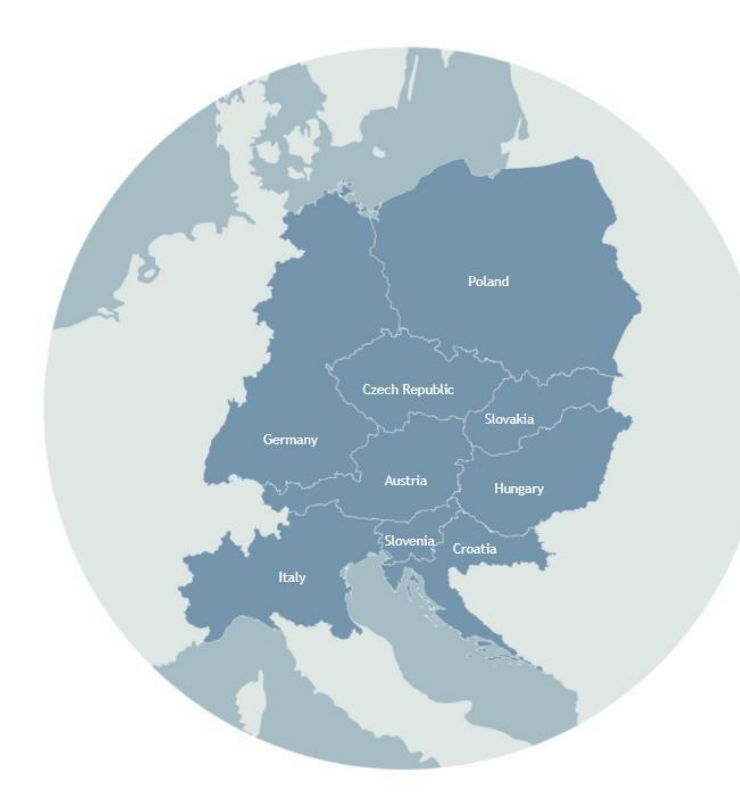

Program obejmuje regiony i miasta z dziewięciu państw członkowskich UE: Austria, Chorwacja, Czechy, Niemcy, Węgry, Włochy, Polska, Słowacja i Słowenia. W obecnym programie, w porównaniu z poprzednim, obszar ten powiększono o region Brunszwik w Niemczech.

<span id="page-8-4"></span>Lista wszystkich uczestniczących regionów jest dostępna na [stronie](http://www.interreg-central.eu/list-of-regions)  [internetowej programu.](http://www.interreg-central.eu/list-of-regions)

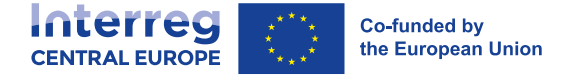

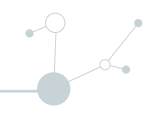

## **I.2.2 Priorytety programu i cele szczegółowe**

### <span id="page-9-0"></span>**I.2.2.1 Strategia programu**

Program Interreg CE przewiduje zjednoczoną Europę Środkową, która podejmuje współpracę, aby stać się bardziej inteligentną, ekologiczną i lepiej ze sobą połączoną. Bazując na wspólnych potrzebach i tożsamości, program ma na celu stworzenie opartej na zaufaniu kultury współpracy ponad granicami.

Jego **misją** jest łączenie regionów i miast ponad granicami państwowymi, w celu znalezienia odpowiednich rozwiązań dla swoich obywateli w sprawiedliwy i równy sposób na całym obszarze programu. Zachęca wspiera współpracę transnarodową, aby wzmocnić regiony w realizacji wspólnych wyzwań, które nie znają granic i którym nie da się stawić czoła w pojedynkę. Wyzwania te obejmują m.in. procesy transformacji gospodarczej, zmiany klimatu oraz długoterminowe społeczno-gospodarcze skutki pandemii Covid-19.

Program jest zorganizowany według czterech priorytetów finansowania, które podzielono na dziewięć celów szczegółowych programu (CS).

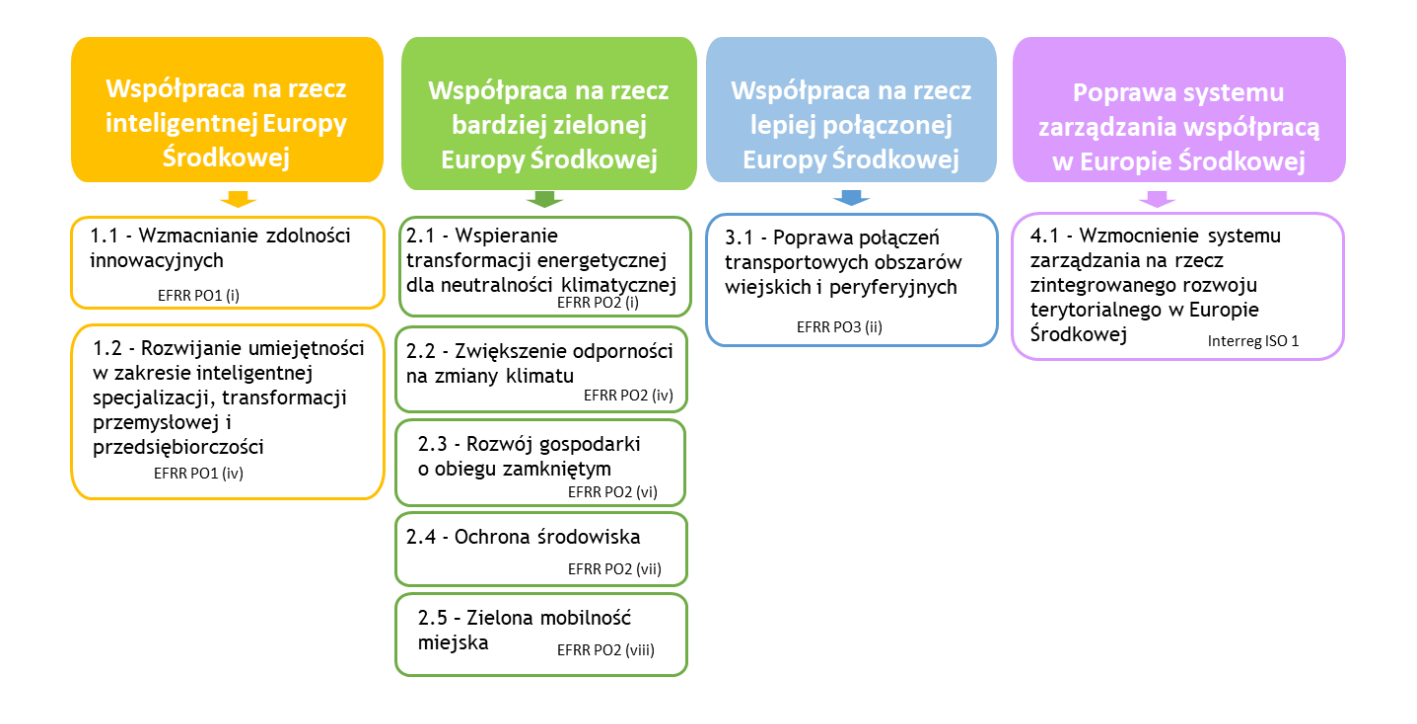

Uczestniczące państwa członkowskie uzgodniły strategię programu po przeprowadzeniu szczegółowych konsultacji z ponad tysiącem odpowiednich zainteresowanych stron. Pełny proces zaangażowania partnerów opisano w dokumencie programowym dla Programu Interreg Europa Środkowa, który jest dostępny pod [adresem.](http://www.interreg-central.eu/documents) Dokument ten zawiera również szczegółowy opis wyzwań, które dotyczą regionów Europy Środkowej, jak również powyższych priorytetów finansowania i celów szczegółowych.

#### <span id="page-9-1"></span>**I.2.2.2 Logika interwencji programu**

[Logika interwencji](http://www.interreg-central.eu/programme-manual/glossary) programu przedstawia **jak wspierane działania i wypracowane produkty odnoszą się do terytorialnych wyzwań i potrzeb**, którymi zajmuje się program. Wskazuje również, **w jaki sposób program przyniesie oczekiwane rezultaty**.

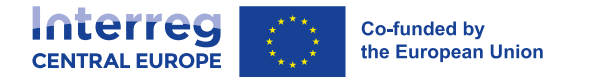

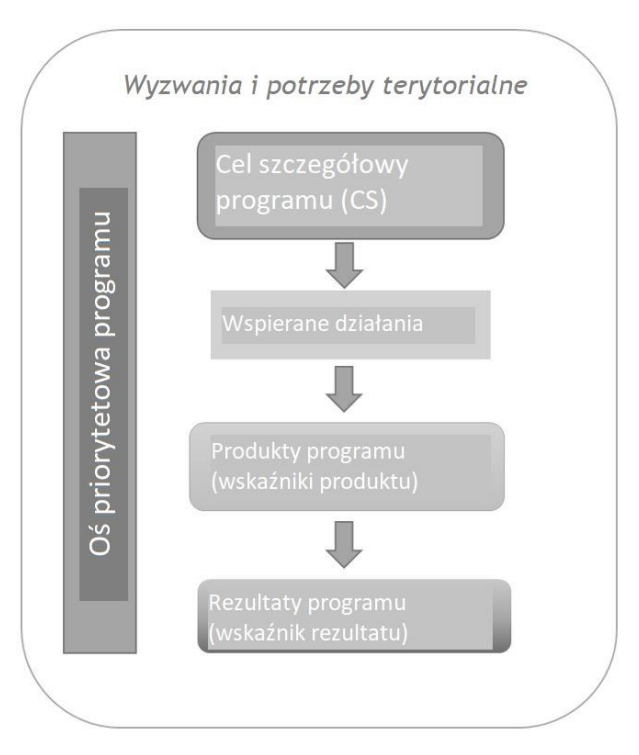

Produkty programu podzielono na cztery rodzaje:

- Współpraca;
- Strategie i plany działania;
- Działania pilotażowe;
- Rozwiązania.

Oczekuje się, że produkty te doprowadzą do osiągnięcia rezultatów programu, które podzielono na poniższe **rodzaje**:

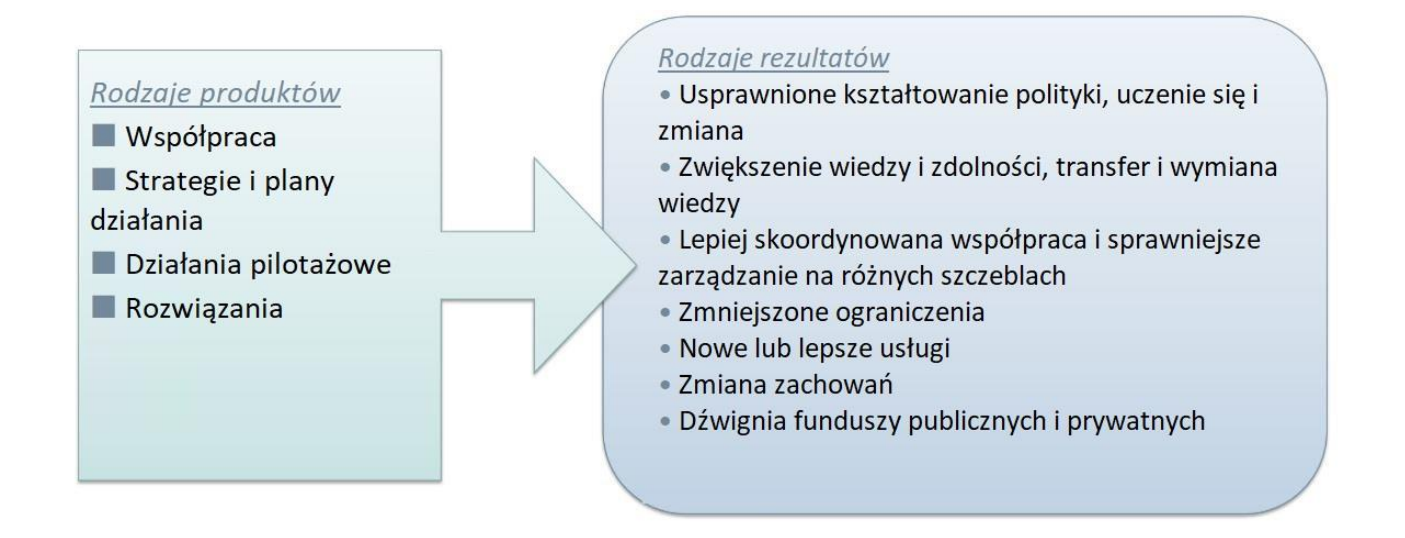

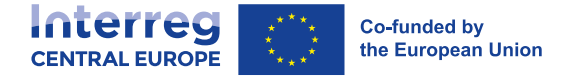

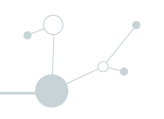

Produkty i rezultaty programu opierają się na produktach i rezultatach osiągniętych przez finansowane projekty. Dlatego też pomiędzy projektem a logiką interwencji programu musi zachodzić wyraźna spójność. W celu zmierzenia stopnia osiągnięcia produktów i rezultatów programu, ujmuje się je z pomocą odpowiednich **wskaźników**. Więcej informacji na temat sposobu konstruowania logiki interwencji na szczeblu projektowym można znaleźć w rozdziałach I.3.2, I.3.3. oraz I.3.4., natomiast [tutaj](https://www.youtube.com/channel/UCQVjfY_AnIQDSB-nH_N6FSw) - dostępne są filmy instruktażowe.

**Logikę interwencji dla każdego celu szczegółowego programu** szczegółowo opisano w rozdziale 2 dokumentu programowego Interreg Europa Środkowa, wraz z wyjaśnieniem konkretnych potrzeb terytorialnych oraz obszarów tematycznych, które mają być poruszane w ramach działań współpracy transnarodowej a także przykładów działań i oczekiwanych rezultatów.

## <span id="page-11-0"></span>**I.2.3 Budżet programu i poziom współfinansowania**

Budżet programu EFRR wynosi **224 623 802 EUR**, który podzielono na cztery priorytety programu w następujący sposób:

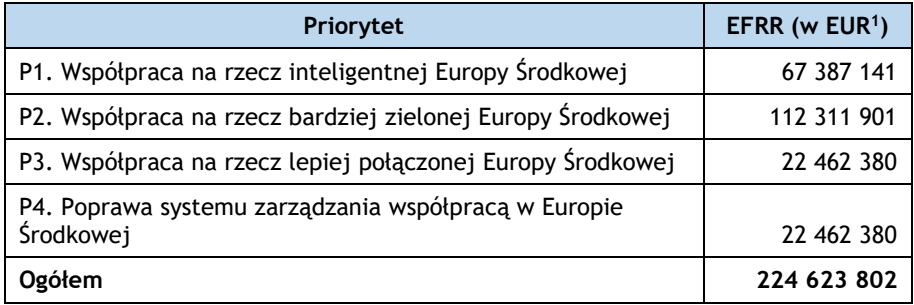

Orientacyjny przydział środków na nabór wniosków określono w Warunkach otwartego naboru do projektu dostępnych [pod adresem.](http://www.interreg-central.eu/calls-for-proposals)

Poziom współfinansowania z EFRR wynosi **80%** dla wszystkich beneficjentów i regionów. Beneficjenci muszą zapewnić niezbędny wkład finansowy swoich działań. Więcej informacji można znaleźć w rozdziale I.3.1.6.

## <span id="page-11-1"></span>**I.2.4 Zarządzanie i kierowanie programem**

Zarządzanie i kierowanie programem realizują różne organy, które zgodnie z rozporządzeniem w sprawie funduszy strukturalnych UE są odpowiedzialne za zarządzanie, koordynację, nadzór i kontrolę realizacji programu.

#### **Komitet Monitorujący (KM)**

KM kieruje programem, weryfikuje jego prawidłowe wdrożenie i zatwierdza projekty do dofinansowania. W jego skład wchodzą przedstawiciele dziewięciu państw członkowskich uczestniczących w programie.

#### ▪ **Instytucja Zarządzająca (IZ)**

<sup>1</sup> Zgodnie z art. 27 Rozporządzenia Interreg, 8% alokacji finansowej każdego priorytetu jest przeznaczone na pomoc techniczną; alokacja określana jest jako część alokacji finansowej każdego z priorytetów.

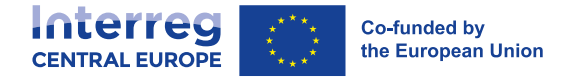

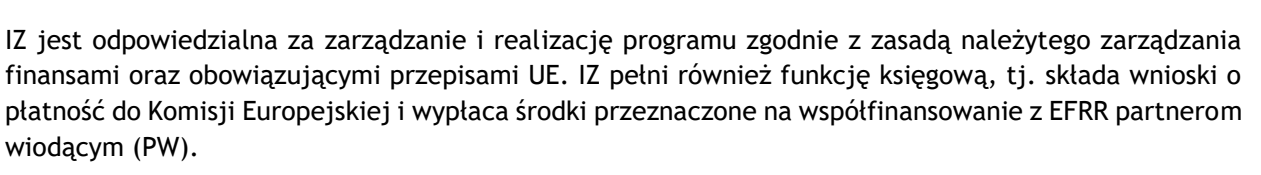

#### ▪ **Wspólny Sekretariat (WS)**

WS jest powoływany przez IZ i wspomaga IZ oraz KM w wypełnianiu ich odpowiednich funkcji. WS zajmuje się również bieżącą realizacją programu oraz zapewnia wnioskodawcom i beneficjentom projektów wytyczne i wsparcie.

#### **Krajowe Punkty Kontaktowe (KPK)**

Dziewięć państw członkowskich uczestniczących w programie ustanowiło KPK reprezentujące program. We współpracy z WS, KPK udzielają informacji potencjalnym wnioskodawcom, doradzają i pomagają beneficjentom, informują o osiągnięciach programu i wspierają zarządzanie programem.

#### ▪ **Krajowi Kontrolerzy**

Każde państwo członkowskie posiada system kontroli weryfikujący realizację współfinansowanych produktów i usług. Krajowi kontrolerzy sprawdzają również zgodność projektów z obowiązującym prawem oraz zasadami i wymogami programu. Więcej informacji na temat krajowych wymogów kontrolnych znajduje się w rozdziale III.3.1.

#### ▪ **Instytucja Audytowa (IA) i Grupa Audytorów (GA)**

Instytucja audytowa przeprowadza audyty systemu i audyty projektów, aby zapewnić Komisję Europejską w sposób niezależny, że system zarządzania i kontroli programów funkcjonuje skutecznie, a wydatki przedkładane Komisji Europejskiej są zgodne z prawem i prawidłowe. IA wspomaga GA, składająca się z przedstawicieli organów odpowiedzialnych za audyty w każdym państwie członkowskim programu. Więcej informacji na temat audytów można znaleźć w rozdziale III.3.3.

Kontakty i więcej informacji na temat wszystkich organów programu można znaleźć pod [adresem.](http://www.interreg-central.eu/contacts)

## <span id="page-12-0"></span>**I.2.5 Wspólny system monitorowania elektronicznego (Jems)**

## <span id="page-12-1"></span>**I.2.5.1 Informacje ogólne**

Wspólny system monitorowania elektronicznego programu Interreg Europa Środka (Jems) jest dostosowaną wersją wspólnego systemu monitorowania opracowanego przez Interact<sup>2</sup>, używanego w wielu programach Interreg.

Jems jest systemem online, który obejmuje pełny cykl życia projektu i programu w jednym narzędziu monitorującym, pozwalając zredukować do minimum potrzebę generowania dodatkowych dokumentów papierowych. Ponadto przestrzega koncepcji "punktu kompleksowej obsługi", co pozwala uniknąć wielokrotnego ręcznego wprowadzania tych samych danych, dzięki automatycznemu przekazywaniu informacji do różnych sekcji systemu. Użytkownicy mogą wypełniać formularze online (np. wnioski, raporty, oceny) oraz przesyłać/pobierać pliki.

<sup>&</sup>lt;sup>2</sup> Więcej informacji na temat inicjatywy Interact Jems można znaleźć na tej stronie www.interact-eu.net/#o=jems.

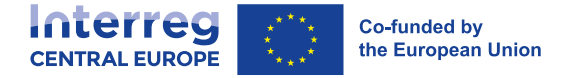

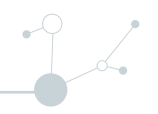

#### <span id="page-13-0"></span>**I.2.5.2 Wymagania techniczne**

System Jems programu Interreg Europa Środkowa jest dostępny pod adresem [https://jems.interreg](https://jems.interreg-central.eu/)[central.eu](https://jems.interreg-central.eu/). Dostęp do niego można uzyskać za pomocą standardowych przeglądarek internetowych, takich jak Google Chrome, Microsoft Edge, Safari, lub Mozilla Firefox (najnowsze wersje). Do pracy w Jems zalecane jest używanie komputera PC lub notebooka, nie urządzeń mobilnych.

## <span id="page-13-1"></span>**I.2.5.3 Dostęp i wsparcie**

Po rejestracji w Jems [\(https://jems.interreg-central.eu](https://jems.interreg-central.eu/)) uzyskuje się dostęp do systemu jako użytkownik wnioskodawca. Po zatwierdzeniu projektu i podpisaniu umowy, użytkownik PW zostanie przypisany do projektu, który z kolei przyporządkowuje użytkowników partnerom projektu. Szczególne prawa dostępu potrzebne np. organom programu, kontrolerom, ekspertom zewnętrznym lub audytorom nadaje administrator systemu poprzez przypisanie odpowiedniej roli.

Wsparcie techniczne dedykowane systemowi Jems można uzyskać za pośrednictwem poczty elektronicznej [\(jems@interreg-central.eu](mailto:helpdesk@interreg-central.eu)). Ikona "?" w górnym pasku menu Jems zawiera również dane kontaktowe do wsparcia technicznego.

Dalsze wskazówki na temat różnych sekcji i funkcji systemu Jems są dostępne pod [adresem.](https://jems.interreg-central.eu/no-auth/login?ref=%2Fapp%2Fdashboard)

## <span id="page-13-2"></span>**I.3 Kluczowa charakterystyka projektu**

Program wspiera projekty transnarodowe promowane przez partnerstwa organizacji publicznych i prywatnych, które chcą wspólnie i ponad granicami współpracować nad rozwiązaniami wyzwań, przed którymi stają regiony Europy Środkowej.

Projekt Interreg Europa Środkowa powinien realizować przedsięwzięcia w zakresie współpracy, które obejmują opracowanie i wdrożenie strategii, planów działania, narzędzi, szkoleń, działań pilotażowych i powiązanych rozwiązań. Działania w ramach projektu powinny prowadzić do uzyskania rodzajów produktów określonych na poziomie programu, w szczególności: współpracy, strategii i planów działania, działań pilotażowych (w tym inwestycji pilotażowych), rozwiązań (patrz rozdział I.2.2.2 dotyczący logiki interwencji programu).

Projekt powinien wykazać przełożenie [produkt](http://www.interreg-central.eu/programme-manual/glossary)ów na konkretne, widoczne i trwałe [rezultaty](http://www.interreg-central.eu/programme-manual/glossary), które prowadzą do poprawy sytuacji wyjściowej.

Niniejszy rozdział przedstawia ogólne wymagania i główne cechy mające zastosowanie do wszystkich projektów finansowanych w ramach Programu Interreg Europa Środkowa. Opisano w nim również sposób, w jaki należy skonstruować logikę interwencji na szczeblu projektowym.

Należy pamiętać, że w naborach wniosków mogą znaleźć się szczegółowe ograniczenia dotyczące finansowanych projektów. Może to dotyczyć tematycznego ukierunkowania projektu, rozmiaru partnerstwa, wielkości budżetu, czasu trwania projektu itp. Informacje na ten temat są dostępne w **Warunkach naboru wniosków właściwych dla Państwa projektu**, dostępnych pod [adresem.](http://www.interreg-central.eu/documents)

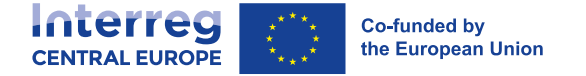

## <span id="page-14-0"></span>**I.3.1 Podstawowe cechy projektu**

#### <span id="page-14-1"></span>**I.3.1.1 Partnerstwo**

#### Kwalifikowalność partnerów

Następujące organizacje mogą ubiegać się o dofinansowanie w ramach programu Interreg Europa Środkowa:

- Krajowe, regionalne i lokalne władze i instytucje publiczne<sup>3</sup>;
- Instytucje prywatne, w tym spółki prywatne, posiadające osobowość prawną;
- Organizacje międzynarodowe działające na mocy prawa krajowego państwa członkowskiego UE lub (z ograniczeniami) na mocy prawa międzynarodowego (patrz poniżej).

Organizacje międzynarodowe działające na podstawie prawa międzynarodowego uznaje się za kwalifikujących się partnerów tylko wtedy, gdy spełniono dwa poniższe warunki:

- Udział w projekcie poprzez siedzibę operacyjną zlokalizowaną w jednym z regionów Europy Środkowej; oraz
- Wyraźna akceptacja wszystkich wymogów wynikających z Traktatu UE oraz przepisów obowiązujących w ramach Programu Interreg Europa Środkowa.

Wniosek projektowy, w którym partnerami są organizacje międzynarodowe działające na podstawie prawa międzynarodowego, musi zawierać deklarację ad hoc podpisaną przez te instytucje. Ze względu na bezpieczeństwo prawne przed przyznaniem środków może zachodzić konieczność przedstawienia dodatkowych informacji prawnych lub podpisania bezpośrednich umów dwustronnych pomiędzy IZ a tymi instytucjami.

Instytucja (lub instytucja kontrolowana przez nią lub zależna od niej), która podjęła jakiekolwiek środki dyskryminacyjne lub w inny sposób narusza prawa<sup>4</sup> podstawowe, nie kwalifikuje się jako partner wiodący lub partner projektu.

#### Kwalifikacje i wymagania dotyczące partnera wiodącego

Zgodnie z zasadą "partnera [wiodącego"](http://www.interreg-central.eu/programme-manual/glossary)<sup>5</sup> każde partnerstwo projektowe wyznacza jedną organizację pełniącą funkcję PW. **PW ponosi pełną odpowiedzialność finansową i prawną za realizację całego projektu**.

Wszystkie kwalifikujące się organizacje znajdujące się na obszarze objętym programem, w tym "zasymilowani partnerzy" (patrz poniżej), mogą pełnić rolę PW, z wyjątkiem organizacji międzynarodowych działających na podstawie prawa międzynarodowego.

Instytucje prywatne działające jako główni partnerzy muszą spełniać minimalne kryteria zdolności finansowej, które opisano w rozdziale II.4.2. Wnioski złożone przez prywatnych wnioskodawców wiodących, którzy nie spełniają niezbędnych kryteriów dotyczących zdolności finansowej, **zostaną odrzucone**. Prywatni wnioskodawcy wiodący powinni zatem przed złożeniem wniosku dokładnie sprawdzić swoje możliwości finansowe pod kątem kryteriów programu.

Należy pamiętać, że nowo utworzone osoby prawne, które nie są w stanie dostarczyć wymaganych dokumentów wymienionych w rozdziale II.2.1.4, nie kwalifikują się do składania wniosków jako wnioskodawcy wiodący. Organizacje takie mogą jednak uczestniczyć w projekcie jako partnerzy, jeśli

<sup>&</sup>lt;sup>3</sup> W tym "Podmioty równoważne publicznym", tj. podmioty prawa publicznego określone w art. 2 ust. 1 dyrektywy 2014/24/UE w sprawie zamówień publicznych mieszczą się w tej kategorii, jak również EUWT w rozumieniu art. 2 pkt 16 rozporządzenia (UE) 2021/1060.

<sup>4</sup> Karta Praw Podstawowych Unii Europejskiej oraz zgodnie z art. 9 rozporządzenia (UE) 2021/1060.

<sup>5</sup> Jak przewidziano w art. 26 rozporządzenia (UE) 2021/1059.

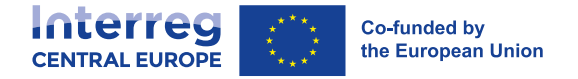

spełniają wymogi dotyczące zdolności prawnej, finansowej, administracyjnej i operacyjnej wymienionych w deklaracji partnera, którą należy przedłożyć przy ubieganiu się o finansowanie.

Obowiązki PW są szczegółowo określone w umowie o dofinansowanie podpisanej z IZ programu. Z kolei PW zawiera umowę partnerską ze wszystkimi partnerami projektu. Więcej informacji na temat zakontraktowania wybranych wniosków projektowych znajduje się w rozdziale II.5. Wzory umowy o dofinansowanie oraz umowy partnerskiej dostępne są pod [adresem.](http://www.interreg-central.eu/documents)

#### Ponadnarodowość i rozmiar partnerstwa

Partnerstwo musi składać się z:

- co najmniej trzech partnerów finansowych;
- pochodzących z co najmniej trzech krajów; oraz
- z których co najmniej dwóch posiada siedzibę w obszarach objętych programem Interreg Europa Środkowa.

Europejskie ugrupowanie współpracy terytorialnej (EUWT) kwalifikuje się jako jedyny beneficjent, pod warunkiem spełnienia wymienionych wyżej minimalnych wymogów. Aby kwalifikować się jako jedyny beneficjent, EUWT musi mieć siedzibę w jednym z państw członkowskich objętych programem Interreg Europa Środkowa.

Rozmiar partnerstwa powinien odzwierciedlać zakres projektu i umożliwiać zarządzanie nim. Dlatego należy unikać bardzo dużych partnerstw. Więcej informacji na temat zalecanego rozmiaru partnerstw można znaleźć w warunkach naboru wniosków, dostępnych pod [adresem.](http://www.interreg-central.eu/documents)

#### Kwalifikowalność geograficzna partnerów

Program Interreg Europa Środkowa zasadniczo wspiera współpracę pomiędzy partnerami znajdującymi się na obszarze objętym programem. Uznaje się, że geograficzna lokalizacja EUWT znajduje się w kraju, w którym jest ono zarejestrowane, a koszty weryfikuje się zgodnie z systemem kontroli ustanowionym w tym państwie członkowskim.

Organizacje spoza obszaru objętego programem również mogą uczestniczyć w projektach - ale tylko w wyjątkowych przypadkach, tj. gdy kwalifikują się jako:

- **Partnerzy zasymilowani,** tj. niemieckie i włoskie krajowe władze publiczne i instytucje zlokalizowane poza obszarem objętym programem, które:
	- o są właściwe pod kątem swojego zakresu działania dla niektórych części kwalifikującego się obszaru (np. ministerstwa); oraz
	- prowadzą działania korzystne dla regionów w obszarze objętym programem.
- **Partnerzy UE spoza obszaru objętego programem**, ale z terytorium Unii Europejskiej. Obowiązują następujące ograniczenia:
	- o Ich udział musi wnosić wyraźną wartość dodaną i wiedzę fachową do realizacji projektu i musi być korzystny dla obszaru objętego programem.
	- o Nie mogą pełnić roli PW.
	- o Jeżeli działania, które partnerzy mają realizować zostaną uznane za podlegające pomocy publicznej, udział tych partnerów nie będzie ostatecznie dozwolony (patrz również rozdział I.4.4.3 w tym względzie).

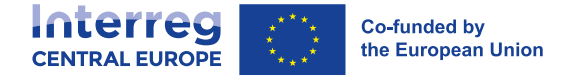

- o Status prawny tych partnerów musi być potwierdzony przez właściwe organy krajowe odpowiedniego państwa członkowskiego poza obszarem objętym programem. Proces uzyskiwania takiego potwierdzenia będzie koordynowany przez IZ/WS. Potwierdzenie musi jednak nastąpić w ciągu 45 dni kalendarzowych liczonych od daty decyzji KM o dofinansowaniu danego naboru (patrz rozdział  $II.4.3$ ).
- o Ich udział w projekcie będzie uzależniony od podpisania przez odpowiednie państwo członkowskie umowy z IZ w sprawie przyjęcia wszystkich obowiązków w zakresie zarządzania, kontroli i audytu, jak również odpowiedzialności w przypadku nieprawidłowości. W razie niepodpisania umowy w ciągu **12 miesięcy** od daty podjęcia przez KM decyzji o dofinansowaniu, dany partner zostanie wykluczony z projektu. Ponadto do umowy dołącza się opis krajowego systemu kontroli służącego weryfikacji wydatków poniesionych i wypłaconych przez beneficjentów znajdujących się w danym państwie członkowskim. IZ/WS skontaktuje się z odpowiednimi władzami krajowymi niezwłocznie po podjęciu decyzji przez KM w sprawie finansowania projektów z partnerami zlokalizowanymi w regionach UE znajdujących poza obszarem objętym programem.
- **Partnerzy z krajów trzecich,** tj. organizacje znajdujące się w krajach spoza UE, mogą uczestniczyć jako partnerzy stowarzyszeni, ale **nie mogą otrzymywać** środków z **EFRR** w ramach programu Interreg Europa Środkowa.

#### Partnerzy stowarzyszeni

Instytucje pragnące zaangażować się w projekt bez wkładu finansowego traktuje się jako partnerów stowarzyszonych.

Partnerzy stowarzyszeni są zazwyczaj kluczowymi interesariuszami projektu, których zaangażowanie może poprawić planowanie i rozwój produktów i rezultatów projektu. Mogą oni pomóc w utrzymaniu i włączeniu wyników projektu do głównego nurtu polityki oraz w generowaniu efektów mnożnikowych i efektu dźwigni.

Informacje na temat zaangażowania partnerów stowarzyszonych należy podać w odpowiednich sekcjach formularza wniosku.

## <span id="page-16-0"></span>**I.3.1.2 Lokalizacja działań**

Podstawową zasadą Programu Interreg Europa Środkowa jest wspieranie działań projektowych realizowanych na obszarze objętym programem. Wyjątki od tej zasady mogą dotyczyć partnerów UE spoza obszaru objętego programem dla Europy Środkowej oraz partnerów zasymilowanych w należycie uzasadnionych przypadkach.

W takich przypadkach przedmiotowe działania muszą spełniać następujące wymagania:

- Są korzystne dla regionów obszaru objętego programem;
- Są niezbędne do realizacji projektu;
- Są wyraźnie wskazane w formularzu wniosku lub, jeśli nie, zostały wcześniej zatwierdzone przez IZ/WS.

#### <span id="page-16-1"></span>**I.3.1.3 Kryteria współpracy**

Punktem centralnym każdego projektu jest współpraca. Aby projekt kwalifikował się do dofinansowania, musi spełniać **co najmniej trzy z czterech następujących kryteriów współpracy**:

▪ **Wspólne przygotowanie** (obowiązkowy) - tzn. partnerzy muszą być zaangażowani w zintegrowany sposób w opracowywanie pomysłów, priorytetów i działań w procesie rozwoju projektu.

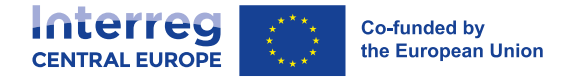

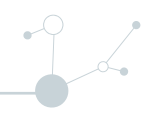

- **Wspólna realizacja** (obowiązkowa) tzn. partnerzy muszą realizować działania w ramach projektu w sposób oparty na współpracy, zapewniający wyraźne powiązania merytoryczne przy koordynacji ze strony partnera wiodącego.
- **Wspólny personel** tzn. projekt nie powinien dublować funkcji w ramach partnerstwa. W szczególności stanowiska dotyczące zarządzania projektem należy powoływać tylko raz na szczeblu projektowym.
- **Wspólne finansowanie** (obowiązkowe) tj. wspólny budżet projektu należy zorganizować zgodnie z działaniami prowadzonymi przez każdego z partnerów projektu. Partner wiodący jest odpowiedzialny za administrację i raportowanie do organów programu, jak również za dystrybucję środków do partnerów.

### <span id="page-17-0"></span>**I.3.1.4 Rozmiar i finansowanie projektu**

Średnia wartość projektów powinna być zgodna z postanowieniami zawartymi w Warunkach danego naboru. W wyjątkowych przypadkach możliwe jest wsparcie mniejszych lub większych projektów.

Partnerzy muszą być pewni, że wartość projektu rzeczywiście odzwierciedla działania przewidziane w planie działań i że jest oparta na zasadach należytego zarządzania finansami.

## <span id="page-17-1"></span>**I.3.1.5 Czas trwania projektu**

Czas trwania projektów powinien być zgodny z wymogami określonymi w Warunkach dla danego naboru. Zaakceptowane mogą zostać również krótsze lub dłuższe okresy realizacji, jeśli uzasadnia to zakres projektu i planowane działania. Projekt nie może jednak trwać dłużej niż **42 miesiące** i kończyć się po **31 grudnia 2028 r**.

## <span id="page-17-2"></span>**I.3.1.6 Współfinansowanie**

Projekty Interreg Europa Środkowa otrzymują maksymalny poziom dofinansowania z EFRR w wysokości 80% na realizowane działania. Dofinansowanie z EFRR dla partnerów może być mniejsze, jeśli w ramach projektu udziela się pomocy publicznej w ramach systemu *de minimis* (patrz rozdział I.4.4.3 w tym zakresie).

Każdy z partnerów zobowiązany jest zagwarantować niezbędne współfinansowanie nieobjęte środkami z EFRR w drodze wkładu krajowego poprzez:

- **Wkład publiczny.** Można go zapewnić ze środków własnych partnerów o publicznym statusie prawnym. Alternatywnie, wkład publiczny może przybrać formę systemów współfinansowania ad hoc ustanowionych na poziomie krajowym, regionalnym lub lokalnym dla uczestnictwa w projektach Interreg. Należy zauważyć, że w przypadku partnerów otrzymujących pomoc publiczną w ramach projektu mogą mieć zastosowanie ograniczenia, gdy ubiegają się oni o współfinansowanie publiczne poprzez programy ad hoc (patrz rozdział I.4.4.3 w tym zakresie). Współfinansowanie organizacji międzynarodowych również zalicza się do kategorii finansowego wkładu publicznego.
- **Współfinansowanie prywatne**. Składa się z zasobów własnych partnerów o prywatnym statusie prawnym.

Beneficjenci powinni pamiętać, że brak zaliczek z programu oraz odstęp czasu pomiędzy poniesieniem wydatków a ich zwrotem może stanowić wyzwania związane z płynnością finansową. Może to być szczególnie istotne dla spółek prywatnych i małych organizacji!

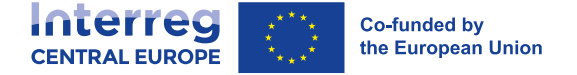

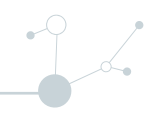

## <span id="page-18-0"></span>**I.3.2 Logika interwencji projektu w pigułce**

Podobnie jak program, projekty muszą odpowiadać przejrzystej [logice interwencji](http://www.interreg-central.eu/programme-manual/glossary), która odzwierciedla aktualny kontekst (np. szczególne wyzwanie lub potrzebę terytorialną), jego przyczyny oraz zmianę, którą projekt ma osiągnąć w uczestniczących regionach poprzez wdrożenie zaplanowanych działań.

Warunkiem wstępnym zatwierdzenia i finansowania projektu jest spójność logiki interwencji projektu z logiką interwencji programu w ramach CS programu i powiązanych wyników (patrz rozdział I.2.2.2).

Logika interwencji powinna jasno opisywać cele, planowane działania, produkty i oczekiwane rezultaty projektu. Terminy te zdefiniowano w następujący sposób (patrz również załącznik 1 - [Glosariusz\)](http://www.interreg-central.eu/programme-manual/glossary):

- Ogólny cel projektu określa, co projekt ma osiągnąć z korzyścią dla zaangażowanych regionów i grup [docelowych](http://www.interreg-central.eu/programme-manual/glossary) oraz wskazuje na planowane rezultaty projektu (i zmianę terytorialną). W ramach ogólnego celu projektu należy wskazać przynajmniej jeden cel szczegółowy.
- **Cel szczegółowy projektu** określa bezpośredni cel, który projekt może osiągnąć w okresie realizacji poprzez zaplanowane działania oraz związane z nimi produkty i rezultaty. Musi on wyraźnie przyczyniać się do osiągnięcia ogólnego celu projektu oraz powinien być konkretny i mierzalny. Pod koniec projektu możliwe musi być sprawdzenie, czy udało się osiągnąć dany cel szczegółowy.
- **Działania w ramach projektu** to główne etapy realizacji, które przyczyniają się do wypracowania produktów i/lub ich późniejszego wdrożenia lub upowszechnienia. Szczegółowe informacje na temat działań i związanych z nimi produktów znajdują się w rozdziale I.3.3.
- **Produkt projektu** powstaje w wyniku realizacji działań projektowych. Produkty kategoryzuje się w następujący sposób: współpraca, strategie i plany działania, działania pilotażowe, rozwiązania. Wszystkie działania i produkty projektu muszą być spójne z jednym lub kilkoma celami szczegółowymi projektu i przyczyniać się do ich osiągnięcia.
- **Wynikiem projektu** (ang. Deliverable *inne tłumaczenie to produkt cząstkowy*) jest dokumentacja, która przedstawia realizację działań w jego ramach, np. raporty analityczne, studia wykonalności, dokumenty strategiczne, raporty z działań pilotażowych, dokumentacja szkoleniowa itp. Przedstawia w zagregowanej formie wyniki etapów pośrednich danego działania, a dla każdego produktu należy przewidzieć wynik końcowy. Wynik musi mieć charakter kompleksowy. Zaleca się ograniczenie liczby wyników projektu.
- Rezultat projektu to natychmiastowy efekt i zmiana w porównaniu z sytuacją początkową w zaangażowanych regionach, którą projekt zamierza osiągnąć poprzez wykorzystanie swoich produktów. Najczęstsze rodzaje wyników przedstawiono w rozdziale I.2.2.2.

Wszystkie produkty i rezultaty muszą przyczyniać się do osiągnięcia **wskaźników produktu i rezultatu programu** (patrz rozdział I.3.4 i [załącznik](http://www.interreg-central.eu/programme-output-and-result-indicators) 2.).

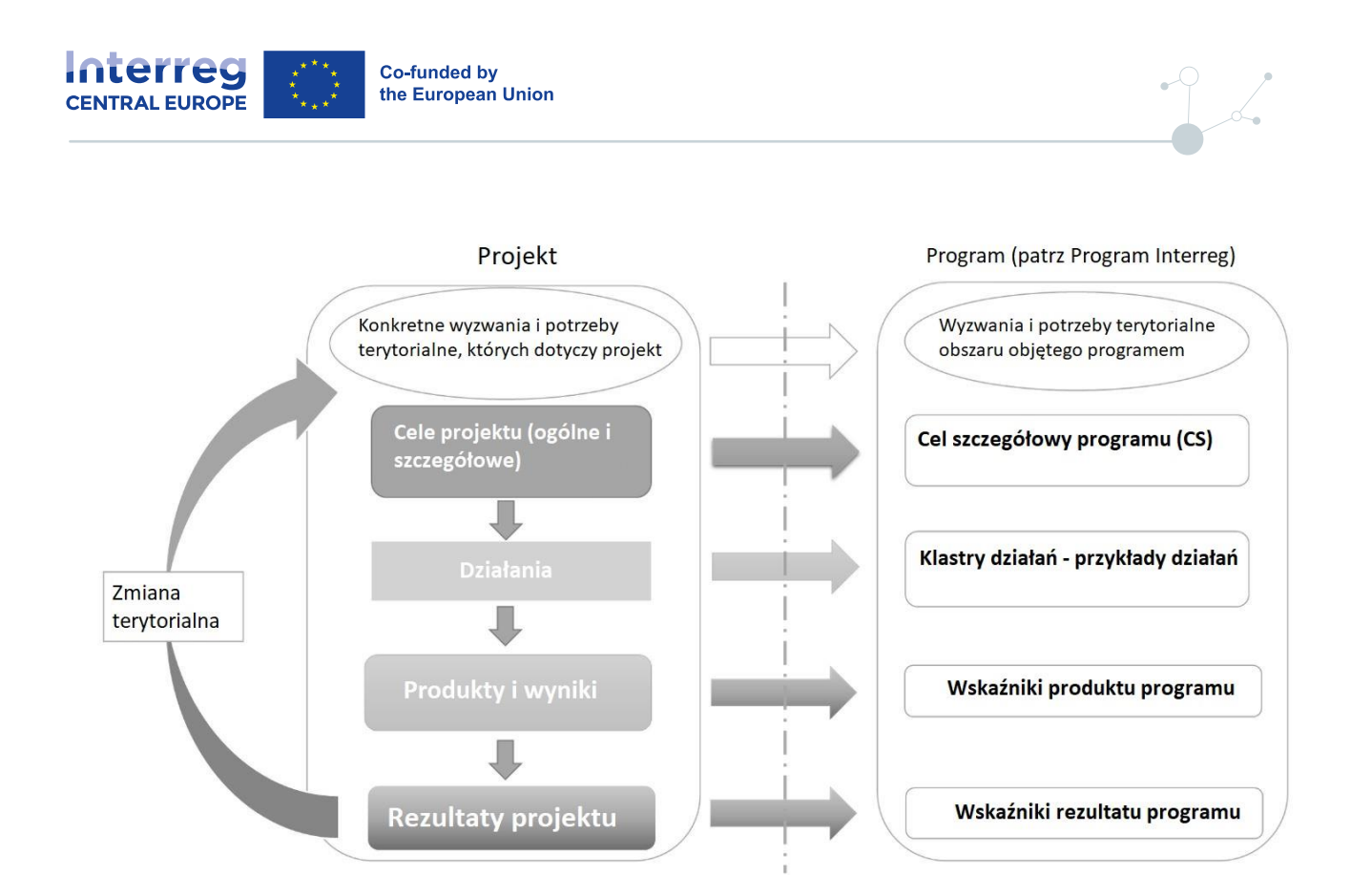

Aby uzyskać więcej informacji na temat tego, jak stworzyć prawidłową logikę interwencji projektu oraz wymagane powiązania między logiką interwencji programu i projektu, należy zapoznać się z filmami instruktażowymi dostępnymi na [kanale YouTube.](https://www.youtube.com/watch?v=yDFCTUhPjtg&list=PLnfEQzGh-PuVxuzMcPlzioo5EBG8ro6Zl)

## <span id="page-19-0"></span>**I.3.3 Działania i produkty projektu**

Program Interreg Europa Środkowa finansuje działania w zakresie współpracy transnarodowej, których wynikiem jest "wsparcie polityki" lub które są "zorientowane na wdrożenie". Projekty mogą koncentrować się na wspieraniu lub wdrażaniu polityki lub łączyć obie te dziedziny. We wszystkich przypadkach, projekty muszą uwzględniać działania komunikacyjne (patrz rozdział II.2.1.3). Ponadto można przewidzieć działania związane z kapitalizacją i budowaniem potencjału, jeśli są one istotne dla celów/wyników projektu. Program nie będzie wspierał podstawowych projektów badawczych ani sieci czysto akademickich.

Takie kategorie działań są powiązane z kategoryzacją produktów i rezultatów oraz łączącymi się z nimi wskaźnikami stosowanymi w programie, które opisano w rozdziale I.3.4 i [załączniku](http://www.interreg-central.eu/programme-output-and-result-indicators) 2 do podręcznika.

Projekty muszą spełniać wymagania dyrektywy o otwartych danych (dyrektywa (UE) 2019/1024 z późniejszymi zmianami). W szczególności zbiory danych, które wynikają z ich działań i produktów oraz wchodzą w zakres niniejszej dyrektywy, należy publikować w stosownych przypadkach jako otwarte dane. .

## <span id="page-19-1"></span>**I.3.3.1 Działania i produkty w ramach współpracy**

W ramach projektów należy nawiązać i wspierać współpracę między partnerami projektu, którą należy kontynuować po zakończeniu projektu. Współpraca może również obejmować partnerów stowarzyszonych i prowadzić np. do powstania sieci współpracy lub struktur zarządzania. Te sieci i struktury należy podtrzymywać poprzez formalne porozumienia o współpracy, takie jak zobowiązania polityczne lub instytucjonalne.

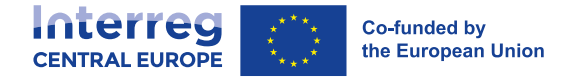

Współpraca, która ma stanowić podstawę każdego projektu, musi być odzwierciedlona w następujących wskaźnikach:

- Wskaźnik produktu RCO 87 "Organizacje współpracujące ponad granicami" (obowiązkowy dla wszystkich projektów – obejmujący zliczanie partnerów projektu i partnerów stowarzyszonych), realizowany poprzez podpisanie umowy partnerskiej;
- Wskaźnik rezultatu RCR 84 "Organizacje współpracujące ponad granicami po zakończeniu projektu"

## <span id="page-20-0"></span>**I.3.3.2 Działania i produkty wspierające politykę**

Działania wspierające politykę mają na celu rozwój tematycznych lub terytorialnych polityk, strategii i planów działania lub poprawę ich skuteczności i spójności. Powinny one aktywować procesy wzajemnego uczenia się wśród partnerów projektu i skutkować konkretnym przyjęciem lub wdrożeniem tych polityk i strategii.

Działania wspierające politykę prowadzą do opracowania produktów, które kategoryzuje się jako "**strategie i plany działania"**:

- Strategia to ukierunkowany sposób osiągnięcia celu procesu w określonej dziedzinie. Podejmuje problemy istotne dla uczestniczących regionów, zapewnia wspólną wizję oraz wyznacza cele i priorytety w perspektywie średnio- i długoterminowej.
- **Plan działania** przekłada istniejącą strategię na działania. Rozbija cele strategii na konkretne zadania. Przedstawia kroki, które należy podjąć lub działania, które trzeba wykonać, aby strategia odniosła sukces. Dlatego plany działania zawierają harmonogram, zasoby finansowe i odpowiedzialne podmioty.

Formułowanie transnarodowej lub regionalnej strategii i planu działania powinno odbywać się w drodze transnarodowej wymiany doświadczeń, w której uczestniczą również zainteresowane strony z odpowiedniego szczebla polityki (np. w ramach procesu współprojektowania lub współtworzenia, w tym wzajemnej oceny). Zdecydowanie zaleca się zaangażowanie odpowiednich interesariuszy już na jej początkowym etapie, zwłaszcza tych, którzy mogą działać jako mnożniki osiągniętych wyników. Mogłoby to przyczynić się do wykorzystania produktów i wyników projektu w informowaniu o decyzjach politycznych na wszystkich szczeblach, a także do ich wykorzystania w innych instytucjach.

Takie wspólnie opracowane strategie i plany działania, w które zaangażowane były organizacje z co najmniej dwóch krajów, przyczyniają się do osiągnięcia następujących wskaźników produktu i rezultatu:

- Wskaźnik produktu RCO 83 "Wspólnie opracowane strategie i plany działania";
- Wskaźnik rezultatu RCR 79 "Wspólne strategie i plany działania wdrożone przez organizacje".

## <span id="page-20-1"></span>**I.3.3.3 Działania i produkty ukierunkowane na wdrożenie**

Działania ukierunkowane na wdrożenie testują nowe podejścia w działaniach pilotażowych i prowadzą ostatecznie do wdrożenia nowo zgromadzonej wiedzy i związanych z nią rozwiązań.

Takie działania prowadzą zatem do rozwoju produktów, które kategoryzuje się jako "działania pilotażowe" lub "rozwiązania".

Innowacyjnymi **rozwiązaniami** mogą być procedury, instrumenty lub narzędzia (w tym obiekty fizyczne, metody, koncepcje, usługi itp.). Aby doprowadzić do pożądanych rezultatów, rozwiązania trzeba dostosować do potrzeb użytkowników końcowych, uwzględniając również odpowiednie warunki ramowe. Najlepiej byłoby, gdyby rozwiązania zostały wdrożone w okresie realizacji projektu i przyjęte przez dużą liczbę instytucji.

**Działanie pilotażowe** powinno:

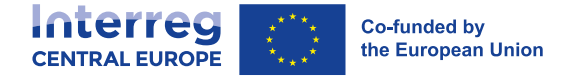

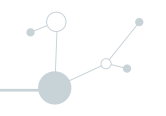

- Mieć charakter eksperymentalny lub demonstracyjny, tzn. powinny testować, oceniać lub demonstrować wykonalność i skuteczność nowych procedur, instrumentów lub narzędzi. Jeśli projekt przewiduje kilka działań pilotażowych (na poziomie ponadnarodowym, lokalnym lub regionalnym), powinny się one różnić od siebie, aby zmaksymalizować wzajemne uczenie się w ramach partnerstwa.
- Być ograniczone w swoim zakresie, tzn. w swojej lokalizacji, czasie trwania, skali itp. Powinno być bezprecedensowe w porównywalnym środowisku.
- Być wspólnie oceniane pod względem wyników, jak również wspólnie wykorzystywane i przenoszone do innych instytucji i terytoriów.

Rozwój i wdrażanie działań i rozwiązań pilotażowych powinno odbywać się w drodze transnarodowej wymiany doświadczeń (np. w ramach procesu współprojektowania lub współtworzenia, w tym wzajemnej oceny).

Działania i rozwiązania pilotażowe są ze sobą powiązane: Rozwiązania wynikają z testów lub demonstracji przeprowadzonych w ramach działań pilotażowych. W oparciu o wnioski z działań pilotażowych powinny one składać się z nowo opracowanych rozwiązań lub z dostosowanych istniejących rozwiązań do kontekstu projektu. Należy przy tym uwzględnić właściwą sekwencję czasową: działania pilotażowe należy zakończyć przed stworzeniem rozwiązań, ponieważ te ostatnie opierają się na wnioskach z działań pilotażowych..

Wspólne opracowywanie i wdrażanie działań pilotażowych oraz wspólne opracowywanie rozwiązań, w które zaangażowane są organizacje z co najmniej dwóch krajów uczestniczących, przyczynia się do osiągnięcia następujących wskaźników produktu i rezultatu:

- Wskaźnik produktu RCO 84 "Wspólnie opracowane działania pilotażowe zrealizowane w ramach projektów";
- Wskaźnik produktu RCO 116 "Wspólnie opracowane rozwiązania";
- Wskaźnik rezultatu RCR 104 "Rozwiązania przyjęte lub zastosowane na szerszą skalę przez organizacje".

Projekty powinny zawierać jednoznaczne postanowienia dotyczące trwałości działań pilotażowych i stosownych rozwiązań. Dlatego przy wyborze lokalizacji działań pilotażowych zaleca się skupienie na obszarach, na których można oczekiwać pełnego zaangażowania i pełnej sprawności działania lokalnych interesariuszy (zwłaszcza pod kątem finansowym). Zwiększy to stopień przyswojenia i utrzymania testowanego rozwiązania. W tym kontekście ewentualne przeglądy projektów, zawierające np. oceny, mogą dotyczyć bezpośrednich korzyści płynących z działań pilotażowych dla lokalnej społeczności, a także zrównoważenia i trwałości zmian.

W przypadku rozwiązań technologicznych zaleca się stosowanie tych, które są skalowalne, charakteryzują się dobrym potencjałem interoperacyjności i w miarę możliwości spełniają wymagania otwartych standardów.

#### **Inwestycje pilotażowe w ramach działań pilotażowych**

Działania pilotażowe mogą obejmować **inwestycje pilotażowe** realizowane na małą skalę i niezbędne do pomyślnego wdrożenia działania pilotażowego.

Inwestycja pilotażowa musi wyraźnie przyczyniać się do realizacji ogólnych i szczegółowych celów projektu: musi mieć charakter demonstracyjny, modelowy lub pilotażowy oraz wykazywać wyraźny transnarodowy wymiar i efekt wdrożenia, który partnerstwo wspólnie ocenia. Inwestycja powinna być dobrze zintegrowana z planem działań i wykazywać wyraźne korzyści dla grup docelowych, do których jest skierowana. Powinna w idealnym przypadku utorować drogę dla inwestycji na dużą skalę, zwiększając tym samym oddziaływanie projektu.

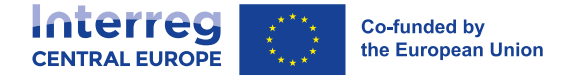

W stosownych przypadkach wnioskujący o realizację projektu powinni wykazać dostępność lub możliwość uzyskania w rozsądnym czasie niezbędnych zezwoleń na inwestycje pilotażowe (np. pozwolenia na budowę), aby uniknąć utrudnień w realizacji całego projektu.

W budżecie projektu inwestycja pilotażowa może obejmować pozycje, które należą do kategorii kosztów 5 "Sprzęt" i 6 "Infrastruktura i roboty budowlane", np. nowa konstrukcja budynku lub adaptacja istniejącej infrastruktury. Specyfikacje kategorii kosztów można znaleźć w rozdziale I.4.3.

[Inwestycje produkcyjne](http://www.interreg-central.eu/programme-manual/glossary) mogą uzyskać wsparcie tylko w przypadku MŚP, z wyjątkami przewidzianymi w art. 5 ust. 2 rozporządzenia w sprawie EFRR.

Inwestycje pilotażowe muszą być zgodne z obowiązującymi przepisami prawa i polityką ochrony środowiska (patrz rozdziały I.4.4.4 i I.4.4.5), jak również z wymogami dotyczącymi [trwałośc](http://www.interreg-central.eu/programme-manual/glossary)i i własności, jak określono w rozdziałach I.4.3.6 i III.5.

Ponadto inwestycje infrastrukturalne o przewidywanym okresie użytkowania wynoszącym co najmniej 5 lat muszą uwzględniać kwestię odporności na warunki klimatyczne. Oprócz przestrzegania wytycznych WE<sup>6</sup> , dany kraj, w którym będzie realizowana inwestycja infrastrukturalna, może ustanowić szczegółowe zasady.

Zachęca się również do uwzględniania w projektach zasady dostępności bez barier na wszystkich szczeblach, ze szczególnym uwzględnieniem inwestycji rzeczowych.

## <span id="page-22-0"></span>**I.3.3.4 Działania związane z budowaniem potencjału**

Projekty mogą również obejmować działania na rzecz budowania potencjału, w tym szkolenia (np. seminaria, wizyty studyjne, wzajemne oceny, kursy szkoleniowe online itp.) Działania te powinny być przewidziane jako środki wspierające wykorzystanie produktów i rezultatów projektu. Powinny one mieć na celu poprawę zrozumienia, wiedzy, umiejętności, kompetencji i dostępu do informacji wśród docelowych zainteresowanych stron. Działania związane z budowaniem potencjału należy opracować przy współpracy na poziomie transnarodowym i dostosować do potrzeb konkretnych terytoriów i grup docelowych. Trzeba pamiętać, że budowanie potencjału jako takie nie powinno być głównym przedmiotem propozycji projektu.

## <span id="page-22-1"></span>**I.3.3.5 Działania komunikacyjne**

Działania komunikacyjne są istotną częścią projektów. Podnoszą świadomość i dostarczają informacji na temat przedsięwzięć tematycznych oraz pomagają zmienić nastawienie odpowiednich zainteresowanych do zmian, do których dąży projekt.

Działania komunikacyjne mogą również przyczynić się do kapitalizacji osiągniętych produktów i rezultatów projektu i mają na celu ich włączenie do szerszej polityki, strategii i planów działania. Działania komunikacyjne skupione na kapitalizacji powinny być skierowane do odbiorców/grup docelowych, które wykraczają poza partnerstwo i uczestniczące regiony.

Już we wniosku projekty muszą określić, co chcą osiągnąć za pomocą działań komunikacyjnych i poprzez jakie działania partnerstwo chce osiągnąć te cele. W formularzu wniosku nie ma wydzielonego pakietu roboczego dotyczącego komunikacji, dlatego działania komunikacyjne muszą być zintegrowane z całym planem działań nad projektem (patrz również rozdział II.2.1.3).

<sup>6</sup> Wytyczne techniczne w sprawie dostosowania infrastruktury do wymogów w zakresie odporności na zmianę klimatu w latach 2021-2027; zawiadomienie Komisji C(2021) 5430 z dnia 29 lipca 2021 r.

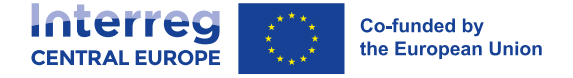

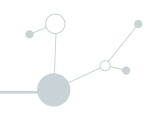

## <span id="page-23-0"></span>**I.3.4 Wskaźniki produktu i wskaźniki rezultatu**

W ramach programu określono **zestaw wskaźników** służących do uchwycenia produktów i rezultatów osiągniętych w ramach projektów. Wskaźniki rezultatu mierzą bezpośrednie efekty produktów projektu ze szczególnym uwzględnieniem ich bezpośrednich adresatów (tj. beneficjentów projektu i grup docelowych).

Aby odzwierciedlić wymiar współpracy będący istotą współpracy transnarodowej w ramach programu Interreg (rodzaj produktu: współpraca), wskaźniki obejmują również "horyzontalny" wskaźnik produktu (RCO 87 "Organizacje współpracujące ponad granicami"). Zlicza on liczbę organizacji formalnie współpracujących w projekcie, tj. partnerów projektu i partnerów stowarzyszonych, i dlatego każdy projekt musi go wybrać. Ponadto, odpowiedni wskaźnik rezultatu (RCR 84 "Organizacje współpracujące ponad granicami po zakończeniu projektu") ujmuje kontynuację takiej współpracy, gdy realizacja projektu dobiegła końca.

Wszystkie wskaźniki mają zastosowanie do wszystkich priorytetów programu i CS. Dla CS 2.5 i CS 3.1 uwzględniono dodatkowy wskaźnik produktu (RCO 120 "Projekty wspierające współpracę transgraniczną na rzecz rozwoju powiązań między obszarami miejskimi a wiejskimi"), aby odzwierciedlić ich szczególne ukierunkowanie terytorialne na powiązania miejsko-wiejskie. Wskaźnik ten muszą wybrać wszystkie projekty wspierane w ramach obu CS.

Poniższy wykres przedstawia przegląd systemu wskaźników Interreg Europa Środkowa i wizualizuje powiązania pomiędzy typami produktów a odpowiednimi wskaźnikami produktu i rezultatu.

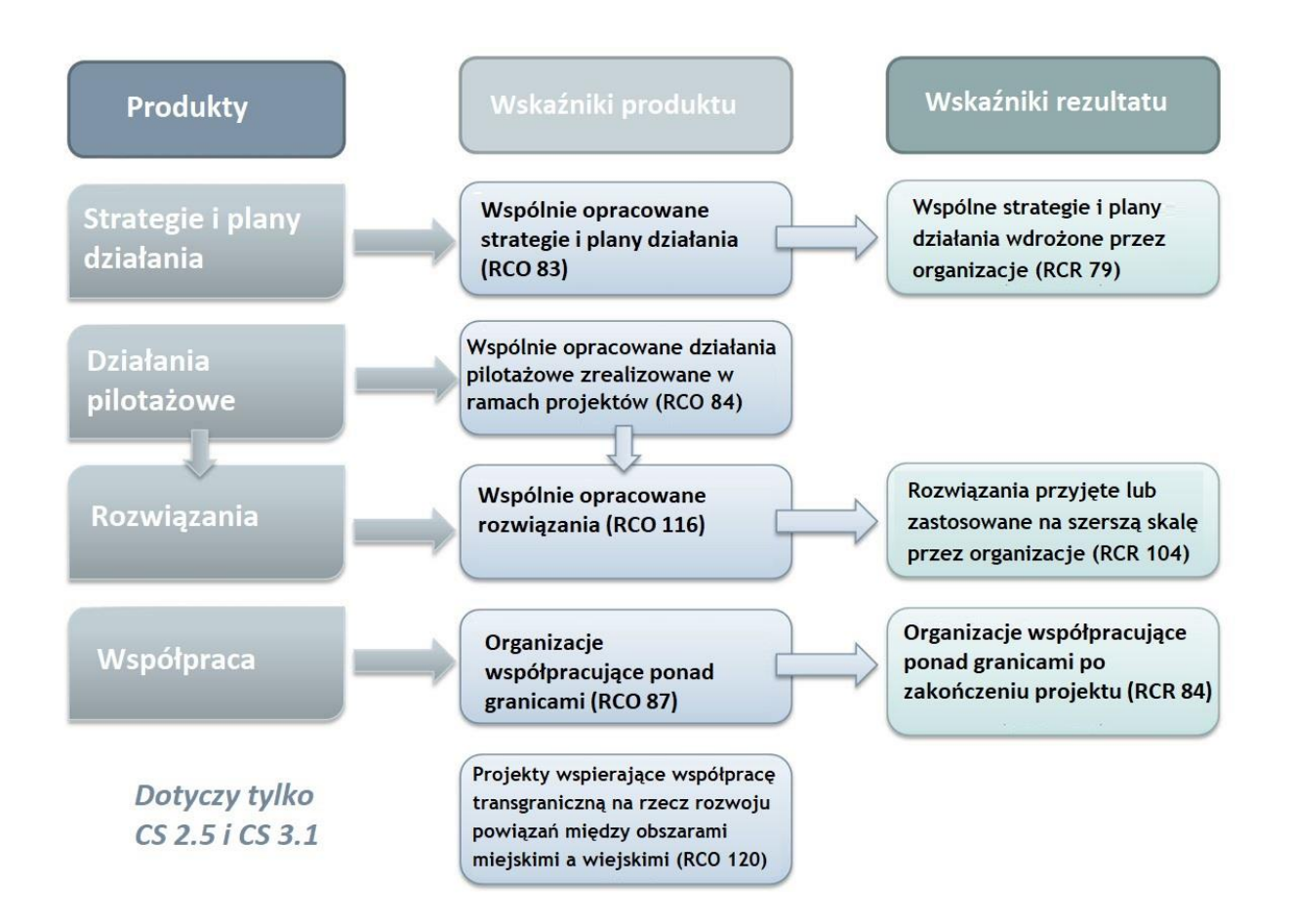

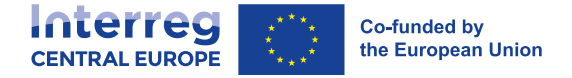

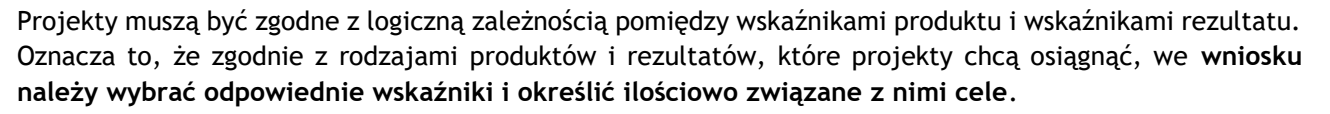

Przy ustalaniu celów zaleca się, aby projekty były ambitne, ale jednocześnie realistyczne. Ponadto cele ustalone dla wskaźników rezultatu powinny odzwierciedlać oczekiwaną zmianę, biorąc również pod uwagę wykorzystanie produktów i kontynuację współpracy po zakończeniu projektu.

Szczegółowe definicje wskaźników oraz dalsze informacje na temat wzajemnych powiązań pomiędzy wskaźnikami produktu i rezultatu przedstawiono w [załączniku](http://www.interreg-central.eu/programme-output-and-result-indicators) 2.

## <span id="page-24-0"></span>**1.3.5 Dziedzictwo projektu**

Przy opracowywaniu projektów oczekuje się, że wnioskodawcy będą badać i uwzględniać istniejące produkty i rezultaty opracowane w ramach poprzednich projektów Interreg Europa Środkowa, jak również innych programów Interreg i instrumentów finansowych UE. Przyczyni się to do zwiększenia efektywności współfinansowania Interreg Europa Środkowa, ponieważ zapewni innowacyjność pomysłów i pozwoli uniknąć podwójnego finansowania. Ponadto zwiększa to skuteczność i wpływ projektów opartych na współpracy, gdy fundamentem działań transnarodowych są wcześniejsze osiągnięcia.

Poniższe linki do baz danych projektów pomogą w wyszukiwaniu i identyfikowaniu odpowiednich produktów i rezultatów:

#### ▪ **Projekty Interreg EUROPA ŚRODKOWA 2014-2020**

Strona internetowa Interreg Europa Środkowa jest bramą do stron internetowych wszystkich [projektów](http://www.interreg-central.eu/past-projects)  [Interreg Europa Środkowa 2014](http://www.interreg-central.eu/past-projects)-2020. Zawiera również listę operacji oraz indeksowaną bibliotekę produktów projektów z możliwością przeszukiwania.

▪ **Projekty Interreg finansowane od 2007 r.** 

Baza danych KEEP oferuje arkusze informacyjne na temat [projektów Interreg w całej Europie](https://keep.eu/projects/) w tym wszystkich projektów Interreg CE finansowanych w latach 2007 - 2020.

▪ **Projekty polityki regionalnej finansowane przez UE**

Baza danych WE Koesio pozwala na wyszukiwanie [projektów regionalnych finansowanych w całej UE](https://ec.europa.eu/regional_policy/en/projects/), które skorzystały z inwestycji w ramach różnych programów polityki regionalnej UE.

#### ▪ **Projekty badawcze i innowacyjne finansowane przez UE**

Ta strona internetowa WE zawiera bezpośrednie linki do wszystkich baz danych [projektów badawczych](https://ec.europa.eu/info/research-and-innovation/projects/project-databases_en)  [i innowacyjnych finansowanych przez UE](https://ec.europa.eu/info/research-and-innovation/projects/project-databases_en) od CORDIS do TRIMIS.

Czerpiąc naukę z eksperymentalnego naboru przeprowadzonego w ramach programu Interreg Europa Środkowa w poprzednim okresie programowym, KE opracowała cenne narzędzie dla skuteczniejszej koordynacji i synergii pomiędzy projektami programów Horyzont 2020 i Interreg (patrz również link poniżej):

#### ▪ **Narzędzie do odnajdywania partnerów Horyzont 2020 - Interreg**

To [narzędzie do odnajdywania partnerów](https://webgate.ec.europa.eu/dashboard/sense/app/984fb9e1-b5ad-44ee-b380-c7da695cfd6e/sheet/371667d5-31a8-4cbb-b4ca-ece4bbcc02a8/state/analysis) zawiera skonsolidowane informacje o projektach Horyzont 2020 i Interreg na lata 2014-2020, dopasowane tematycznie do tematu i regionu uczestnictwa.

Oprócz badania i koordynacji z dostępnymi rezultatami i produktami projektu, przed zaprojektowaniem

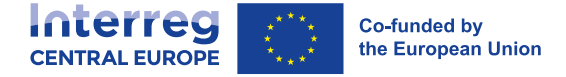

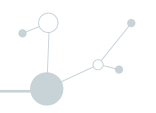

logiki interwencji projektu lub opracowaniem planu działań w jego ramach zaleca się zapoznanie z odpowiednimi badaniami i raportami ewaluacyjnymi. Odpowiednie publikacje są dostępne na [stronie](http://www.interreg-central.eu/documents)  [programu.](http://www.interreg-central.eu/documents)

# <span id="page-25-0"></span>**I.4 Zasady ramowe**

## <span id="page-25-1"></span>**I.4.1 Ramy prawne**

Ramy prawne dotyczące zarządzania programem Interreg Europa Środkowa, jak również wszelkimi innymi projektami finansowanymi przez UE, opierają się na rozporządzeniu finansowym Parlamentu Europejskiego i Rady w sprawie zasad finansowych mających zastosowanie do budżetu ogólnego Unii oraz uchylającym rozporządzenie Rady (WE, Euratom) nr 966/2012.

Ponadto zastosowanie mają również wszystkie ogólne zasady dotyczące funduszy strukturalnych i inwestycyjnych. Stosuje się również następujące normy i dokumenty prawne (lista niewyczerpująca):

- Rozporządzenie Parlamentu Europejskiego i Rady (UE) 2021/1060 ustanawiające wspólne przepisy dotyczące Europejskiego Funduszu Rozwoju Regionalnego, Europejskiego Funduszu Społecznego Plus, Funduszu Spójności, Funduszu na rzecz Sprawiedliwej Transformacji i Europejskiego Funduszu Morskiego, Rybackiego i Akwakultury, a także przepisy finansowe na potrzeby tych funduszy oraz na potrzeby Funduszu Azylu, Migracji i Integracji, Funduszu Bezpieczeństwa Wewnętrznego i Instrumentu Wsparcia Finansowego na rzecz Zarządzania Granicami i Polityki Wizowej (Rozporządzenie w sprawie wspólnych przepisów - CPR);
- Rozporządzenie (UE) 2021/1058 w sprawie Europejskiego Funduszu Rozwoju Regionalnego i Funduszu Spójności (Rozporządzenie EFRR);
- Rozporządzenie Interreg Rozporządzenie (UE) 2021/1059 w sprawie przepisów szczegółowych dotyczących celu "Europejska współpraca terytorialna" (Interreg) wspieranego w ramach Europejskiego Funduszu Rozwoju Regionalnego oraz instrumentów finansowania zewnętrznego (Rozporządzenie Interreg);
- Akty wykonawcze i akty delegowane przyjęte zgodnie z wyżej wymienionymi rozporządzeniami;
- Inne rozporządzenia, dyrektywy, decyzje i orzeczenia mające zastosowanie do realizacji projektów współfinansowanych przez EFRR;

Wszystkie powyższe rozporządzenia są dostępne w najnowszej wersji w bazie aktów prawnych Unii Europejskiej EUR-Lex pod adresem [https://eur-lex.europa.eu/homepage.html.](https://eur-lex.europa.eu/homepage.html)

W przypadku zmiany wyżej wymienionych norm i aktów prawnych, **obowiązuje ich najnowsza wersja**.

Wreszcie dokument programowy Interreg Europa Środkowa (Program Interreg) określa ramy prawne dla realizacji programu.

## <span id="page-25-2"></span>**I.4.2 Ogólne zasady kwalifikowalności**

## <span id="page-25-3"></span>**I.4.2.1 Hierarchia zasad**

Hierarchia zasad dotyczących kwalifikowalności wydatków mających zastosowanie do projektów Interreg jest następująca:

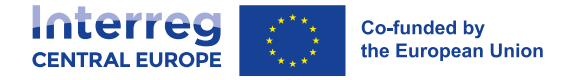

- 1. Zasady UE dotyczące kwalifikowalności określone w Rozporządzeniu w sprawie wspólnych przepisów, Rozporządzeniu EFRR i Rozporządzeniu Interreg;
- 2. Zasady kwalifikowalności do programu określone w niniejszym dokumencie;
- 3. Krajowe (w tym instytucjonalne) zasady kwalifikowalności. Zasady te mają zastosowanie wyłącznie do kwestii nieobjętych zasadami kwalifikowalności określonymi w wyżej wymienionych przepisach UE i przepisach dotyczących programów.

Ta hierarchia ma zastosowanie wyłącznie do zasad dotyczących kwalifikowalności wydatków. Wszystkie obowiązujące przepisy unijne i krajowe, poza tymi dotyczącymi kwalifikowalności wydatków, znajdują się na wyższym szczeblu hierarchii niż przepisy określone przez Program Interreg Europa Środkowa i dlatego należy ich przestrzegać (np. prawo zamówień publicznych). W takich przypadkach partner zobowiązany jest przestrzegać bardziej restrykcyjnego przepisu.

## <span id="page-26-0"></span>**I.4.2.2 Ogólne zasady kwalifikowalności**

Wydatki kwalifikują się do finansowania, jeśli spełniają wszystkie ogólne wymogi kwalifikowalności wymienione poniżej. Dlatego też:

- Beneficjent musi ponieść i pokryć wydatki (z wyjątkiem kosztów obliczonych jako stawki ryczałtowe lub kwoty ryczałtowe) w celu realizacji projektu poprzez działania określone w ostatnim zatwierdzonym formularzu wniosku, w okresie pomiędzy datą rozpoczęcia i zakończenia projektu<sup>7</sup>;
- Wydatki muszą być niezbędne do osiągnięcia celów/produktów projektu i nie poniesiono by ich, gdyby nie realizowano projektu (zasada dodatkowości);
- Wydatki odnoszą się do pozycji kosztów, które nie otrzymały wsparcia z innych funduszy UE lub innych wkładów od stron trzecich<sup>8</sup>;
- Należy przestrzegać zasady kosztów rzeczywistych, z wyjątkiem kosztów obliczonych jako stawki ryczałtowe i kwoty ryczałtowe;
- Należy przestrzegać zasady należytego zarządzania finansami;
- Wydatki muszą być wprowadzone do ksiąg beneficjenta poprzez oddzielny system księgowy lub odpowiedni kod księgowy zastosowany specjalnie dla projektu (z wyjątkiem kosztów obliczanych jako stawki ryczałtowe i kwoty ryczałtowe);
- Wydatki nie mogą być sprzeczne z jakimkolwiek szczególnym kryterium kwalifikowalności mającym zastosowanie do danej kategorii kosztów (patrz rozdział I.4.3);
- W odniesieniu do wydatków należy przestrzegać wszystkich obowiązujących przepisów dotyczących zamówień publicznych, jeśli mają zastosowanie;
- Wydatki podlegają zatwierdzeniu przez upoważnionego krajowego kontrolera.

## <span id="page-26-1"></span>**I.4.2.3 Wydatki niekwalifikowalne**

Następujące koszty nie są kwalifikowalne:

Odsetki od zadłużenia;

<sup>7</sup> Bez uszczerbku dla kwalifikowalności kosztów przygotowania i kontraktowania - zwracanych jako kwota ryczałtowa, jak również kosztów zamknięcia projektu związanych ze sprawozdaniami końcowymi i certyfikatami kontroli

<sup>8</sup> Z wyjątkiem wkładów finansowych stron trzecich do wydatków nieprzekraczających udziału beneficjenta w tych wydatkach, bez uszczerbku dla ewentualnych ograniczeń pomocy publicznej. W tym względzie patrz również rozdział I.4.2.4.

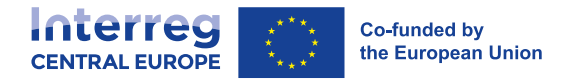

- Zakup gruntów;
- Podatek od towarów i usług (VAT), jeżeli całkowity koszt projektu wynosi co najmniej 5 000 000 EUR (łącznie z VAT) lub jeżeli partner otrzymuje pomoc publiczną w ramach projektu na mocy ogólnego rozporządzenia w sprawie wyłączeń grupowych (GBER). W takich przypadkach kwalifikuje się jedynie VAT niepodlegający zwrotowi na mocy krajowego ustawodawstwa dotyczącego VAT $^{\circ};$
- Grzywny, kary finansowe oraz wydatki na spory prawne i postępowania sądowe;
- Koszty prezentów;
- Koszty związane z wahaniami kursów walutowych;
- [Wkłady rzeczowe](http://www.interreg-central.eu/programme-manual/glossary) (w tym nieodpłatna praca wolontariuszy);
- Podział pozycji kosztowych pomiędzy partnerów projektu (tj. podział kosztów wspólnych);
- Upusty nieuwzględnione przy występowaniu o zwrot kosztów (za kwalifikowalną uznaje się wyłącznie kwotę z upustem);
- Wydatki wspierające [przeniesienie produkcji;](http://www.interreg-central.eu/programme-manual/glossary)
- Opłaty pomiędzy beneficjentami tego samego projektu za usługi, sprzęt, infrastrukturę i prace wykonane w ramach projektu.

#### <span id="page-27-0"></span>**I.4.2.4 Wydatki pokrywane z wkładów finansowych stron trzecich**

Zgodnie z ogólną zasadą beneficjent Programu Interreg Europa Środkowa nie może czerpać żadnych korzyści finansowych ani bezpośredniego zysku<sup>10</sup> z otrzymanego wkładu EFRR. Oznacza to, że wkłady finansowe od stron trzecich (np. ze źródeł krajowych, regionalnych lub lokalnych) przeznaczone na finansowanie kwalifikowalnych kosztów projektu lub jakiegokolwiek jego działania, które w pełni (tj. w 100 %) pokrywają dane wydatki związane z projektem, sprawiają, że takie wydatki są niekwalifikowalne.

Jednakże w przypadku częściowego wkładu finansowego stron trzecich, przeznaczonego na finansowanie kosztów kwalifikowalnych projektu lub któregokolwiek z jego działań, powiązane koszty można uznać za kwalifikowalne jedynie wówczas, gdy wkład finansowy nie przekracza udziału beneficjenta w tych wydatkach (tj. 20 %). Jeśli ten wkład finansowy przekracza udział wkładu beneficjenta, wkład EFRR z programu należy pomniejszyć o kwotę przekraczającą udział wkładu beneficjenta w wydatkach.

Szczególne ograniczenia w tym zakresie mają zastosowanie do partnerów otrzymujących pomoc publiczną z programu na podstawie przepisów GBER (ogólne rozporządzenie w sprawie wyłączeń grupowych). Więcej informacji można znaleźć w rozdziale I.4.4.3.

Wkładów finansowych od stron trzecich, które beneficjent może wykorzystać do opłacenia kosztów innych niż kwalifikowalne w ramach zatwierdzonego projektu, nie uznaje się za wkłady finansowe przeznaczone na finansowanie wydatków kwalifikowalnych projektu.

#### <span id="page-27-1"></span>**I.4.2.5 Kwalifikowalność wydatków a etap wdrażania projektu**

W odniesieniu do etapu wdrażania projektu kwalifikowalność wydatków podzielono na trzy poniższe etapy:

<sup>9</sup> Należy zauważyć, że inaczej niż w poprzednich okresach programowania, dla projektów o całkowitym koszcie poniżej 5 000 000 EUR (z VAT) VAT jest kwalifikowalny, nawet jeśli podlega zwrotowi - chyba że obowiązują ograniczenia związane z pomocą państwa.

 $10$  Zasada ta nie ma zastosowania w przypadku stosowania uproszczonych opcji kosztów.

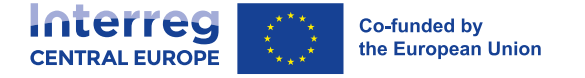

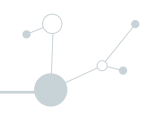

#### **Etap przygotowania projektu i zawierania umów**

Koszty przygotowania i zawierania umów w ramach zatwierdzonego projektu mogą zostać zwrócone w formie kwoty ryczałtowej na warunkach wyjaśnionych w rozdziale III.1.4. Data zaakceptowania przez IZ/WS poprawionego formularza wniosku spełniającego wszystkie warunki zatwierdzenia (jeśli dotyczy) jest również datą zakończenia działań w zakresie przygotowania i zawierania umów. Jeżeli projekt rozpoczyna etap realizacji przed zakończeniem etapu przygotowania i zawierania umów, rzeczywistych kosztów związane z przygotowaniem i zawieraniem umów (np. koszty personelu, ekspertyz i usług zewnętrznych) nie można ująć w kosztach realizacji.

#### **Etap realizacji projektu**

Koszty realizacji zatwierdzonego projektu są kosztami kwalifikowalnymi od daty jego rozpoczęcia do daty zakończenia określonej w umowie o dofinansowanie. Koszty stają się kosztami kwalifikowalnymi najwcześniej od dnia następującego po złożeniu formularza wniosku do IZ/WS, pod warunkiem, że dzień ten jest oficjalną datą rozpoczęcia realizacji projektu wskazaną w umowie o dofinansowanie. Na tej podstawie partnerzy mogą na własne ryzyko podjąć decyzję o rozpoczęciu realizacji projektu jeszcze przed decyzją KM o przyznaniu dofinansowania.

Opłacenie kosztów poniesionych w ostatnim okresie sprawozdawczym musi nastąpić najpóźniej w ciągu **30 dni** od daty zakończenia projektu. W drodze wyjątku, koszty personelu (w tym składki na ubezpieczenie społeczne) dotyczące ostatniego miesiąca realizacji projektu mogą zostać opłacone po upływie tego terminu, jednak nie później niż do dnia złożenia ostatniego wspólnego sprawozdania z działalności i wspólnego sprawozdania finansowego. Koszty opłacone po tych terminach uznaje się za niekwalifikujące się do dofinansowania, nawet jeśli poniesiono je na etapie realizacji projektu.

#### **Etap zakończenia projektu**

Koszty zakończenia projektu odnoszą się do takich działań, jak przygotowanie i przedłożenie ostatniego wspólnego sprawozdania z działalności i wspólnego sprawozdania finansowego oraz zestawienia na potrzeby kontroli wydatków za ostatni okres sprawozdawczy. Koszty związane z tymi działaniami są kosztami kwalifikowalnymi i muszą zostać opłacone przed upływem terminu składania ostatnich wspólnych sprawozdań z działalności i wspólnych sprawozdań finansowych, określonego w umowie o dofinansowanie. Jeżeli IZ/WS zaakceptuje przedłużenie terminu składania ww. sprawozdań obowiązują nowe terminy. Beneficjent przekazuje odpowiednie potwierdzenie otrzymane od IZ/WS do krajowego kontrolera.

Kwalifikowalność wydatków w odniesieniu do etapu wdrażania projektu przedstawiono na poniższym schemacie.

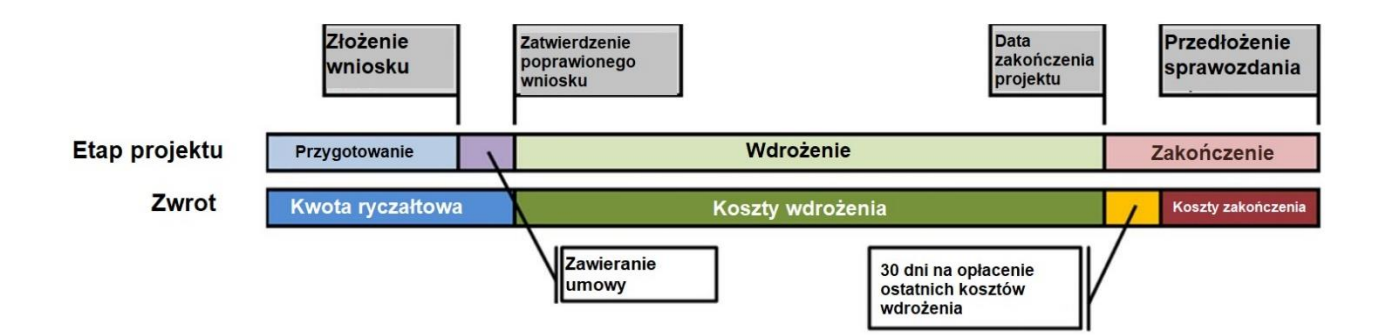

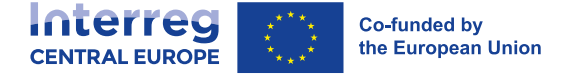

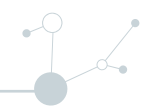

## <span id="page-29-0"></span>**I.4.2.6 Uproszczone opcje kosztów**

W celu znacznego ograniczenia wszelkich zbędnych obciążeń administracyjnych, program Interreg Europa Środkowa stosuje szereg uproszczonych opcji kosztów (SCO). Poniżej przedstawiono krótkie podsumowanie obowiązujących uproszczonych opcji kosztów, a więcej informacji znajduje się we wskazanych rozdziałach.

#### **Kwota ryczałtowa na koszty przygotowania i zawierania umów**

Zatwierdzone projekty, w ramach których beneficjenci sfinalizują i podpiszą z IZ umowę o dofinansowanie, zyskują prawo do zwrotu kosztów przygotowania w formie kwoty ryczałtowej. Więcej informacji na temat zasad i warunków przyznawania kwoty ryczałtowej znajduje się w rozdziale III.1.4.

#### **Stawka ryczałtowa w wysokości 20% na koszty personelu**

Koszty personelu poniesione przez beneficjenta podlegają zwrotowi w oparciu o stawkę ryczałtową w wysokości 20% kosztów bezpośrednich (tj. kategorie kosztów 4-6) innych niż koszty personelu. W ramach tej opcji beneficjent nie musi dokumentować faktu poniesienia i opłacenia wydatku. Dalsze wymogi mające zastosowanie do kosztów personelu zwracanych według stawki ryczałtowej w wysokości 20% znajdują się w rozdziale I.4.3.1.

#### **Stawka ryczałtowa w wysokości 15% na koszty biurowe i administracyjne**

Program Interreg Europa Środkowa refunduje wydatki biurowe i administracyjne według ryczałtu procentowego 15% kwalifikowalnych bezpośrednich kosztów personelu. Taka forma zwrotu kosztów jest obowiązkowa dla wszystkich beneficjentów z wyjątkiem tych, którzy wybiorą 40 % stawkę ryczałtową dla kwalifikowalnych kosztów bezpośrednich innych niż bezpośrednie koszty personelu (patrz poniżej). W takich przypadkach koszty biurowe i administracyjne są już uwzględnione w 40% ryczałcie procentowym. Bardziej szczegółowe informacje na temat wydatków biurowych i administracyjnych znajdują się w rozdziale I.4.3.2.

#### **Stawka ryczałtowa na koszty podróży i zakwaterowania**

Program Interreg Europa Środkowa zwraca koszty podróży i zakwaterowania wyłącznie w formie ryczałtu procentowego kwalifikowalnych bezpośrednich kosztów personelu. Stosowaną stawkę ryczałtu ustala się w zależności od kraju, w którym znajduje się beneficjent. Taka forma zwrotu kosztów jest obowiązkowa dla wszystkich beneficjentów z wyjątkiem tych, którzy wybiorą 40 % stawkę ryczałtową dla kwalifikowalnych kosztów bezpośrednich innych niż bezpośrednie koszty personelu (patrz poniżej). W takich przypadkach koszty podróży i zakwaterowania są już uwzględnione w 40% stawce ryczałtowej. Bardziej szczegółowe informacje na temat kosztów podróży i zakwaterowania znajdują się w rozdziale I.4.3.3.

#### **Stawka ryczałtowa w wysokości 40% na kwalifikowalne koszty bezpośrednie inne niż bezpośrednie koszty personelu**

Wszystkie kwalifikowalne koszty bezpośrednie ponoszone przez beneficjenta inne niż koszty personelu (tj. kategorie kosztów 2-6) podlegają zwrotowi w oparciu o ryczałt procentowy wynoszący 40 % bezpośrednich kosztów personelu. W ramach tej opcji beneficjent nie musi dokumentować faktu poniesienia i opłacenia wydatku.

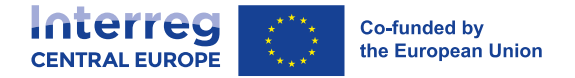

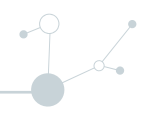

Każdy beneficjent musi zdecydować, czy chce skorzystać z tego ryczałtu procentowego, już w momencie wypełniania formularza wniosku. Ponieważ koszty personelu stanowią podstawę do obliczeń, opcji tej nie można wybrać w połączeniu z 20% stawką ryczałtową dla kosztów personelu.

#### Przykład:

Beneficjent z Włoch uczestniczący w projekcie Interreg Europa Środkowa wnioskował o 50 000 EUR na koszty personelu w pierwszym okresie sprawozdawczym. Kontroler beneficjenta uznał te koszty za kwalifikowalne zgodnie z ogólnymi i szczegółowymi przepisami dotyczącymi kwalifikowalności wydatków, przedstawionymi w niniejszym podręczniku.

Kwalifikującą się kwotę kosztów bezpośrednich (innych niż bezpośrednie koszty personelu), o której zwrot wystąpiono w pierwszym okresie sprawozdawczym, oblicza się w następujący sposób:

#### **50 000 EUR \* 40% = 20 000 EUR**

Poniższy wykres przedstawia trzy możliwe kombinacje uproszczonych opcji kosztów, które mogą wybrać beneficjenci (o ile nie określono inaczej we właściwych warunkach danego naboru):

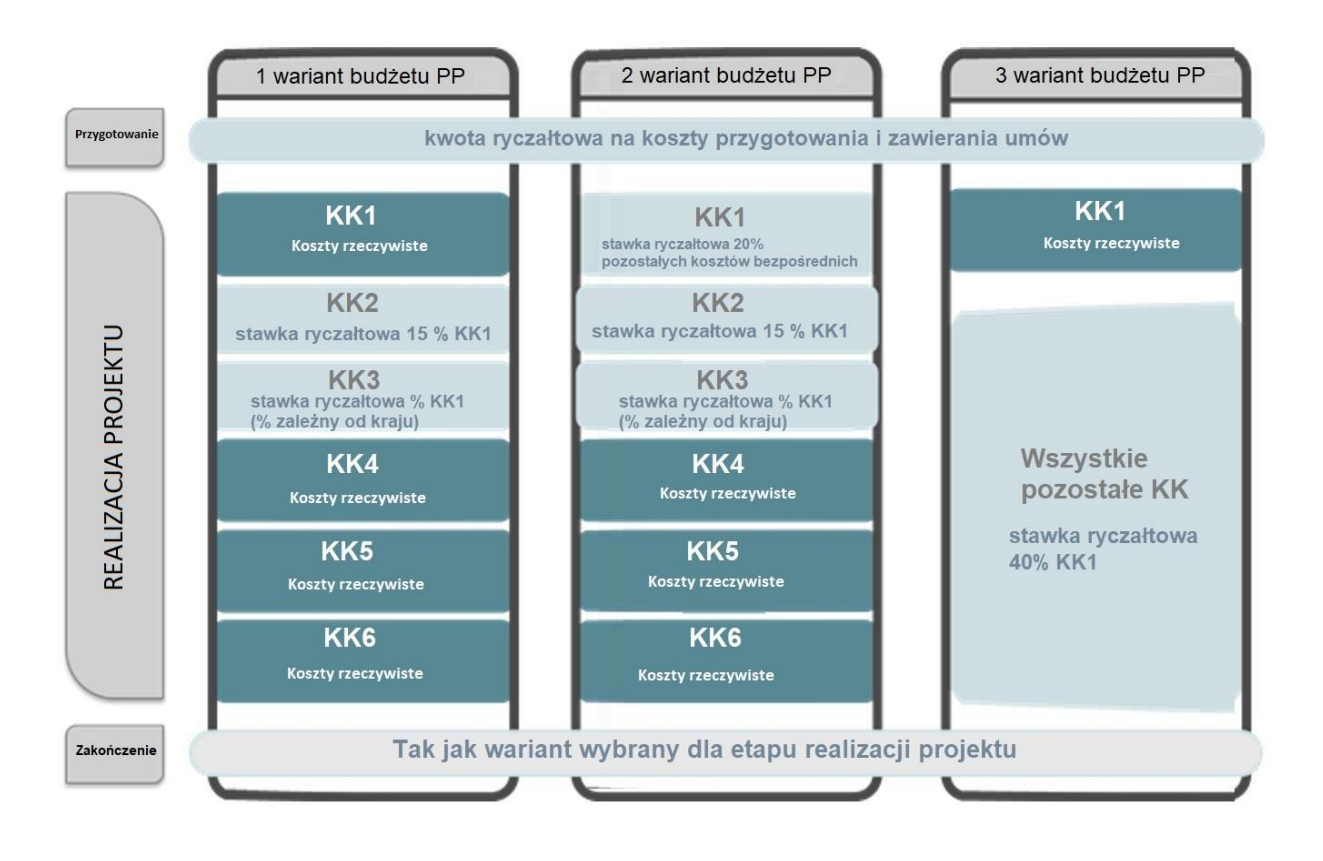

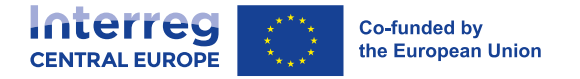

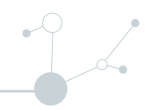

## <span id="page-31-0"></span>**I.4.3 Kategorie kosztów**

Program Interreg Europa Środkowa stosuje sześć różnych kategorii kosztów (KK). Niniejszy rozdział zawiera szczegółowe informacje dotyczące kwalifikowalności, formy zwrotu kosztów, jak również sprawozdawczości i ścieżki audytu<sup>11</sup> w odniesieniu do każdej z tych KK:

- 1. Koszty personelu
- 2. Koszty biurowe i administracyjne
- 3. Koszty podróży i zakwaterowania
- 4. Koszty ekspertów zewnętrznych i koszty usług zewnętrznych
- 5. Koszty wyposażenia
- 6. Koszty infrastruktury i robót

## <span id="page-31-1"></span>**I.4.3.1 Koszty personelu (KK1)**

#### **Definicja**

Koszty personelu składają się z kosztów zatrudnienia brutto pracowników zatrudnionych przez beneficjenta do realizacji projektu. Może to być dotychczasowy personel beneficjenta, lub pracownicy zatrudnieni specjalnie na potrzeby projektu. Beneficjent może zatrudnić personel do pracy nad projektem albo w pełnym wymiarze czasu pracy (tj. pracownik pracuje 100% swojego czasu na rzecz projektu) albo w niepełnym wymiarze czasu pracy z ustalonym procentem czasu pracy w miesiącu przeznaczonych na projekt.

Wydatki ujęte w tej kategorii kosztów są ograniczone do:

- i. **Wypłat wynagrodzeń** ustalonych w dokumencie zatrudnienia (umowa o pracę lub inne równoważne porozumienie, które pozwala na identyfikację stosunku pracy z organizacją partnerską) lub wynikających z przepisów prawa regulujących pełnienie obowiązków określonych w opisie stanowiska pracy danego pracownika. Wypłaty wynagrodzeń muszą odnosić się do działań, których beneficjent **nie wykonywałby, gdyby nie realizował danego projektu**.
- ii. **Wszelkich innych kosztów bezpośrednio związanych z wypłatą wynagrodzeń** ponoszonych i pokrywanych przez pracodawcę (takie jak podatki od zatrudnienia i składki na zabezpieczenie społeczne, w tym emerytury i renty)<sup>12</sup>, pod warunkiem, że:
	- są przewidziane w dokumencie zatrudnienia lub przepisach prawa;
	- są zgodne z prawodawstwem, na które powołuje się dokument zatrudnienia, oraz ze standardowymi praktykami w państwie lub organizacji lub zarówno w państwie, jak i organizacji, w których dany członek personelu faktycznie pracuje;
	- nie podlegają odzyskaniu przez pracodawcę.

Płatności na rzecz osób fizycznych pracujących dla beneficjenta na podstawie umowy innej niż umowa o pracę mogą być włączone do wypłaty wynagrodzeń, a taka umowa jest uznawana za dokument zatrudnienia. Koszty te są kwalifikowalne, jeżeli spełniono **wszystkie** poniższe warunki:

Osoba ta pracuje zgodnie z instrukcjami beneficjenta i, o ile nie uzgodniono inaczej z beneficjentem, w pomieszczeniach beneficjenta; oraz

<sup>11</sup> Więcej informacji na temat ścieżki audytu znajduje się w rozdziale III.3.4.

<sup>12</sup> Zgodnie z Rozporządzeniem (WE) nr 883/2004.

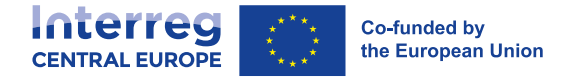

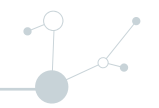

- Wynik wykonanej pracy należy do beneficjenta; oraz
- Koszty te nie różnią się znacząco od kosztów personelu wykonującego podobne zadania na podstawie umowy o pracę z beneficjentem.

Beneficjent musi wyjaśnić powyższe warunki w odniesieniu do obowiązujących krajowych (w tym instytucjonalnych) przepisów prawa pracy. Zaleca się, aby beneficjent skonsultował się wcześniej ze swoim kontrolerem krajowym w celu zidentyfikowania ewentualnego ryzyka uznania takich wydatków za niekwalifikowalne.

#### **Formy refundacji kosztów**

Koszty personelu beneficjenta mogą zostać zrefundowane na podstawie jednej z dwóch następujących opcji:

- A. **Koszty rzeczywiste** w przypadku gdy beneficjent musi udokumentować fakt poniesienia i opłacenia wydatków; lub
- B. **Stawka ryczałtowa** w wysokości 20 % kosztów bezpośrednich innych niż koszty personelu (tj. kategorie kosztów 4-6), w przypadku których beneficjent nie musi udokumentować poniesienia i opłacenia wydatków.

Każdy beneficjent w projekcie musi wybrać jeden z powyższych wariantów refundacji kosztów **już podczas wypełniania formularza wniosku**. Ten sam wariant refundacji kosztów będzie miał zastosowanie do wszystkich członków personelu beneficjenta pracujących przy danym projekcie i będzie obowiązywał przez cały czas trwania projektu. Wybranego wariantu nie można zmienić w trakcie realizacji projektu.

#### **Wariant A.: Koszty rzeczywiste**

#### Dodatkowe wymogi kwalifikowalności dotyczące kosztów personelu obliczanych na podstawie kosztów rzeczywistych

W przypadku kosztów personelu obliczanych na podstawie **kosztów rzeczywistych** zastosowanie mają następujące dodatkowe wymogi kwalifikowalności:

- Zawsze należy zapewnić adekwatność kosztów personelu. Jeżeli koszty personelu podlegające wnioskowi o refundację nie są adekwatne pod względem jakościowym i/lub ilościowym do zrealizowanych wyników i produktów projektu wymienionych w zatwierdzonym formularzu wniosku, może zajść konieczność zastosowania korekty ryczałtowej zgodnie z zasadą proporcjonalności.
- Dochód podlegający opodatkowaniu stanowi wydatek kwalifikowalny tylko wtedy, gdy przewidziano go w podpisanej umowie i/lub w przepisach krajowych i wewnętrznych, oraz jeśli jest zgodny z polityką zatrudnienia organizacji beneficjenta (regulacje *ad hoc* mające zastosowanie wyłącznie do danego projektu nie są dozwolone). Muszą być bezpośrednio powiązane z wypłatą wynagrodzenia i widnieć na odcinku wypłaty.
- Nieuzasadnione doraźne podwyżki wynagrodzenia lub premie na cele projektu nie stanowią wydatków kwalifikowalnych.
- W przypadku gdy przewiduje to dokument zatrudnienia, wydatki poniesione z tytułu nadgodzin są wydatkami kwalifikowalnymi, pod warunkiem że są zgodne z ustawodawstwem krajowym i standardową praktyką organizacji beneficjenta.

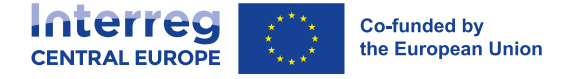

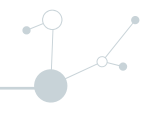

▪ Koszty personelu należy obliczać indywidualnie dla każdego pracownika uwzględnionego w budżecie projektu.

#### Kalkulacja kosztów dla personelu pracującego przy projekcie w pełnym wymiarze czasu pracy

W przypadku osób fizycznych zatrudnionych przez beneficjenta do pracy przy projekcie w pełnym wymiarze czasu pracy, całkowite koszty zatrudnienia brutto poniesione przez pracodawcę uznaje się za wydatki kwalifikowalne, jeżeli są zgodne z ogólnymi postanowieniami dotyczącymi kwalifikowalności (patrz rozdział I.4.2.2) oraz jeżeli wyżej wymienione dodatkowe wymogi kwalifikowalności dotyczące kosztów personelu określa się na podstawie kosztów rzeczywistych. Fakt, że dana osoba pracuje nad projektem w pełnym wymiarze czasu pracy, musi być wyraźnie zaznaczony albo w samym dokumencie zatrudnienia, albo w dokumencie przydziału zadań (patrz bardziej szczegółowe informacje poniżej).

#### Kalkulacja kosztów dla personelu pracującego przy projekcie w niepełnym wymiarze czasu pracy ze stałym odsetkiem czasu poświęconym na rzecz projektu w miesiącu

W przypadku osób fizycznych zatrudnionych przez beneficjenta i przydzielonych do pracy nad projektem w części czasu pracy, koszty kwalifikowalne oblicza się wyłącznie jako stały odsetek czasu pracy spędzonego przez pracownika nad projektem w ciągu miesiąca. Ten odsetek należy określić bezpośrednio w dokumencie zatrudnienia lub w dokumencie przydziału (patrz bardziej szczegółowe informacje poniżej). Ilość czasu pracy przydzielonego na realizację projektu musi odzwierciedlać związane z nim zadania, obowiązki i funkcje pracownika, i ustala się ją indywidualnie dla każdego pracownika.

Wartość procentowa nie może się zmieniać co miesiąc. Zasadniczo stały odsetek może obejmować cały czas trwania projektu, ale może on również ulec zmianie, o ile jest to uzasadnione zmianami w zadaniach lub zakresie odpowiedzialności pracownika. Procent ten pozostaje stały przez cały okres sprawozdawczy (tj. sześć miesięcy, patrz rozdział III.2.3.3). W przypadku zmiany wartości procentowej, pracodawca musi wydać aneks do wyżej wymienionego dokumentu przydziału, określający stałą wartość procentową czasu przepracowanego nad projektem w danym miesiącu.

Zwrot kosztów personelu oblicza się poprzez zastosowanie wartości procentowej określonej w dokumencie roboczym (i/lub oficjalnym dokumencie przydziału pracownika do projektu) do miesięcznych kosztów zatrudnienia brutto.

#### Przykład:

- Miesięczne koszty zatrudnienia brutto pracownika pracującego przy projekcie wynoszą 5 000,00 EUR
- Pracownik wyznaczony do pracy w wymiarze 50% całkowitego czasu pracy w projekcie Interreg EUROPA ŚRODKOWA.

#### **Koszty personelu do zwrotu = całkowite miesięczne wynagrodzenie (wynagrodzenie brutto) \* stała wartość procentowa**

#### Koszty personelu do zwrotu = 5.000,00 EUR \* 50% = 2 500,00 EUR

Dokument przydziału zadań

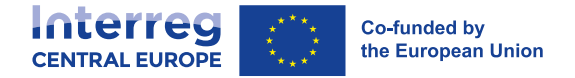

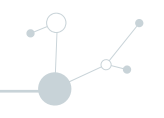

Dokument przydziału zadań jest niezbędny do wyliczenia kosztów personelu pracującego przy projekcie w niepełnym wymiarze czasu pracy. Można go jednak zastosować również dla pracowników zatrudnionych w projekcie w pełnym wymiarze czasu pracy. Może on być częścią dokumentu zatrudnienia lub stanowić odrębny dokument. W obu przypadkach minimalne wymagania dla dokumentu przydziału zadań są następujące:

- Musi być wydany indywidualnie dla każdego pracownika i każdego projektu;
- Musi zawierać podstawowe informacje o projekcie (tytuł projektu, akronim, nazwa partnera, imię i nazwisko pracownika);
- Należy podać, od kiedy obowiązuje dany dokument przydziału zadań i numer jego wersji;
- Musi zawierać oświadczenie własne o braku podwójnego finansowania kosztów personelu (gdy pracownik jest zaangażowany w inne projekty finansowane ze środków UE/publicznych);
- Należy podać opis zadań pracownika w ramach projektu, wraz z proporcjonalnym poziomem szczegółowości odzwierciedlającym wskazany odsetek;
- Należy w nim podać procentowy udział czasu pracy pracownika przy projekcie w miesiącu;
- Dokument musi być podpisany przez pracodawcę (przełożonego, kierownika liniowego itp.) i pracownika.

Przykład dokumentu przydziału zadań można znaleźć na [stronie programu](http://www.interreg-central.eu/documents). W tym przykładzie podano **minimalne obowiązkowe wymagania**.

#### **Ścieżka audytu dla kosztów personelu zwracanych na podstawie kosztów rzeczywistych**

Następujące dokumenty stanowią ścieżkę audytu dla kosztów personelu zwracanych na podstawie kosztów rzeczywistych:

- Dokument zatrudnienia;
- Opis stanowiska pracy zawierający niezbędne informacje na temat obowiązków związanych z realizacją projektu;
- Dokument jednoznacznie określający intensywność pracy pracownika przy projekcie, tj. pełny etat (100%) lub ustalony procent czasu przepracowanego przez pracownika przy projekcie. Może to być sam dokument zatrudnienia lub oficjalny dokument przydziału (patrz wyżej);
- **Raport okresowy pracownika (wzór dostępny na [stronie programu](http://www.interreg-central.eu/documents)) zawierający skrócony opis zadań oraz** produktów i rezultatów, nad którymi pracował pracownik w danym okresie sprawozdawczym. Okresowy raport pracowniczy musi być podpisany zarówno przez pracownika, jak i jego przełożonego;
- Odcinki wypłat lub inne dokumenty o równoważnej wartości dowodowej, które potwierdzają poniesienie kosztów zatrudnienia brutto (np. wyciąg z wiarygodnego systemu księgowego beneficjenta, potwierdzenie organu podatkowego, wyciąg z konta bankowego).

Nie jest wymagany oddzielny lub indywidualny system rejestracji czasu pracy (np. karta ewidencji czasu pracy).

#### **Opcja B.: Stawka ryczałtowa w wysokości 20% kosztów bezpośrednich innych niż koszty personelu**

Zamiast powyższego wariantu kosztów rzeczywistych beneficjent może również zdecydować się na obliczanie kosztów personelu na podstawie stawki ryczałtowej. Stosowana stawka ryczałtowa wynosi 20 % bezpośrednich kosztów beneficjenta poniesionych w danym okresie sprawozdawczym (z wyłączeniem personelu). Wszystkie koszty poniesione przez beneficjenta i zatwierdzone przez kontrolera krajowego w

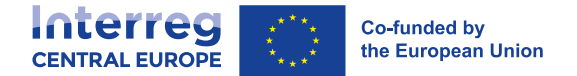

ramach następujących kategorii kosztów uznaje się za koszty bezpośrednie do celów obliczania stawki ryczałtowej:

- Koszty ekspertów zewnętrznych i koszty usług zewnętrznych;
- Koszty wyposażenia;
- Koszty infrastruktury i robót.

Udokumentowane koszty bezpośrednie, które stanowią podstawę do obliczenia kosztów personelu, muszą być poniesione i opłacone przez instytucję partnerską jako koszty rzeczywiste; nie mogą obejmować żadnych kosztów pośrednich, których nie można bezpośrednio i w pełni przypisać do projektu.

Jeżeli w ramach kontroli i audytów opisanych w rozdziale III.3 okaże się, że koszty bezpośrednie stanowiące podstawę obliczeń dla określenia kosztów personelu nie są kosztami kwalifikowalnymi, ustalone koszty personelu należy obliczyć ponownie i odpowiednio zmniejszyć. Biorąc pod uwagę, że koszty biurowe i administracyjne (KK2) oraz koszty podróży i zakwaterowania (KK3) oblicza się jako stawkę ryczałtową kosztów personelu, a nie na podstawie kosztów rzeczywistych, tego rodzaju wydatków nie uwzględnia się przy obliczaniu 20 % stawki ryczałtowej kosztów bezpośrednich.

Każdy beneficjent musi już w formularzu wniosku wybrać, czy chce skorzystać z tego wariantu refundacji kosztów personelu. Wybrany wariant zwrotu kosztów będzie miał zastosowanie do wszystkich członków personelu beneficjenta pracujących przy danym projekcie i będzie obowiązywał przez cały czas trwania projektu. Wybranego wariantu nie można zmienić w trakcie realizacji projektu.

#### Przykład:

Beneficjent uczestniczący w projekcie Interreg Europa Środkowa wybrał w formularzu wniosku metodę obliczania kosztów personelu według stawki ryczałtowej w wysokości 20 %. W pierwszym okresie sprawozdawczym beneficjent poniósł i wykazał następujące koszty bezpośrednie, których kwalifikowalność została potwierdzona przez kontrolera beneficjenta zgodnie z ogólnymi i szczegółowymi przepisami dotyczącymi kwalifikowalności wydatków:

Koszty ekspertów zewnętrznych i koszty usług zewnętrznych 15500,00 EUR Wyposażenie: 1500,00 EUR Łączna kwota: 17000,00 EUR

Kwalifikującą się kwotę kosztów personelu zgłoszonych w pierwszym okresie sprawozdawczym oblicza się zatem w następujący sposób:

#### **17 000,00 EUR \* 20% = 3 400,00 EUR**

#### **Ścieżka audytu dla kosztów personelu obliczanych jako stawka ryczałtowa**

W przypadku kosztów personelu obliczanych za pomocą stawki ryczałtowej beneficjenci nie muszą dokumentować, że wydatki na koszty personelu zostały poniesione i opłacone lub że stawka ryczałtowa odpowiada stanowi faktycznemu. W związku z tym nie ma potrzeby przekazywania kontrolerowi dokumentacji dotyczącej kosztów personelu.

Beneficjent musi jednak wykazać, że **w projekt zaangażowany jest co najmniej jeden pracownik**. Jest to poświadczone oświadczeniem własnym wydanym przez przedstawiciela prawnego beneficjenta (lub osobę delegowaną).
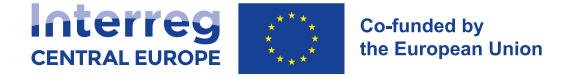

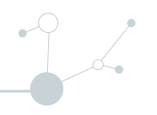

Małe firmy, które nie zatrudniają pracowników i w których pracę świadczy(ą) właściciel(e) firmy, przedstawiciel prawny firmy musi wydać oświadczenie własne, poświadczające, że właściciel(e) firmy bezpośrednio pracował(li) przy projekcie.

# I.4.3.2 Koszty biurowe i administracyjne (KK2)

### **Definicja**

Koszty biurowe i administracyjne obejmują wydatki operacyjne i administracyjne beneficjenta, które są niezbędne do realizacji projektu. Ponieważ wydatki biurowe i administracyjne oblicza się według stawki ryczałtowej (patrz poniżej), w tej kategorii kosztów nie dokonuje się rozróżnienia między kosztami bezpośrednimi i pośrednimi.

Koszty biurowe i administracyjne są ograniczone do następujących elementów:

- a. czynsz z tytułu najmu biura;
- b. ubezpieczenie i podatki związane z budynkami, w których znajduje się personel, oraz z wyposażeniem biura (takie jak ubezpieczenie od pożaru lub kradzieży);
- c. rachunki za media (takie jak rachunki za energię elektryczną, ogrzewanie, wodę);
- d. materiały biurowe;
- e. księgowość;
- f. archiwa;
- g. konserwacja, czyszczenie i naprawy;
- h. ochrona;
- i. systemy informatyczne (operacyjne/administracyjne usługi informatyczne o charakterze ogólnym);
- j. komunikacja (np. telefon, Internet, usługi pocztowe, wizytówki);
- k. opłaty bankowe za otwarcie i prowadzenie rachunku lub rachunków, jeżeli wdrażanie operacji wymaga otwarcia odrębnego rachunku bankowego; oraz
- l. opłaty z tytułu transnarodowych transakcji finansowych

Powyższa lista jest wyczerpująca i stawka ryczałtowa obejmuje koszty wszystkich wymienionych pozycji. W związku z tym pozycje kosztów rozliczane w ramach kategorii kosztów biurowych i administracyjnych **nie podlegają zwrotowi w ramach żadnej innej kategorii kosztów**.

#### **Forma zwrotu kosztów**

Program Interreg Europa Środkowa refunduje koszty biurowe i administracyjne według ryczałtu procentowego 15% kwalifikujących się bezpośrednich kosztów personelu.

Koszty biurowe i administracyjne oblicza się w postaci stawki ryczałtowej niezależnie od formy zwrotu kosztów stosowanej w ramach kategorii kosztów personelu (KK1). Jeśli beneficjent rozlicza koszty personelu według stawki ryczałtowej wynoszącej 20 % kosztów bezpośrednich (z wyłączeniem personelu), kwota ta jest podstawą do obliczania wydatków biurowych i administracyjnych.

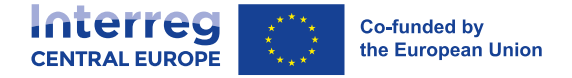

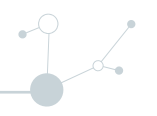

W przypadku, gdy beneficjent wybrał stawkę ryczałtową 40% do obliczania kwalifikowalnych kosztów bezpośrednich innych niż bezpośrednie koszty personelu (patrz rozdział I.4.2.6), wówczas wspomniane 40% obejmuje również koszty biurowe i administracyjne.

### **Przykład:**

Beneficjent projektu Interreg Europa Środkowa zawnioskował o 10 000 EUR na koszty personelu w pierwszym okresie sprawozdawczym. Kontroler beneficjenta potwierdził kwalifikowalność kosztów zgodnie z ogólnymi i szczegółowymi przepisami dotyczącymi kwalifikowalności wydatków.

Kwalifikowalną kwotę wydatków biurowych i administracyjnych, o którą wystąpiono w pierwszym okresie sprawozdawczym, oblicza się w następujący sposób:

# **10,000 EUR \* 15% = 1,500 EUR**

### **Ścieżka audytu dla kosztów biurowych i administracyjnych**

Beneficjenci nie muszą dokumentować poniesienia i opłacenia kosztów biurowych i administracyjnych lub że stawka ryczałtowa odpowiada rzeczywistości. W związku z tym nie ma potrzeby przekazywania kontrolerowi dokumentacji dotyczącej kosztów biurowych i administracyjnych ani przechowywania jej do celów dalszych kontroli.

Jeżeli, w ramach kontroli i audytów opisanych w rozdziale III.3, okaże się, że bezpośrednie koszty personelu, które wykorzystano jako podstawę obliczeń przy określaniu wydatków biurowych i administracyjnych, nie są kwalifikowalne, to kwotę wydatków biurowych i administracyjnych należy obliczyć ponownie i odpowiednio zmniejszyć.

# **I.4.3.3 Koszty podróży i zakwaterowania (KK3)**

### **Definicja**

Ta kategoria kosztów odnosi się do wydatków na podróże i zakwaterowanie personelu beneficjenta w związku z podróżami służbowymi, które są niezbędne do realizacji projektu, niezależnie od tego, czy koszty takie są ponoszone i opłacane na obszarze objętym programem czy poza nim.

Koszty podróży i zakwaterowania są ograniczone do następujących elementów:

- koszty podróży (takie jak bilety, ubezpieczenie podróżne i ubezpieczenie samochodu, paliwo, stawka kilometrowa, opłaty za przejazd i opłaty parkingowe);
- koszt posiłków;
- koszty zakwaterowania;
- koszty wiz; oraz
- diety dzienne.

Powyższa lista jest wyczerpująca i stawka ryczałtowa obejmuje koszty wszystkich wymienionych pozycji. W związku z tym pozycje kosztów rozliczane w ramach kategorii kosztów podróży i zakwaterowania **nie podlegają zwrotowi w ramach żadnej innej kategorii kosztów**.

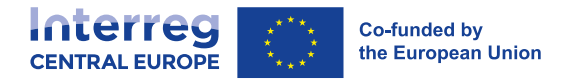

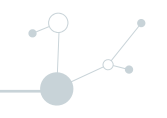

# **Forma zwrotu kosztów**

Program Interreg Europa Środkowa zwraca koszty podróży i zakwaterowania wyłącznie według zryczałtowanej stawki kwalifikowanych bezpośrednich kosztów personelu. Tę stawkę ryczałtową ustala się na poziomie kraju, co oznacza, że beneficjenci znajdujący się w danym kraju obliczają koszty podróży i zakwaterowania zgodnie ze stawką ryczałtową obowiązującą w ich kraju. W przypadku EUWT stosuje się stawkę obowiązującą w kraju, w którym ugrupowanie jest zarejestrowane.

W poniższej tabeli podano obowiązujące stawki ryczałtowe dla każdego Państwa Członkowskiego objętego programem Interreg Europa Środkowa:

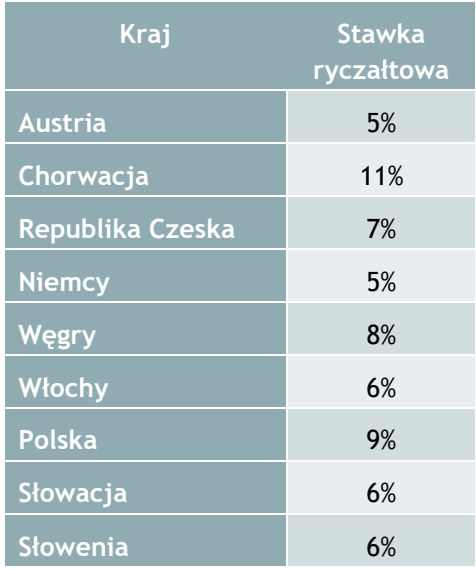

Dla beneficjentów z siedzibą w Państwie Członkowskim UE nieuczestniczącym w Programie Interreg Europa Środkowa, stosowana stawka ryczałtowa wynosi 5%.

Koszty podróży i zakwaterowania oblicza się w postaci stawki ryczałtowej niezależnie od formy zwrotu kosztów stosowanej w ramach kategorii kosztów personelu. Jeżeli beneficjent rozlicza koszty personelu według stawki ryczałtowej wynoszącej 20 % kosztów bezpośrednich (z wyłączeniem personelu), ta obliczona kwota kosztów personelu jest podstawą do obliczenia kosztów podróży i zakwaterowania.

W przypadku, gdy beneficjent wybrał stawkę ryczałtową 40% do obliczania kwalifikowalnych kosztów bezpośrednich innych niż bezpośrednie koszty personelu (patrz rozdział I.4.2.6), wówczas wspomniane 40% obejmuje również koszty podróży i zakwaterowania.

#### Przykład:

Beneficjent z Węgier uczestniczący w projekcie Interreg Europa Środkowa wnioskował o 10,000 EUR na koszty personelu w pierwszym okresie sprawozdawczym. Kontroler beneficjenta potwierdził kwalifikowalność kosztów zgodnie z ogólnymi i szczegółowymi przepisami dotyczącymi kwalifikowalności wydatków.

Kwalifikującą się kwotę kosztów podróży i zakwaterowania zgłoszonych w pierwszym okresie sprawozdawczym oblicza się w następujący sposób:

# **10,000 EUR \* 8% = 800 EUR**

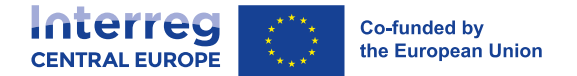

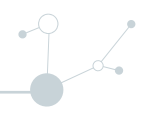

Koszty podróży i zakwaterowania zewnętrznych ekspertów i dostawców usług są zaliczane do kosztów ekspertów zewnętrznych i kosztów usług zewnętrznych. To samo dotyczy kosztów podróży i zakwaterowania pracowników instytucji występujących w charakterze partnerów stowarzyszonych.

### **Ścieżka audytu dla kosztów podróży i zakwaterowania**

Beneficjenci nie muszą dokumentować poniesienia i opłacenia kosztów podróży i zakwaterowania lub że stawka ryczałtowa odpowiada rzeczywistości. W związku z tym nie ma potrzeby przekazywania kontrolerowi dokumentacji związanej z kosztami podróży i zakwaterowania ani przechowywania jej do celów dalszych kontroli.

Jeżeli, w ramach kontroli i audytów opisanych w rozdziale III.3, okaże się, że bezpośrednie koszty personelu wykorzystane jako podstawa obliczania kosztów podróży i zakwaterowania nie są kwalifikowalne, kwotę kosztów podróży i zakwaterowania należy obliczyć ponownie i odpowiednio zmniejszyć.

# **I.4.3.4 Koszty ekspertów zewnętrznych i koszty usług zewnętrznych (KK4)**

### **Definicja**

Ekspertyzy i usługi mogą być dostarczane przez podmiot publiczny lub prywatny lub osobę fizyczną spoza organizacji beneficjenta. Koszty ekspertów zewnętrznych i koszty usług zewnętrznych pokrywa na podstawie umów lub pisemnych porozumień oraz faktur lub wniosków o zwrot kosztów poniesionych na ekspertów i usługodawców zewnętrznych, którym zlecono wykonanie pewnych zadań lub czynności związanych z realizacją projektu.

Wydatki w ramach tej kategorii kosztów są ograniczone do następujących elementów:

- a. opracowania lub badania (takie jak ewaluacje, strategie, dokumenty koncepcyjne, projekty lub podręczniki);
- b. szkolenia;
- c. tłumaczenia pisemne;
- d. opracowywanie, modyfikacja i aktualizacja systemów informatycznych i strony internetowej;
- e. działania promocyjne i komunikacyjne, reklama lub informacje związane z projektem;
- f. zarządzanie finansowe;
- g. usługi związane z organizacją i realizacją wydarzeń lub spotkań (w tym wynajem, catering lub tłumaczenia ustne);
- h. uczestnictwo w wydarzeniach (np. opłaty rejestracyjne);
- i. doradztwo prawne i usługi notarialne, ekspertyzy techniczne i finansowe, inne usługi doradcze i księgowe;
- j. prawa własności intelektualnej;
- k. weryfikacja i zatwierdzanie wydatków przeprowadzane przez upoważnionych krajowych kontrolerów;
- l. udzielenie gwarancji przez bank lub inną instytucję finansową, w przypadku gdy jest to wymagane na mocy prawa unijnego lub krajowego lub podręcznika programu;
- m. podróż i zakwaterowanie ekspertów zewnętrznych, prelegentów, przewodniczących posiedzeń i dostawców usług; oraz
- n. inne specyficzne ekspertyzy i usługi potrzebne do realizacji projektu.

Powyższa lista jest wyczerpująca. W związku z tym pozycje kosztów rozliczane w ramach kategorii kosztów ekspertów i usług zewnętrznych **nie podlegają zwrotowi w ramach żadnej innej kategorii kosztów**.

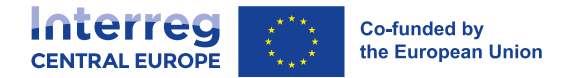

### **Forma zwrotu kosztów**

Koszty ekspertów zewnętrznych i usług zewnętrznych podlegają zwrotowi w ramach programu na podstawie kosztów rzeczywistych.

### **Dodatkowe wymogi kwalifikowalności**

Oprócz ogólnych postanowień dotyczących kwalifikowalności (zob. rozdział I.4.2.2) zastosowanie mają następujące zasady:

- Zewnętrzne ekspertyzy i usługi muszą być wyraźnie i ściśle związane z projektem oraz mieć zasadnicze znaczenie dla jego skutecznej realizacji.
- Kwalifikowalność kosztów ekspertów zewnętrznych i usług zewnętrznych podlega pełnemu poszanowaniu unijnych, krajowych i programowych postanowień w sprawie udzielania zamówień publicznych (patrz rozdział I.4.4.1).
- W stosownych przypadkach, wyniki uzyskane przez ekspertów lub usługodawców muszą być zgodne z odpowiednimi wymogami dotyczącymi oznakowania (patrz rozdział I.4.4.2).
- Koszty ekspertów zewnętrznych i usług zewnętrznych należy wyraźnie wskazać w formularzu wniosku lub uzgodnić wcześniej z IZ/WS, aby można je było uznać za kwalifikowalne. Uprzednie zatwierdzenie ze strony IZ/WS nie jest wymagane, jeżeli kwoty nie przekraczają progu "zasady elastyczności budżetu" (patrz rozdział III.4) mającej zastosowanie do tej kategorii kosztów.
- Koszty materiałów promocyjnych są kwalifikowalne tylko wtedy, gdy odnoszą się do pozycji zawartych na wstępnie określonej w programie liście materiałów kwalifikowalnych (patrz rozdział I.4.4.2) lub jeśli zostały wcześniej zatwierdzone przez IZ/WS.
- Działania uzupełniające do wydarzeń (np. wizyty na miejscu) muszą mieć wyraźne i dające się udowodnić znaczenie dla projektu, w przeciwnym razie koszty z nimi związane nie są kwalifikowalne.
- **EXP** Koszty zaliczek wypłacanych w ramach umów zgodnie ze standardowymi przepisami prawa i praktyką handlową, określone w umowie pomiędzy beneficjentem a ekspertem lub usługodawcą, poparte fakturami, są kwalifikowalne, ale zależą od późniejszego potwierdzenia prawidłowego i terminowego wykonania usługi.
- Beneficjenci muszą ponieść i opłacić koszty podróży i zakwaterowania personelu partnerów stowarzyszonych, jak również zewnętrznych prelegentów i zewnętrznych uczestników spotkań i wydarzeń w ramach projektu a następnie rozliczyć je w ramach tej kategorii kosztów. Koszty takie muszą być zgodne z obowiązującymi krajowymi i instytucjonalnymi przepisami dotyczącymi podróży i zakwaterowania.
- Koszty prezentów nie kwalifikują się do dofinansowania.
- Nie dopuszcza się podwykonawstwa pomiędzy partnerami w ramach tego samego projektu.

### **Ścieżka audytu dla kosztów ekspertów zewnętrznych i usług zewnętrznych**

Kontrolerowi należy przekazać następujące dokumenty:

- Dowody przeprowadzenia procedury wyboru (w stosownych przypadkach), zgodnie z unijnymi, krajowymi lub programowymi zasadami udzielania zamówień publicznych, w zależności od kwoty objętej umową i rodzaju beneficjenta (patrz rozdział I.4.4.1).
- Kontrakt lub pisemna umowa określająca świadczone usługi z wyraźnym odniesieniem do projektu i programu. W przypadku ekspertów wynagradzanych na podstawie stawki dziennej lub godzinowej

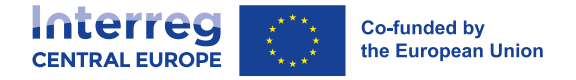

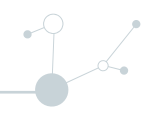

należy podać stosowną stawkę dzienną lub godzinową wraz z liczbą dni lub godzin objętych umową oraz całkowitą kwotą umowy. Wszelkie zmiany w umowie muszą być zgodne z obowiązującymi przepisami dotyczącymi zamówień publicznych i muszą być udokumentowane.

- Faktura lub wniosek o zwrot kosztów zawierający wszystkie istotne informacje zgodnie z obowiązującymi zasadami rachunkowości, a także odniesienia do projektu i programu oraz szczegółowy opis świadczonych usług zgodnie z treścią umowy. W przypadku ekspertów wynagradzanych na podstawie stawki dziennej lub godzinowej, faktura musi zawierać wyraźne wyszczególnienie dni lub godzin, za które naliczono wynagrodzenie, cenę jednostkową oraz cenę całkowitą.
- Osiągnięte wyniki (np. badania, materiały promocyjne) lub, w stosownych przypadkach, dokumentacja realizacji (np. w przypadku wydarzeń program, lista uczestników, dokumentacja fotograficzna itd.)
- Dowód płatności (np. wyciąg z wiarygodnego systemu księgowego beneficjenta, wyciąg bankowy).

# **I.4.3.5 Koszty wyposażenia (KK5)**

### **Definicja**

Ta kategoria kosztów odnosi się do wydatków poniesionych przez beneficjenta na zakup, wynajem lub leasing wyposażenia innego niż to objęte kategorią "koszty biurowe i administracyjne", które jest niezbędne do realizacji projektu. Obejmuje to koszty wyposażenia będącego już w posiadaniu beneficjenta i wykorzystywanego do realizacji działań w ramach projektu.

Koszty wyposażenia są ograniczone do następujących elementów:

- a) sprzęt biurowy,
- b) sprzęt komputerowy i oprogramowanie,
- c) meble i instalacje,
- d) sprzęt laboratoryjny,
- e) maszyny i urządzenia,
- f) narzędzia lub przyrządy,
- g) pojazdy,
- h) inny szczególny sprzęt niezbędny do realizacji projektu.

Niniejsza lista jest wyczerpująca. W związku z tym pozycje rozliczane w ramach tej kategorii kosztów **nie podlegają zwrotowi w ramach żadnej innej kategorii kosztów**.

Należy zauważyć, że zakup materiałów eksploatacyjnych, które nie wchodzą w zakres definicji kosztów biurowych i administracyjnych (KK2), a które są niezbędne do korzystania ze sprzętu laboratoryjnego lub maszyn i urządzeń (lit. d) i e)) jest kwalifikowalny i powinien być włączony do tej kategorii kosztów (KK5).

Koszty zakupu sprzętu używanego mogą być kwalifikowalne, jeżeli nie otrzymano na niego innej pomocy z funduszy Interreg lub innych dotacji UE; jeżeli jego cena nie przekracza ogólnie przyjętej ceny na danym rynku; oraz jeżeli posiada on właściwości techniczne niezbędne dla projektu i odpowiada obowiązującym normom i standardom.

### **Forma zwrotu kosztów**

Wydatki na wyposażenie zwraca się w ramach programu na podstawie kosztów rzeczywistych.

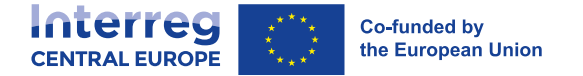

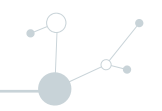

#### **Dodatkowe wymogi kwalifikowalności**

Oprócz ogólnych postanowień dotyczących kwalifikowalności zastosowanie mają również następujące:

- Wyposażenie musi być wyraźnie związane z projektem i mieć zasadnicze znaczenie dla jego skutecznej realizacji;
- Kwalifikowalność kosztów wyposażenia podlega pełnemu poszanowaniu unijnych, krajowych i programowych przepisów w sprawie udzielania zamówień publicznych (patrz rozdział I.4.4.1);
- Elementy wyposażenia należy odpowiednio opisać we wniosku lub wcześniej uzgodnić z IZ/KS, aby można było je uznać za kwalifikowalne. Uprzednie zatwierdzenie przez IZ/WS nie jest wymagane w przypadku kwot poniżej progu "zasady elastyczności budżetu" (patrz rozdział III.4) mającej zastosowanie do kategorii kosztów wyposażenia;
- Wydatki na wyposażenie nie mogą odnosić się do pozycji już finansowanych z innych dotacji UE lub stron trzecich i nie mogą być już zamortyzowane;
- W stosownych przypadkach elementy wyposażenia muszą być zgodne z odpowiednimi zasadami znakowania (patrz rozdział I.4.4.2);
- Koszty zaliczek wypłacanych w ramach umów zgodnie ze standardowymi przepisami prawa i praktyką handlową, określone w umowie pomiędzy beneficjentem a dostawcą, poparte fakturami, są kwalifikowalne, ale zależą od późniejszego potwierdzenia prawidłowego i terminowego dostarczenia wyposażenia;
- Wyposażenia nie można zakupić, wynająć ani wydzierżawić od innego partnera w ramach projektu.

Pełny koszt zakupu wyposażenia można uznać za kwalifikowalny. Amortyzacja również kwalifikuje się do refundacji, jeżeli jest zgodna z krajowymi przepisami w tym zakresie.

Wyposażenie, w przypadku którego nie można wykazać wyłącznego wykorzystania w ramach projektu, rozlicza się proporcjonalnie na podstawie przejrzystej metody ustalonej przez beneficjenta w celu przydzielenia udziału w wykorzystaniu w ramach projektu.

Co do zasady, wyposażenie wykorzystywane do obsługi projektu należy nabywać na wczesnych etapach jego realizacii.

# **Ścieżka audytu dla kosztów wyposażenia**

Kontrolerowi należy przekazać następujące dokumenty:

- Dowody przeprowadzenia procedury wyboru, zgodnie z unijnymi, krajowymi lub programowymi zasadami udzielania zamówień publicznych, w zależności od kwoty objętej umową i rodzaju beneficjenta (patrz rozdział I.4.4.1);
- Zamówienie lub pisemna umowa określająca świadczone usługi lub dostarczone materiały z wyraźnym odniesieniem do projektu i programu. W przypadku umów obejmujących również opłaty dzienne lub godzinowe, należy podać stosowaną stawkę dzienną lub godzinową wraz z liczbą dni lub godzin objętych umową oraz całkowitą kwotą umowy. Wszelkie zmiany w umowie muszą być zgodne z obowiązującymi przepisami dotyczącymi zamówień publicznych i muszą być udokumentowane;
- Faktura (lub dokument uzupełniający o równoważnej wartości dowodowej w stosunku do faktur) zawierająca wszystkie istotne informacje, sporządzona zgodnie z treścią umowy, obowiązującymi krajowymi przepisami dotyczącymi rachunkowości i wewnętrzną polityką rachunkowości beneficjenta oraz, w stosownych przypadkach, zawierająca odniesienia do projektu i programu. W przypadku umów

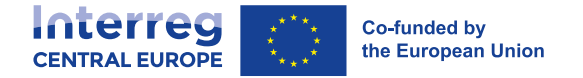

obejmujących również opłatę dzienną lub godzinową, faktura musi zawierać wyraźne wyszczególnienie naliczonych dni lub godzin, cenę za jednostkę i cenę całkowitą;

- W przypadku zastosowania amortyzacji, schemat obliczania amortyzacji;
- W przypadku, gdy wyposażenie rozlicza się proporcjonalnie, należy zastosować metodę ustaloną dla wyznaczenia udziału wykorzystania w projekcie;
- Dokumentacja fotograficzna lub inne środki niezbędne, aby udowodnić istnienie wyposażenia;
- Dowód płatności (np. wyciąg z wiarygodnego systemu księgowego beneficjenta, wyciąg bankowy).

# **I.4.3.6 Koszty infrastruktury i robót (KK6)**

### **Definicja**

Koszty infrastruktury i robót są ograniczone do następujących pozycji:

- a) pozwolenia budowlane;
- b) materiały budowlane;
- c) siła robocza; oraz
- d) specjalistyczne interwencje (np. usługi oczyszczania gleby lub usuwanie min)

Powyższa lista jest wyczerpująca. Pozycje rozliczane w ramach tej kategorii kosztów (KK6) **nie podlegają refundacji w ramach żadnej innej kategorii kosztów**.

Koszty infrastruktury i robót mogą odnosić się do obiektu (np. budynku) nowo budowanego lub do dostosowania już istniejącej infrastruktury. W każdym przypadku koszty te są kosztami kwalifikowalnymi tylko wtedy, gdy są zgodne z wymogami programu dla inwestycji (patrz rozdziały I.3.3.3 i II.2.1.2).

Koszty studiów wykonalności, ocen oddziaływania na środowisko, działań architektonicznych lub inżynieryjnych oraz wszelkich innych ekspertyz niezbędnych do realizacji infrastruktury przypisuje się do kategorii "koszty personelu" lub "koszty ekspertów zewnętrznych i usług zewnętrznych" (w zależności od tego, czy ekspertyzy beneficjent przeprowadził wewnętrznie, czy przy wsparciu dostawców zewnętrznych).

### **Forma zwrotu kosztów**

Koszty infrastruktury i prac są zwracane w ramach programu na podstawie kosztów rzeczywistych.

### **Dodatkowe wymogi kwalifikowalności**

Oprócz ogólnych postanowień dotyczących kwalifikowalności zastosowanie mają również następujące:

- Koszty muszą być wyraźnie związane z projektem i mieć zasadnicze znaczenie dla jego skutecznej realizacji;
- Aby koszty infrastruktury i prac można było uznać za kwalifikowalne, muszą być zgodne z zatwierdzonym formularzem wniosku lub wcześniej uzgodnione z IZ/WS;
- Kwalifikowalne są pełne koszty infrastruktury i prac realizowanych w ramach projektu;
- Koszty infrastruktury i prac poza obszarem programu Interreg Europa Środkowa nie kwalifikuja się do dofinansowania;
- Kwalifikowalność kosztów jest uzależniona od przestrzegania unijnych, krajowych i programowych zasad udzielania zamówień publicznych (patrz rozdział I.4.4.1);

![](_page_44_Picture_0.jpeg)

- W zależności od charakteru interwencji, która ma być przeprowadzona, należy spełnić wszystkie obowiązkowe wymogi określone w prawodawstwie unijnym i krajowym dotyczącym polityki ochrony środowiska;
- W stosownych przypadkach prace wymagają wcześniejszego zatwierdzenia przez władze krajowe/regionalne/lokalne (pozwolenia budowlane);
- Grunty lub budynki, w których będą prowadzone prace, muszą być własnością beneficjenta lub beneficjent musi wprowadzić długoterminowe, prawnie wiążące ustalenia w celu spełnienia wymogów dotyczących trwałości (w tym konserwacji);
- Wydatki na infrastrukturę i roboty budowlane nie mogą odnosić się do pozycji finansowanych z innych dotacji UE lub osób trzecich i nie mogą być już zamortyzowane;
- W przypadku infrastruktury i robót, które są częścią większej inwestycji infrastrukturalnej finansowanej z innych źródeł, należy jasno i wyraźnie zidentyfikować część realizowaną w ramach projektu Interreg Europa Środkowa.
- W stosownych przypadkach, infrastruktura i prace zrealizowane w ramach projektu muszą być zgodne z odpowiednimi wymogami dotyczącymi znakowania (patrz rozdział I.4.4.2);
- Wymagania dotyczące trwałości, w tym własności i utrzymania, przewidziane w rozdziale III.5, mają zastosowanie do infrastruktury finansowanej w ramach projektu;
- Zaliczki umowne zgodne z prawem i praktyką handlową, określone w umowie pomiędzy beneficjentem a dostawcą i potwierdzone otrzymanymi fakturami są kosztami kwalifikowalnymi, ale zależą od późniejszego potwierdzenia prawidłowego i terminowego wykonania infrastruktury i prac.

# **Ścieżka audytu kosztów infrastruktury i robót**

Kontrolerowi należy przekazać następujące dokumenty:

- Dokumenty prawne określające własność lub długoterminowe ustalenia dotyczące gruntów lub budynków, w których będą prowadzone prace;
- W stosownych przypadkach, niezbędne pozwolenia na wykonanie robót, wydane przez odpowiednie władze krajowe/regionalne/lokalne;
- Dowody zastosowania odpowiedniej procedury wyboru, zgodnej z unijnymi, krajowymi lub programowymi zasadami udzielania zamówień publicznych, w zależności od charakteru odnośnych prac, kwoty objętej zamówieniem i rodzaju beneficjenta (patrz rozdział I.4.4.1);
- Kontrakt lub pisemna umowa określająca dostarczane materiały lub świadczone usługi z wyraźnym odniesieniem do projektu i programu. W przypadku umów obejmujących również opłatę dzienną lub godzinową, należy podać taką opłatę wraz z liczbą dni lub godzin objętych umową oraz całkowitą kwotę umowy. Wszelkie zmiany w umowie muszą być zgodne z obowiązującymi przepisami dotyczącymi zamówień publicznych i muszą być udokumentowane;
- Faktura (lub dokument uzupełniający o równoważnej wartości dowodowej w stosunku do faktur) zawierająca wszystkie istotne informacje zgodnie z obowiązującymi zasadami rachunkowości, jak również odniesienia do projektu i programu oraz szczegółowy opis infrastruktury lub prac wykonanych zgodnie z umową. W przypadku umów obejmujących również opłatę dzienną lub godzinową, faktura musi zawierać wyraźne wyszczególnienie naliczonych dni lub godzin, cenę za jednostkę i cenę całkowitą;
- Dowód płatności (np. wyciąg z wiarygodnego systemu księgowego beneficjenta, wyciąg bankowy).

![](_page_45_Picture_0.jpeg)

![](_page_45_Picture_1.jpeg)

# **I.4.4 Polityki horyzontalne**

# **I.4.4.1 Przepisy dotyczące udzielania zamówień**

### **Zasady ogólne**

Nabywanie robót budowlanych, dostaw lub usług od wykonawców w drodze zamówienia publicznego podlega przepisom dotyczącym zamówień publicznych. Zapewniają one przejrzyste i uczciwe warunki konkurowania na wspólnym rynku i są przestrzegane przez beneficjentów przy zamawianiu usług, prac lub materiałów.

Przepisy różnią się w zależności od rodzaju zamawianych towarów lub usług, wartości zakupu oraz statusu prawnego instytucji przyznającej dofinansowanie. Przepisy te ustala się na następujących poziomach:

- Przepisy UE określone w obowiązujących dyrektywach w tej sprawie;
- **•** Przepisy krajowe<sup>13</sup>;
- **•** Przepisy programu.

Oprócz przepisów prawa zamówień publicznych należy również przestrzegać wszystkich innych obowiązujących przepisów związanych z zamówieniami (np. przepisów dotyczących zawierania umów, własności intelektualnej, prawa gospodarczego, prawa ochrony konkurencji itp.).

Nieprzestrzeganie przepisów dotyczących zamówień publicznych określonych na poziomie UE, krajowym lub na poziomie programu będzie miało konsekwencje finansowe. Program Interreg Europa Środkowa jest zgodny z dokumentem "Wytyczne dotyczące określania korekt finansowych dla wydatków finansowanych przez Unię w przypadku nieprzestrzegania przepisów dotyczących zamówień publicznych"<sup>14</sup> poprzez zastosowanie stawek korekty w oparciu o rodzaj i znaczenie niezgodności.

Zdecydowanie zaleca się zapoznanie z obowiązującymi przepisami dotyczącymi zamówień publicznych oraz, w razie potrzeby, zasięgnięcie porady ekspertów ds. zamówień publicznych lub krajowych organów kontrolnych odpowiednio wcześnie przed rozpoczęciem procedury udzielania zamówień publicznych.

Więcej informacji na temat unijnych przepisów dotyczących zamówień publicznych, w tym na temat obowiązujących progów unijnych, można znaleźć na stronie [https://ec.europa.eu/growth/single](https://ec.europa.eu/growth/single-market/public-procurement_en)[market/public-procurement\\_en](https://ec.europa.eu/growth/single-market/public-procurement_en), natomiast informacje na temat krajowych przepisów dotyczących zamówień publicznych można znaleźć na stronach internetowych instytucji właściwych w tej dziedzinie.

Szczególną uwagę należy zwrócić na pojęcie "odpowiedniego upublicznienia informacji", zawarte w różnych orzeczeniach sądowych i komunikatach Komisji Europejskiej. Koncepcja ta oznacza, że w przypadku zamówień, które nie podlegają (lub nie podlegają w pełni) dyrektywom w sprawie zamówień publicznych, istnieje - oprócz wymogu przestrzegania prawa krajowego - również konieczność stwierdzenia istnienia określonego interesu transnarodowego. Więcej informacji na temat tej koncepcji można znaleźć w [Komunikacie Wyjaśniającym Komisji nr 2006/C 179/02](https://eur-lex.europa.eu/legal-content/EN/TXT/?uri=CELEX:52006XC0801(01)) .

# **Postanowienia programu dotyczące zamówień publicznych**

W celu zagwarantowania zharmonizowanego standardu procedur kontraktowania na obszarze objętym programem oraz osiągnięcia zasad należytego zarządzania finansami, Program Interreg Europa Środkowa wymaga od beneficjentów przedstawienia dowodów przeprowadzenia odpowiednich badań rynkowych dla

<sup>&</sup>lt;sup>13</sup> Przepisy krajowe obejmują ustawy o zamówieniach publicznych, powiązane akty delegowane lub wykonawcze oraz wszelkie inne ogólnie obowiązujące prawnie wiążące zasady i decyzje.

<sup>14</sup> Załącznik do decyzji Komisji C (2019) 3452 wersja ostateczna z dnia 14.05.2019 r.

![](_page_46_Picture_0.jpeg)

![](_page_46_Picture_1.jpeg)

kwot kontraktowania **pomiędzy 10 000,00 EUR (bez VAT) a progiem ustalonym przez obowiązujące przepisy unijne i krajowe**.

Oznacza to, że w takich przypadkach, **o ile nie mają zastosowania bardziej rygorystyczne przepisy krajowe**, beneficjenci muszą przedstawić dowody przeprowadzenia odpowiedniego badania rynku (np. poprzez zbieranie ofert, korzystanie ze scentralizowanych usług w zakresie elektronicznych zamówień publicznych). Pozwala to na zebranie wystarczających informacji na temat danego rynku oraz na rzetelne porównanie ofert pod względem ceny lub jakości, a także na dogłębną ocenę adekwatności ceny.

W przypadku zamówień o wartości **poniżej 10 000 EUR** (bez VAT) lub **poniżej progu krajowego (jeżeli jest on bardziej restrykcyjny niż zasada programu)** należy zawsze zapewnić adekwatność kosztów. Jednakże w takich przypadkach beneficjenci nie muszą przedstawiać dowodów na stosowanie szczególnej procedury selekcii.

### **Zakres stosowania przepisów o zamówieniach publicznych**

Jak wspomniano powyżej, obowiązują różne przepisy. Konieczność ich stosowania może zależeć m.in. od statusu prawnego instytucji przyznającej. W związku z tym należy pamiętać o następujących kwestiach:

- Władze publiczne i inne instytucje objęte zakresem stosowania prawa zamówień publicznych (w tym organizacje międzynarodowe) zobowiązane są przestrzegać obowiązujących przepisów dotyczących zamówień publicznych.
- O ile bardziej rygorystyczne przepisy nie mają zastosowania, instytucje nieobjęte zakresem prawa zamówień publicznych (np. instytucje prywatne) muszą przedstawić dowody przeprowadzenia odpowiedniego badania rynku (np. poprzez zebranie ofert) dla szacunkowych wartości zamówień powyżej 10 000,00 EUR (bez VAT), zgodnie z opisem powyżej.

### **Wybór procedury udzielenia zamówienia**

Beneficjenci zobowiązani są wybrać odpowiednią procedurę na podstawie dokładnej oceny wartości przyszłej umowy, pamiętając, że sztuczne dzielenie umów w celu utrzymania się poniżej pewnego progu narusza prawo. (Odpowiednia) wartość szacunkowa zamówienia stanowi podstawę wyboru trybu udzielenia zamówienia i odpowiednio określa zakres ogłoszenia dla danego zamówienia.

Po ustaleniu wartości zamówienia, poniższe drzewo decyzyjne pomaga w wyborze procedury, którą należy zastosować.

![](_page_47_Figure_0.jpeg)

# **Konflikt interesów**

Konflikt interesów występuje wówczas, gdy bezstronne i obiektywne pełnienie funkcji podmiotu działającego w sferze finansów lub innej osoby jest zagrożone z uwagi na względy rodzinne, emocjonalne, sympatie polityczne lub przynależność państwową, interes gospodarczy lub jakiekolwiek inne interesy wspólne z odbiorcą. Każdy beneficjent jest odpowiedzialny za zapewnienie odpowiednich środków w celu zminimalizowania ryzyka wystąpienia konfliktu interesów w trakcie procesu udzielania zamówienia.

Chociaż charakter konfliktów interesów może być różny w zależności od stron, rodzajów powiązań i interesów, które wchodzą w grę, należy zapewnić przejrzystość procesu podejmowania decyzji i sprawiedliwe traktowanie wszystkich oferentów. Szczególną uwagę należy zwrócić na przypadki, w których personel projektu jest również zaangażowany w firmy zewnętrzne biorące udział w przetargach organizowanych przez danego partnera projektu. W każdym przypadku należy dokładnie przeanalizować środki, aby zminimalizować wszelkie możliwe ryzyko konfliktu interesów.

Kompleksowe wytyczne dotyczące unikania i zarządzania konfliktami interesów są dostępne na stronie [https://ec.europa.eu/info/strategy/eu-budget/protection-eu-budget/conflict-interest\\_en.](https://ec.europa.eu/info/strategy/eu-budget/protection-eu-budget/conflict-interest_en)

### **Zwolnienie z przepisów dotyczących udzielania zamówień**

Stosuje się następujące zwolnienia z przepisów dotyczących udzielania zamówień:

- Zamówienia wewnętrzne (ang. In house): Wymogi wynikające z najnowszej dyrektywy UE w sprawie zamówień publicznych<sup>15</sup> wskazują, że:
	- o Instytucja zamawiająca sprawuje nad organem wewnętrznym będącym przedmiotem zamówienia kontrolę podobną do tej, jaką sprawuje nad własnymi działami;

<sup>15</sup> Art. 12 dyrektywy Parlamentu Europejskiego i Rady 2014/24/UE z 26.02.2014 r.

![](_page_48_Picture_0.jpeg)

![](_page_48_Picture_1.jpeg)

- o Ponad 80% działalności jednostki kontrolowanej jest wykonywana na rzecz kontrolującej instytucji zamawiającej;
- $\circ$  W kontrolowanym podmiocie nie ma bezpośredniego udziału kapitału prywatnego.<sup>16</sup>
- Jeżeli wszystkie powyższe warunki dotyczące zamówienia wewnętrznego są spełnione, beneficjent może udzielić zamówienia podmiotowi wewnętrznemu bezpośrednio. Koszty podmiotu wewnętrznego objętego umową należy zawsze rozliczać na podstawie kosztów rzeczywistych lub z wykorzystaniem uproszczonych opcji kosztów (SCO) w taki sam sposób jak w przypadku partnera projektu. Koszty te rozlicza się w ramach każdej odpowiedniej kategorii kosztów, zgodnie z charakterem świadczonej usługi, jak również w ramach tych samych ogólnych i szczegółowych przepisów dotyczących kwalifikowalności, sprawozdawczości i ścieżki audytu, które przewidziano w niniejszym podręczniku.
- Umowy o współpracy między organami publicznymi: W tym przypadku obowiązują również wymogi wynikające z dyrektywy UE w sprawie zamówień publicznych<sup>17</sup>

# **Partnerzy projektu a zewnętrzni eksperci lub dostawcy**

Program Interreg Europa Środkowa nie pozwala partnerom projektu na wzajemne zlecanie sobie realizacji działań w ramach projektu. Jednocześnie nie wolno włączać do partnerstwa organizacji z zamiarem naruszenia przepisów dotyczących zamówień publicznych. Dotyczy to w szczególności podmiotów, których główny zakres działalności, w ramach ich profilu działalności, jak również roli projektowej, obejmuje koordynację projektu, zarządzanie, komunikację, zarządzanie wiedzą lub inne działania o charakterze czysto wykonawczym lub wspierającym (tj. dostawców usług).

# **I.4.4.2 Oznakowanie i widoczność**

W ramach projektów otrzymujących współfinansowanie istnieje obowiązek oznaczania i promowania wsparcia z EFRR we wszystkich działaniach<sup>18</sup> Podejście do harmonizacji oznakowania w całym programie, w tym oznakowania wszystkich projektów, jest podstawą komunikacji w Interreg Europa Środkowa od 2014 r. Pomogło to ułatwić oznakowanie projektu, obniżyć koszty i zwiększyć świadomość na temat działań i wyników osiągniętych dzięki wsparciu z EFRR.

Podejście to jest kontynuowane, a **podmioty realizujące projekty są zobowiązane do stosowania we wszystkich działaniach wzoru oznakowania programu**.

# **Wykorzystanie logo projektu**

**Logotypy projektów są oparte na logotypie programu**. Logotypy te spełniają wszystkie wymogi określone w rozporządzeniach UE 2021/1059 i 2021/1060 i przekazuje się je w ramach programu.

Podmioty realizujące projekty w żadnym wypadku nie mogą tworzyć własnych logotypów projektowych. Jednak w przypadku produktów, których okres użytkowania znacznie wykracza poza czas trwania projektu, można rozważyć zastosowanie specjalnego logotypu. W takich raczej wyjątkowych przypadkach, przed realizacją działania należy wystąpić o uprzednią zgodę IZ/WS.

Logotypy projektu należy umieszczać na okładce wszystkich publikacji i dokumentów. Logotypy w rozsądnym rozmiarze należy również umieszczać na początku i na końcu materiałów wideo. Na stronach internetowych

<sup>&</sup>lt;sup>16</sup> Z wyjątkiem niekontrolujących i nieblokujących form udziału kapitału prywatnego, wymaganych przez krajowe przepisy ustawowe, zgodnie z Traktatami, które nie wywierają decydującego wpływu na organ kontrolowany.

<sup>17</sup> Art. 12 dyrektywy Parlamentu Europejskiego i Rady 2014/24/UE z 26.02.2014 r.

<sup>18</sup> Artykuł 47 Rozporządzenie (UE) 2021/1060 (CPR).

![](_page_49_Picture_0.jpeg)

![](_page_49_Picture_1.jpeg)

i ich podstronach, aplikacjach online i na smartfony, kanałach social media i innych platformach cyfrowych, logo musi znajdować się takim miejscu, aby było widoczne na górze bez konieczności przewijania czy klikania. Logotyp musi znajdować się również na innych produktach komunikacyjnych, takich jak torby konferencyjne czy roll-upy wystawowe.

Wielkość logotypu powinna być rozsądna i umożliwiać jego rozpoznanie. Jeśli oprócz logotypu projektu widoczne są inne loga, logotyp projektu musi widnieć na tej samej stronie (lub powierzchni) co inne logotypy.

**Należy pamiętać, że symbol flagi Unii Europejskiej, który stanowi integralną część logotypu projektu, nie może być mniejszy niż rozmiar największego logotypu umieszczonego na tej samej stronie (lub powierzchni), mierzony na wysokość i szerokość.** W razie wątpliwości co do łączenia logotypów prosimy o konsultację ze WS.

Oprócz logotypu, projekty otrzymują **podręcznik marki projektu** (ang. Project brand manual) **z niezobowiązującymi wzorami** projektów publikacji, tablic, plakatów, materiałów promocyjnych itp. Wszystkie logotypy i szablony projektów są dostarczane w powszechnie stosowanych formatach cyfrowych. Jednak kierownicy ds. komunikacji w projekcie nadal muszą posiadać podstawową wiedzę z zakresu projektowania, aby móc tworzyć tablice z układem, plakaty, publikacje i inne produkty komunikacyjne.

### **Oznakowanie środków w zakresie infrastruktury i robót**

W przypadku, gdy całkowity koszt projektu, w ramach którego realizowana jest inwestycja rzeczowa lub zakup sprzętu przekracza 100 000 EUR, obowiązkowe jest ustawienie **trwałych tablic pamiątkowych lub informacyjnych** natychmiast po rozpoczęciu inwestycji rzeczowej lub zainstalowaniu zakupionego sprzętu. Tablice pamiątkowe lub informacyjne muszą być doskonale widoczne dla odbiorców.

Oprócz informacji o wsparciu z EFRR otrzymanym w ramach projektu i danych kontaktowych partnera odpowiedzialnego (nazwa, adres, e-mail i strona internetowa), tablice pamiątkowe i trwałe tablice informacyjne muszą zawierać:

- Logotyp projektu;
- Opis głównego celu projektu oraz celu wspieranego działania wraz z adresem strony internetowej projektu.

.

Jeżeli całkowity koszt projektu, w ramach którego realizowana jest inwestycja rzeczowa lub zakup sprzętu nie przekracza 100 000 EUR, co najmniej jeden plakat (minimalny rozmiar A3) lub podobnej wielkości elektroniczny wyświetlacz należy umieścić w miejscu realizacji projektu lub (jeżeli nie jest to możliwe) w pobliskim dobrze widocznym miejscu. Plakat musi zawierać informacje o projekcie wymienione powyżej.

# **Oznakowanie produktów promocyjnych**

Podnoszenie świadomości na temat projektu jest najczęstszym powodem zakupu artykułów promocyjnych (upominków lub gadżetów). Można je wykorzystywać podczas wydarzeń, takich jak wystawy i konferencje, lub w szerszych kampaniach uświadamiających.

Przedmioty promocyjne są z definicji produkowane w większych ilościach i posiadają nadruk z logo projektu. Są one zazwyczaj stosunkowo niewielkie i niedrogie. Ich produkcja musi być **zgodna** z horyzontalnymi zasadami równych szans, niedyskryminacji, zrównoważonego rozwoju i ochrony środowiska (patrz poniżej).

![](_page_50_Picture_0.jpeg)

![](_page_50_Picture_1.jpeg)

Prawie każdy produkt może być oznaczony logo projektu i wykorzystany do promocji, jednak program Interreg Europa Środkowa zawiera wyczerpującą listę najczęściej spotykanych artykułów promocyjnych. **Produkcja artykułów promocyjnych nieujętych** na poniższej liście wymaga wcześniejszej zgody **IZ/WS, w przeciwnym razie nie są one kwalifikowalne**:

- Długopisy i ołówki;
- Notatniki;
- Torby (wykonane z trwałych materiałów, takich jak bawełna, papier lub len);
- Roll-upy.

Uwaga: Należy podkreślić, że powyższa lista dotyczy wyłącznie artykułów promocyjnych i nie ma wpływu na publikacje drukowane, takie jak broszury, ulotki, pocztówki czy plakaty. W ramach projektów można tworzyć wszelkiego rodzaju publikacje drukowane, o ile są one zgodne z zasadami brandingu. Ich produkcja nie wymaga wcześniejszego zatwierdzenia przez IZ/WS.

### **Skutki finansowe związane z oznakowaniem**

Należy pamiętać, że podmioty prowadzące projekty narażają się na konsekwencje finansowe, jeśli nie przestrzegają wymogów UE i wymogów programu dotyczących oznakowania. Jeśli nie ma możliwości naprawy naruszenia danego wymogu, IZ/WS może anulować do 2% dofinansowania z EFRR przyznanego danemu beneficjentowi. Cięcia finansowe zostaną zastosowane wobec danego partnera i uwzględnią zasadę proporcjonalności odnośnie do naruszenia.

# **I.4.4.3 Pomoc publiczna**

### **Pojęcie pomocy publicznej**

Wsparcie publiczne udzielane w ramach Programu Interreg Europa Środkowa musi być zgodne z zasadami pomocy publicznej. Zgodnie z art. 107 Traktatu o funkcjonowaniu Unii Europejskiej pomoc publiczną definiuje się jako *"wszelką pomoc przyznawaną przez Państwo Członkowskie lub przy użyciu zasobów państwowych w jakiejkolwiek formie, która zakłóca lub grozi zakłóceniem konkurencji poprzez sprzyjanie niektórym przedsiębiorstwom lub produkcji niektórych towarów",* wpływając w ten sposób na wymianę handlową między Państwami Członkowskimi.

W praktyce pomoc publiczna ma zastosowanie, gdy spełniono **wszystkie pięć** wymienionych poniżej **kryteriów**:

Beneficjentem pomocy jest "[przedsiębiorstwo"](http://www.interreg-central.eu/programme-manual/glossary), które prowadzi [działalność gospodarczą](http://www.interreg-central.eu/programme-manual/glossary) w ramach projektu.

- 1. Pomoc **pochodzi od państwa**, co zawsze ma miejsce w przypadku każdego programu Interreg.
- 2. Pomoc daje **przewagę ekonomiczną** (korzyść), której przedsiębiorstwo nie uzyskałoby w normalnych warunkach rynkowych.
- 3. Pomoc w sposób **selektywny** sprzyja niektórym przedsiębiorstwom lub produkcji niektórych towarów.
- 4. Pomoc **zakłóca** lub grozi zakłóceniem **konkurencji** i wpływa za wymianę handlową w Unii Europejskiej.

![](_page_51_Picture_0.jpeg)

![](_page_51_Picture_1.jpeg)

Należy zauważyć, że program Interreg Europa Środkowa nie wspiera **przedsiębiorstw znajdujących się w trudnej sytuacji**<sup>19</sup> , chyba że jest to dozwolone w ramach pomocy *de minimis* lub tymczasowych zasad pomocy publicznej ustanowionych w celu zaradzenia wyjątkowym okolicznościom.

Ponadto pomocy publicznej nie można przyznać na **działalność związaną z wywozem** i musi być uwarunkowaną stosowaniem towarów krajowych zamiast przywożonych<sup>20</sup>. Wyczerpujące informacje na temat pomocy publicznej można znaleźć na [stronie internetowej DG ds. Konkurencji Komisji Europejskiej,](https://ec.europa.eu/competition-policy/state-aid_en) gdzie dostępne są również wytyczne dotyczące pojęcia pomocy publicznej<sup>21</sup>. W celu uzyskania bardziej szczegółowych informacji na temat zasad i ograniczeń dotyczących pomocy publicznej można również skonsultować się z odpowiednimi władzami krajowymi lub regionalnymi (więcej informacji można znaleźć na [stronach internetowych krajowych](http://www.interreg-central.eu/contacts/#nationalcontactpoints) punktów kontaktowych, [pod adresem.](http://www.interreg-central.eu/documents)

# **Pomoc publiczna w programie Interreg Europa Środkowa**

### Ocena pomocy publicznej i warunki umowne

Złożone formularze wniosków poddaje się specjalnej "ocenie pomocy publicznej", koncentrującej się na pięciu kryteriach wymienionych powyżej, ze szczególnym uwzględnieniem oceny statusu partnerów (tj. partnera wiodącego lub dowolnego partnera projektu) jako "przedsiębiorstwa" (kryterium 1) oraz istnienia korzyści gospodarczej dla przedsiębiorstwa (kryterium 3).

Wyniki tej oceny mogą prowadzić do jednego lub kilku z następujących scenariuszy:

- **Brak znaczenia dla pomocy publicznej**. W tym przypadku nie określa się warunków umownych dotyczących pomocy publicznej.
- **Ryzyko związane z pomocą publiczną, która może zostać zniesiona**. W takim przypadku w umowie o dotację zawarte są określone zobowiązania w celu wyeliminowania przyczyny, dla której udzielono pomocy publicznej (np. szerokie rozpowszechnianie określonych produktów projektu, również wśród konkurentów).
- **Bezpośrednia pomoc publiczna przyznana jednemu lub kilku partnerom**. W takim przypadku cały budżet przyznany danemu partnerowi uznaje się za pomoc publiczną przyznaną na podstawie ogólnego rozporządzenia w sprawie wyłączeń grupowych (GBER)<sup>22</sup> lub, w wyjątkowych przypadkach, na podstawie zasady *de minimis<sup>23</sup>* (patrz poniżej).
- **Pośrednia pomoc publiczna udzielana osobom trzecim** spoza partnerstwa projektowego. W takim przypadku ustala się warunek umowny określający próg pomocy przyznawanej osobom trzecim (patrz poniżej).

Uwaga: Jeżeli w wyniku oceny pomocy publicznej okaże się, że działania, które mają być prowadzone przez partnerów mających siedzibę w państwach członkowskich UE poza obszarem objętym programem, są istotne z punktu widzenia pomocy publicznej, **udział tych partnerów ostatecznie nie będzie dozwolony**.

W trakcie realizacji projektu IZ/WS weryfikują, czy przedmiotowi partnerzy spełnili warunki umowne dotyczące pomocy publicznej (patrz rozdział III.2.3).

Ograniczenia mogą dotyczyć możliwości modyfikacji projektu, jeśli jego działania oceni się jako istotne z punktu widzenia pomocy publicznej. Ponadto, w przypadku zmian w projekcie ocenionych jako istotne z

<sup>19</sup> Zgodnie z definicją zawartą w art. 2 pkt 18 rozporządzenia (UE) nr 651/2014 w jego najnowszej wersji.

<sup>20</sup> Zgodnie z art. 1 ust. 2 lit. c) i d) rozporządzenia (UE) nr 651/2014 w jego najnowszej wersji.

<sup>21</sup> [https://ec.europa.eu/competition-policy/state-aid/legislation/notion-aid\\_en](https://ec.europa.eu/competition-policy/state-aid/legislation/notion-aid_en)

<sup>22</sup> Rozporządzenie (UE) nr 651/2014 z późniejszymi zmianami.

<sup>23</sup> Rozporządzenie (UE) nr 1407/2013 z późniejszymi zmianami.

![](_page_52_Picture_0.jpeg)

![](_page_52_Picture_1.jpeg)

punktu widzenia pomocy publicznej, dany projekt mogą obowiązywać dodatkowe warunki umowne dotyczące pomocy publicznej.

### Pomoc bezpośrednia przyznana w ramach GBER

GBER pozwala na wdrożenie szerokiego zakresu środków wsparcia publicznego bez uprzedniego zawiadomienia KE, o ile spełniono wszystkie kryteria podane w rozporządzeniu. Obejmuje ono wyłączenie grupowe dla pomocy przyznawanej w kontekście projektów Interreg (art. 20 GBER)<sup>24</sup> Program Interreg CE przyznaje bezpośrednią pomoc publiczną w ramach tego zwolnienia , dla którego ustanowiono program pomocy Interreg EUROPA ŚRODKOWA 2021 - 2027. Pomoc przyznana w ramach programu stanowi **cały budżet EFRR danego partnera(ów)**, do pułapu 2,2 mln EUR całkowitego wkładu publicznego na partnera i na projekt. Pełny tekst został udostępniony w sekcji dokumentów na oficjalnej stronie internetowej programu.

Należy przy tym zauważyć, że partnerzy otrzymujący wsparcie EFRR w ramach GBER **nie mogą otrzymać żadnego dodatkowego wkładu publicznego względem swoich budżetów**.

Partnerzy, którzy chcą ubiegać się o jakikolwiek system współfinansowania publicznego dla budżetu ich projektu, otrzymają wsparcie z EFRR w ramach *de minimis* (patrz poniżej). Partnerzy tacy umieszczają informacje o wnioskach o dodatkowe wkład ze środków publicznych w sekcji B.1.8 formularza wniosku.

### Pomoc bezpośrednia przyznana w ramach zasady *de minimis*

Partnerom otrzymującym dodatkowy finansowy wkład publiczny do swoich budżetów, program może przyznać wsparcie EFRR w ramach systemu *de minimis*, co będzie stanowiło środek nadzwyczajny. Pomoc przyznawana jest przez Austrię i **opiewa na kwotę odpowiadającą całemu budżetowi EFRR danego partnera**, zgodnie z informacjami zawartymi w formularzu wniosku. Udzielenie pomocy w ramach zasady *de minimis* oznacza, że partnerzy mogą otrzymać środki z programu tylko wtedy, gdy w ciągu ostatnich trzech lat podatkowych od daty udzielenia pomocy nie otrzymali pomocy publicznej w ramach zasady *de minimis* w łącznej wysokości przekraczającej 200 000 EUR<sup>25</sup> od państwa członkowskiego – Austrii. Pułap ten jest obniżony do 100 000 EUR w sektorze towarowego transportu drogowego. Program Interreg Europa Środkowa **nie przyznaje pomocy** *de minimis* **dla produkcji podstawowej produktów rolnych, ani dla sektorów akwakultury i rybołówstwa.**

Pułap pomocy *de minimis* oblicza się dla **"jednego przedsiębiorstwa"**<sup>26</sup>. W przypadku, gdy partner projektu jest częścią grupy, całą grupę traktuje się jako jedno przedsiębiorstwo i pułap *de minimis* ma zastosowanie do całej takiej grupy. Może to być na przykład spółka będąca właścicielem (lub kontrolująca) jedną lub kilka spółek, lub różne wydziały uniwersytetu.

Pomoc publiczna uwzględniona w programie w odniesieniu do obowiązującego pułapu *de minimis* obejmuje wszelką pomoc przyznawaną przez austriackie władze krajowe, regionalne lub lokalne, niezależnie od tego, czy środki pochodzą ze źródeł krajowych, czy są częściowo finansowane przez Unię Europejską.

W konsekwencji, partnerzy prowadzący w projekcie działania istotne z punktu widzenia pomocy publicznej **mogą być zmuszeni do zmniejszenia środków z EFRR przyznanych w ramach programu** w celu przestrzegania obowiązujących progów *de minimis*.

# **Przykład:**

<sup>24</sup> Art. 20 rozporządzenia (UE) nr 651/2014 zmienionego rozporządzeniem (UE) nr 2021/1237.

<sup>&</sup>lt;sup>25</sup> Data podpisania umowy o dofinansowanie.

<sup>26</sup> W art. 2 ust. 2 rozporządzenia (UE) nr 1407/2013 w sprawie pomocy *de minimis* precyzyjnie określono zasadę jednego przedsiębiorstwa.

![](_page_53_Picture_0.jpeg)

![](_page_53_Picture_1.jpeg)

Spółka prywatna z siedzibą w Austrii, działająca w sektorze IT, złożyła wniosek o dofinansowanie w ramach projektu Interreg Europa Środkowa. Całkowity budżet tej spółki w ramach projektu wynosi 200 000 EUR, z czego wsparcie z EFRR wynosi 160 000 EUR (80 % dofinansowania z EFRR). Spółka będzie współfinansować swój budżet projektu (40 000 EUR) z własnych środków.

Spółka otrzymała również dotację krajową w wysokości 50 000 EUR w ramach zasady *de minimis* w tym samym roku, w którym złożyła wniosek o dofinansowanie z programu Interreg Europa Środkowa.

Zgodnie z pułapem *de minimis* wynoszącym 200 000 EUR wkładu publicznego w ciągu trzech lat podatkowych, przy przyznaniu środków z EFRR tej firmie w ramach programu Interreg Europa Środkowa należy przestrzegać takiego pułapu pomocy *de minimis*. Wkład publiczny, który można przyznać tej spółce w dniu podpisania umowy o dofinansowanie, wynosi:

*próg de minimis (200 000 EUR) - otrzymany już wkład publiczny (50 000 EUR) = 150 000 EUR*

W związku z tym wkład EFRR przyznany w ramach programu **wynosi 150 000 EUR zamiast 160 000 EUR**.

Jeżeli spółka ta miałaby siedzibę w Niemczech, a nie w Austrii, i otrzymałaby od Niemiec dotację krajową w wysokości 50 000 EUR, to środki EFRR przyznane przez Austrię w ramach programu Interreg EUROPA ŚRODKOWA wynosiłby 160 000 EUR, ponieważ łączny pułap pomocy *de minimis* obowiązuje "na państwo członkowskie".

### Pomoc pośrednia przyznana stronom trzecim

Działania w ramach projektu mogą skutkować korzyściami przyznanymi przedsiębiorstwom spoza partnerstwa projektowego, których nie uzyskałyby w normalnych warunkach rynkowych. Może to być na przykład przypadek bezpłatnych usług, szkoleń lub doradztwa dla firm. W takich sytuacjach pomoc przyznawana jest stronom trzecim, które są końcowymi beneficjentami działań w ramach projektu. Pomocy udziela się w oparciu o art. 20a GBER $^{27}$ , odnoszący się do wyłączenia w przypadku pomocy o ograniczonej kwocie w kontekście Interreg.

Pomoc przyznana na mocy art. 20a GBER przedsiębiorstwu, które jest beneficjentem końcowym działań związanych z projektem, **nie może przekroczyć 22 000 EUR**. Kwota pomocy przyznanej każdemu beneficjentowi końcowemu jest określana przez zainteresowanych partnerów przed realizacją działań w ramach projektu (lub jego części), na które ma wpływ pomoc pośrednia, i podlega zatwierdzeniu przez IZ/WS<sup>28</sup>. Zatwierdzenie ex-post określonej kwoty pomocy dla beneficjentów końcowych IZ/MS może być udzielone przez IZ/MS w wyjątkowych i należycie uzasadnionych przypadkach.

# **I.4.4.4 Prawa podstawowe, równość płci, równość szans i niedyskryminacja**

Projekty i partnerzy muszą być zgodni z prawami podstawowymi<sup>29</sup>, jak również z horyzontalnymi zasadami **równości szans, niedyskryminacji i równości płci** na wszystkich etapach realizacji projektu, tj. od jego opracowania i przygotowania do wdrożenia i sprawozdawczości. W przypadku nieprzestrzegania podstawowych praw i zasad, instytucja zostanie usunięta z partnerstwa, a wszelkie środki EFRR wypłacone tej instytucji zostaną odzyskane zgodnie z rozdziałem III.2.6.

<sup>27</sup> Art. 20a rozporządzenia (UE) nr 651/2014, wprowadzony rozporządzeniem zmieniającym (UE) nr 2021/1237.

<sup>&</sup>lt;sup>28</sup> Partnerom zaleca się sprawdzenie krajowych przepisów i procedur dotyczących pomocy dla osób trzecich, ponieważ mogą one obowiązywać nawet wtedy, gdy w programie zastosowano art. 20a GBER.

<sup>&</sup>lt;sup>29</sup> Zgodnie z Kartą praw podstawowych Unii Europejskiej oraz zgodnie z art. 9 rozporządzenia (UE) 2021/1060.

![](_page_54_Picture_0.jpeg)

![](_page_54_Picture_1.jpeg)

W trakcie trwania projektu należy zapewnić uwzględnianie i promowanie równości kobiet i mężczyzn, problematyki płci oraz włączenia perspektywy płci (gender). W formularzu wniosku należy opisać konkretny wkład w realizację zasad horyzontalnych. Ten wkład zostanie oceniony pod względem jakości i, w przypadku wyboru projektu, monitorowany w ramach programu. Należy zapobiegać wszelkiej dyskryminacji ze względu na płeć, pochodzenie rasowe lub etniczne, religię lub przekonania, niepełnosprawność, wiek lub orientację seksualną. Uwzględnia się dostępność dla osób niepełnosprawnych.

Instytucje sektora publicznego muszą zapewnić zgodność z unijną dyrektywą w sprawie dostępności stron internetowych (UE) 2016/2102 i uczynić swoje strony internetowe i aplikacje mobilne bardziej dostępnymi, aby zapewnić osobom z niepełnosprawnościami z lepszym dostępem do internetowych usług publicznych.

# **I.4.4.5 Zrównoważony rozwój w tym ochrona środowiska**

Projekty muszą wykazywać poszanowanie dla *unijnego dorobku prawnego* w dziedzinie **środowiska** i przepisów krajowych w tym zakresie oraz odpowiadać celowi promowania [zrównoważonego rozwoju](http://www.interreg-central.eu/programme-manual/glossary), z uwzględnieniem celów ONZ w zakresie zrównoważonego rozwoju<sup>30</sup>, porozumienia paryskiego<sup>31</sup> oraz zasady "nie czyń poważnych szkód"<sup>32</sup>.

W projektach należy stosować podejście dotyczące "**uwzględniania zrównoważenia środowiskowego już na etapie projektowania**". Oznacza to, że kwestie związane ze środowiskiem lub szerzej pojętym zrównoważonym rozwojem, w tym skutki dla zdrowia ludzkiego, nie są już "sprawami pobocznymi". Zamiast tego są one od początku włączane do wszystkich działań. Partnerstwa zdecydowanie zachęca się do zidentyfikowania i rozważenia wszelkich potencjalnie istotnych kwestii środowiskowych i zdrowotnych podczas opracowywania projektu, a w konsekwencji do wyboru dostępnych opcji realizacji projektów, które nie wpływają negatywnie na jakość środowiska. Projekty powinny raczej przyczyniać się do regeneracji środowiska oraz funkcji i usług ekosystemów, neutralności klimatycznej, a także zrównoważonego zarządzania krajobrazami kulturowymi i ich wzbogacania.

# **I.4.5 Polityka przeciwdziałania nadużyciom finansowym**

Państwa członkowskie programu i IZ są zobowiązane do ochrony UE i powierzonych środków publicznych przed nadużyciami finansowymi i korupcją zgodnie ze swoimi możliwościami administracyjnymi.

Termin nadużycie finansowe jest powszechnie stosowany do opisu szerokiego zakresu wykroczeń, w tym kradzieży, korupcji, defraudacji, łapówkarstwa, fałszerstwa, wprowadzania w błąd, zmowy, prania pieniędzy i zatajania istotnych faktów. Często wiąże się z wykorzystaniem podstępu w celu osiągnięcia korzyści osobistych przez osobę dopuszczającą się nadużycia, osobę powiązaną lub osobę trzecią, bądź poniesienia straty przez inną osobę - zamiar jest kluczowym elementem odróżniającym nadużycie finansowe od nieprawidłowości. Nadużycia mają nie tylko potencjalne skutki finansowe, ale mogą również zaszkodzić reputacji organów programu.

Korupcja to nadużywanie władzy dla prywatnych korzyści. Konflikt interesów zachodzi wówczas, gdy bezstronne i obiektywne pełnienie przez daną osobę funkcji urzędowych jest zagrożone z uwagi na względy

<sup>30</sup> <https://sdgs.un.org/goals>

<sup>31</sup> <https://unfccc.int/process-and-meetings/the-paris-agreement/the-paris-agreement>

<sup>32</sup> Odniesienie do sześciu celów środowiskowych określonych w rozporządzeniu UE w sprawie taksonomii, [https://ec.europa.eu/info/law/sustainable-finance-taxonomy-regulation-eu-2020-852\\_en](https://ec.europa.eu/info/law/sustainable-finance-taxonomy-regulation-eu-2020-852_en)

![](_page_55_Picture_0.jpeg)

![](_page_55_Picture_1.jpeg)

rodzinne, emocjonalne, sympatie polityczne lub narodowe, interes gospodarczy lub jakikolwiek inny wspólny interes np. z osobą ubiegającą się o środki finansowe UE lub korzystającą z tych środków.

# **Państwa członkowskie programu i IZ stosują politykę zerowej tolerancji wobec nadużyć finansowych i korupcji.**

System zarządzania i kontroli programu wdrożono w celu zapobiegania, wykrywania i korygowania nadużyć finansowych. W związku z tym identyfikuje się i monitoruje najbardziej prawdopodobne obszary nadużyć finansowych na poziomie programu i projektów.

Polityka przeciwdziałania nadużyciom finansowym przyjęta przez IZ ma na celu:

- Promowanie kultury, która zniechęca do nadużyć finansowych;
- Ułatwianie zapobiegania i wykrywania nadużyć finansowych;
- Wspieranie dochodzeń w sprawie nadużyć finansowych i powiązanych przestępstw w celu zajęcia się takimi przypadkami w sposób terminowy, przejrzysty i właściwy.

Odpowiedzialność za kulturę zwalczania nadużyć finansowych spoczywa na wszystkich osobach zaangażowanych w programy i projekty UE. Dlatego też zachęcamy wszystkich partnerów, wykonawców, pracowników i ogół społeczeństwa do pomocy w zapobieganiu oszustwom, wprowadzaniu proporcjonalnych środków w celu ich wykrywania i zapewnienia przejrzystości.

W przypadku podejrzenia nadużyć finansowych lub korupcji związanych z finansowaniem z Programu Interreg Europa Środkowa, prosimy o kontakt z IZ.

# **I.4.6 Rozpatrywanie skarg**

Skargi to wszelkie spory, jakie wnioskodawcy lub beneficjenci mogą podnosić w odniesieniu do złożonych przez siebie wniosków lub zatwierdzonych projektów, jak również wszelkie spory ze stronami trzecimi dotyczące realizacji programu lub finansowanego projektu.

Procedury ustanowione przez program w celu rozpatrywania skarg są zróżnicowane w zależności od sprawy, której dotyczą, tj.:

- Skargi dotyczące decyzji KM w sprawie wyboru projektów;
- Skargi dotyczące decyzji programowych w sprawie realizacji projektu.

# **I.4.6.1 Skargi dotyczące wyboru projektów**

### **Wniosek o udzielenie informacji technicznych**

Po powiadomieniu wnioskodawcy wiodącego przez IZ/WS o decyzji KM i w ramach czasowych (14 dni kalendarzowych) na złożenie formalnej skargi (patrz poniżej), wnioskodawca wiodący może podjąć decyzję o zwróceniu się o informacje techniczne lub prawne dotyczące decyzji KM w sprawie jego wniosku projektowego.

Złożenie wniosku o udzielenie informacji przerywa bieg terminu na złożenie skargi (patrz poniżej) do dnia udzielenia przez IZ/WS odpowiedzi wnioskodawcy wiodącemu. Główny wnioskodawca może wskazać w złożonym wniosku, czy chce uzyskać odpowiedź pisemną czy ustną. Odpowiedzi ustne lub wyjaśnień udzielają pracownicy IZ/WS odpowiedzialni za daną sprawę.

Dotychczasowe doświadczenia pokazują, że wymiana techniczna na tym poziomie pomiędzy wnioskodawcą wiodącym a IZ/WS prowadzi do szybkiego wyjaśnienia spraw, utrzymując tym samym obciążenie administracyjne na niskim poziomie. Dlatego też zdecydowanie zaleca się złożenie wniosku o udzielenie

![](_page_56_Picture_0.jpeg)

![](_page_56_Picture_1.jpeg)

informacji technicznych przed złożeniem formalnej skargi. Jeżeli po uzyskaniu odpowiedzi od IZ/WS, wnioskodawca wiodący nie jest usatysfakcjonowany dodatkowymi informacjami, może nadal zdecydować się na złożenie formalnej skargi.

### **Formalna skarga**

Wnioskodawca wiodący składa skargę dotyczącą wyboru projektów w imieniu wszystkich partnerów projektu za pośrednictwem poczty elektronicznej do IZ w terminie **14 dni kalendarzowych** od daty powiadomienia o decyzji o dofinansowaniu danego konkursu. Reklamacje otrzymane po tym terminie są odrzucane.

Skargi należy składać w języku angielskim i w formie pisemnej (skan pisma przesłany pocztą elektroniczną) na adres [info@interreg-central.eu](mailto:info@interreg-central.eu). Wnioskodawca wiodący wyraźnie określa przyczynę złożenia skargi, która zaistniała podczas procesu wyboru, oraz zamieszcza wyraźne odniesienia do odpowiednich dokumentów programowych (dokument programu Interreg Europa Środkowa, podręcznik programu lub inne dokumenty dotyczące naboru). Jeżeli skarga zawiera niekompletny opis sprawy, IZ/WS może zażądać dodatkowych informacji na każdym etapie procedury. Jeżeli żądane informacje nie zostaną dostarczone w terminie określonym we wniosku (co najmniej 3 dni robocze), sprawa zostaje zamknięta bez dalszego dochodzenia.

Skarga dotycząca aspektów **formalnych i administracyjnych** (kontrola zgodności formalnej i administracyjnej wniosku projektowego, kontrola statusu prawnego wnioskodawców lub, w stosownych przypadkach, kontrola zdolności finansowej głównego wnioskodawcy prywatnego) może prowadzić do przeglądu danej oceny, jeżeli właściwe organy programu uznają skargę za uzasadnioną. W takim przypadku KM podejmie decyzję w sprawie na podstawie nowej oceny. Decyzja taka będzie ostateczna, wiążąca dla wszystkich stron i nie będzie podlegać dalszemu postępowaniu reklamacyjnemu w ramach programu, jeśli skarga opiera się na tej samej podstawie.

Skarga dotycząca wyniku **oceny jakości lub pomocy publicznej dla wniosku projektowego** nie może skutkować przeglądem przeprowadzonej oceny oraz związanej z nią decyzji KM. Wnioskodawca wiodący może jednak zwrócić się do IZ/WS o dalsze informacje na temat przeprowadzonej oceny oraz powodów odrzucenia wniosku projektowego lub uznania go za istotny z punktu widzenia pomocy publicznej.

# **I.4.6.2 Skargi dotyczące realizacji projektu**

# **Skargi na IZ/WS w zakresie realizacji Umowy o dofinansowanie**

PW, w imieniu partnerstwa, może składać skargi na działania, zaniechania lub decyzje IZ/WS w każdej kwestii objętej umową o dofinansowanie. Jeżeli nie można dojść do porozumienia w sprawie stosowania postanowień umowy o udzielenie dotacji lub ich interpretacji, PW ma prawo zwrócić się do właściwego sądu, biorąc pod uwagę zasady określone w umowie o udzielenie dotacji i związane z nią austriackie prawo krajowe.

### **Skargi dotyczące organów audytu i kontroli**

Skargi na działania, zaniechania lub decyzje organów kontroli i audytu (kontrolerów krajowych, audytorów programów lub wszelkich innych instytucji krajowych lub unijnych) należy składać do odpowiedzialnego organu UE lub organu administracyjnego na poziomie państwa członkowskiego zgodnie z obowiązującymi procedurami ustanowionymi na poziomie krajowym i unijnym.

### **Inne skargi pozostające poza zakresem odpowiedzialności IZ/WS**

Skargi na wszelkie inne osoby lub instytucje wykonujące działania, które mogą mieć wpływ na działalność partnerstwa lub prawa beneficjentów i które znajdują się poza zakresem kompetencji IZ/WS, należy kierować np. do instytucji zatrudniającej lub zamawiającej lub właściwych urzędów administracyjnych lub karnych; nie należy ich natomiast kierować IZ.

![](_page_57_Picture_0.jpeg)

![](_page_57_Picture_1.jpeg)

# **II. SKŁADANIE WNIOSKÓW PROJEKTOWYCH**

# **II.1 Przegląd i wymagania dotyczące konkretnych naborów**

Program Interreg Europa Środkowa wybiera projekty i przyznaje współfinansowanie z EFRR w ramach "naborów wniosków". Szczegółowe zasady i warunki tych naborów są ustalane przez KM programu.

W niniejszym rozdziale przedstawiono **ogólne informacje** na temat zasad i wymogów, których należy przestrzegać przy ubieganiu się o dofinansowanie w ramach Interreg Europa Środkowa, natomiast **bardziej szczegółowe zasady i warunki są określone dla każdego naboru wniosków**. Do takich warunków należą m.in:

- Cel tematyczny i przedmiot naboru;
- Cechy projektów, których realizacji oczekuje się w ramach naboru;
- Wymagania dotyczące wnioskodawców i partnerstwa;
- Procedura wyboru wniosków i kryteria przyznawania dotacji;
- Budżet naboru;
- Procedura i termin składania wniosków projektowych.

Zasady dotyczące konkretnych naborów są podsumowane w Warunkach mających zastosowanie dla danego naboru. Warunki naboru są częścią "pakietu aplikacyjnego", opracowywanego dla każdego naboru, który zawiera pełny zestaw dokumentów niezbędnych do złożenia wniosku o dofinansowanie projektu. Pakiety aplikacyjne dla każdego naboru dostępne są [pod adresem.](http://www.interreg-central.eu/calls-for-proposals)

Informacje zawarte w niniejszym rozdziale są zatem uzupełnione informacjami i wymaganiami określonymi w Wymaganiach dla konkretnego naboru. **Zapoznanie się z tymi dokumentami jest niezbędne do prawidłowego złożenia wniosku projektowego**.

Więcej informacji i wskazówek można znaleźć w materiałach wideo i innych środkach wsparcia, które opracowano, aby pomóc wnioskodawcom w opracowywaniu i składaniu wniosków projektowych (patrz także rozdział II.3).

# **II.2. Przygotowanie i złożenie wniosku projektowego**

W niniejszym rozdziale skupiono się na najważniejszych aspektach, które należy rozważyć przy sporządzaniu i składaniu formularza wniosku. Formularz wniosku należy wypełnić i złożyć za pośrednictwem elektronicznego systemu monitoringu Interreg CENTRAL EUROPE ["Jems"](https://jems.interreg-central.eu/). Bardziej szczegółowe wskazówki dotyczące sposobu wypełniania formularza wniosku dostępne są we wzorach formularzy offline dla poszczególnych naborów, które znajdują się w pakietach aplikacyjnych dla poszczególnych naborów dostępnych [pod adresem.](http://www.interreg-central.eu/calls-for-proposals) Samouczki dotyczące wypełniania formularza zgłoszeniowego są również dostępne na [kanale YouTube](https://www.youtube.com/channel/UCQVjfY_AnIQDSB-nH_N6FSw) programu.

![](_page_58_Picture_0.jpeg)

![](_page_58_Picture_1.jpeg)

# **II.2.1 Formularz aplikacyjny w pigułce**

W formularzu wniosku należy jasno przedstawić wszystkie istotne informacje o projekcie, ponieważ stanowią one podstawę do oceny jakości, a następnie wyboru projektu przez KM programu (patrz Rozdział II.4 i Warunki danego naboru). Należy wypełnić **wszystkie części** formularza aplikacyjnego, **w języku angielskim**.

W przypadku wyboru danego wniosku projektowego do finansowania, zatwierdzony formularz wniosku staje się częścią umowy o dofinansowanie i podstawą do realizacji projektu przez partnerstwo i monitorowania w ramach programu.

# **II.2.1.1 Struktura**

Formularz wniosku Interreg Europa Środkowa opiera się na zharmonizowanym szablonie opracowanym przez społeczność programów Interreg pod patronatem Interact<sup>33</sup>

Formularz aplikacyjny składa się z pięciu głównych części i kilku podsekcji:

![](_page_58_Picture_132.jpeg)

<sup>33</sup> Więcej informacji na temat inicjatywy Zharmonizowanych Narzędzi Wdrożeniowych (HIT) organizowanej przez Program Interact można znaleźć na stronie [www.interact-eu.net/#o=hit-2021-2027.](http://www.interact-eu.net/#o=hit-2021-2027)

![](_page_59_Picture_0.jpeg)

![](_page_59_Picture_164.jpeg)

Uwaga: W formularzu zgłoszeniowym online niektóre pola w różnych (pod)sekcjach zostaną automatycznie wypełnione przez system, wyświetlając dane, które wprowadzono w innych sekcjach formularza zgłoszeniowego lub które zostały automatycznie obliczone.

Bardziej szczegółowe wskazówki dotyczące poszczególnych części formularza zgłoszeniowego znajdują się we wzorze formularza zgłoszeniowego dostępnym w trybie offline w pakietach aplikacyjnych dla poszczególnych konkursów.

# **II.2.1.2 Plan działań w projekcie (formularz wniosku Sekcja C.4)**

Plan działań musi jasno wskazywać sposób osiągnięcia celów i wskaźników projektu. Powinien przedstawiać dojrzały i konkretny plan opracowania przewidywanych produktów. Opis planu działań powinien koncentrować się na głównych etapach wdrażania i unikać zbyt wielu szczegółów i fragmentacji. Zwiększy to również elastyczność projektu w trakcie jego realizacji i pozwoli partnerstwu na dostosowanie działań do konkretnych potrzeb i nadchodzących wydarzeń.

![](_page_60_Picture_0.jpeg)

![](_page_60_Picture_1.jpeg)

Przed sporządzeniem planu działań należy zapoznać się z rozdziałem I.3 dotyczącym cech projektu i kluczowych zasad logiki interwencji w projekcie. Ponadto zaleca się skonsultowanie dalszych wytycznych dotyczących opracowywania planu działań, dostępnych w ramach środków wsparcia dla wnioskodawców.

Plan działań należy uporządkować w formie zestawu tematycznych [pakietów roboczych](http://www.interreg-central.eu/programme-manual/glossary). **Zaleca się ograniczenie liczby tematycznych pakietów roboczych do maksymalnie trzech**. Jednakże, jeśli jest to konieczne i uzasadnione złożonością projektu, można określić do pięciu tematycznych pakietów roboczych. Pakiety robocze należy podzielić na działania, wyniki i rezultaty. Pakiet roboczy może obejmować inwestycje, jeżeli są one niezbędne jako część działania pilotażowego do osiągnięcia celów projektu.

### **Cele pakietu roboczego**

W każdym pakiecie roboczym podmiot realizujący projekt określa jeden [cel szczegółowy projektu,](http://www.interreg-central.eu/programme-manual/glossary) który ma zostać osiągnięty w okresie realizacji poprzez wdrożenie zaplanowanych działań oraz wypracowanie związanych z nimi produktów i wyników. Należy pamiętać, że każdy pakiet roboczy powinien mieć odrębny cel szczegółowy dla projektu (tj. cele szczegółowe dla projektu nie powinny powtarzać się w innych pakietach roboczych).

Każdy pakiet roboczy powinien mieć również co najmniej jeden **cel komunikacji** i powiązanych odbiorców docelowych, który przyczynia się do osiągnięcia celu szczegółowego projektu.

### **Działania, wyniki i rezultaty**

[Działania](http://www.interreg-central.eu/programme-manual/glossary) są niezbędne do osiągnięcia celów szczegółowych i celów komunikacji projektu określonych w pakiecie roboczym. Muszą przyczynić się do wypracowania zaplanowanych produktów, do ich wprowadzenia lub do zwiększenia ich skali. Należy pamiętać, że mniejsze etapy pośrednie powinny być zgrupowane w (większe) działania tematyczne. Należy je traktować jako **główne etapy wdrażania**. Liczba działań na pakiet roboczy zależy od jego złożoności, takiej jak liczba i rodzaj produktów do wypracowania. Zazwyczaj nie należy przewidywać więcej niż 4 do 6 działań na pakiet roboczy.

Należy zauważyć, że w ramach każdego projektu należy wdrożyć zestaw standardowych kanałów komunikacji i działań (strona internetowa projektu, plakat, itp.), jak opisano w rozdziale III.1.3. Tych **standardowych kanałów i działań w zakresie komunikacji nie należy opisywać w** części formularza wniosku dotyczącej **planu działań**.

**Należy** jednak **uwzględnić działania komunikacyjne odnoszące się do danego projektu w zakresie celów komunikacji projektu i działań tematycznych**: Działań komunikacyjnych nie należy wymieniać jako działań samodzielnych (tj. nie jako jednych z głównych etapów realizacji), ale wskazywać je jako pomniejsze etapy w kolumnie "Opis działania" większego działania tematycznego (np. "Posty w mediach społecznościowych i wydarzenie publiczne w celu promowania rozpoczęcia działania pilotażowego i dotarcia do odbiorców docelowych xy").

W szczególnych przypadkach, działanie komunikacyjne może być głównym krokiem wdrażania dla osiągnięcia celu tematycznego, w którym to przypadku może być wymienione jako oddzielne działanie (np. gruntowny proces angażowania zainteresowanych stron lub kampania na rzecz świadomości publicznej w różnych kanałach komunikacyjnych). Więcej wskazówek na temat włączania działań komunikacyjnych jest dostępnych w materiałach instruktażowych na [kanale YouTube.](https://www.youtube.com/channel/UCQVjfY_AnIQDSB-nH_N6FSw)

Należy pamiętać, że właściwe oznakowanie wszystkich działań tematycznych i komunikacyjnych projektu będzie miało kluczowe znaczenie dla ich kwalifikowalności (patrz rozdział I.4.4.2).

W celu udokumentowania realizacji działań, dla każdego działania należy zdefiniować co **najmniej jeden**  wynik [\(ang. deliverable\).](http://www.interreg-central.eu/programme-manual/glossary) Wyniki powinny przedstawiać w zagregowanej formie produkty pośrednich (mniejszych) kroków w ramach danego działania poprzez połączenie ich w znaczące grupy. Każdy produkt

![](_page_61_Picture_0.jpeg)

![](_page_61_Picture_1.jpeg)

należy udokumentować przy użyciu końcowego wyniku. Wynik powinien być zatem wystarczająco kompleksowy. Ogólnie rzecz biorąc, zaleca się ograniczenie całkowitej liczby dokumentów na pakiet roboczy (np. nie więcej niż trzy wyniki na działanie), pamiętając również o tym, że realizacja projektu będzie monitorowana pod kątem dokumentów przewidzianych we wniosku.

Przy planowaniu produktów, należy odnieść się do rodzajów produktów określonych w programie, które należy uchwycić przez powiązane wskaźniki produktów (patrz rozdział I.3.4). Definicje wskaźników produktu można znaleźć w [załączniku](http://www.interreg-central.eu/programme-output-and-result-indicators) 2.

Proszę również zwrócić uwagę na realistyczny harmonogram działań, wyników i rezultatów. Konieczne będzie raportowanie realizacji projektu poprzez przedstawianie wyników i produktów zgodnie z terminami realizacji określonymi w formularzu wniosku (patrz rozdział III.2.3.1 dotyczący ciągłego raportowania).

# **Inwestycje (jeżeli dotyczy)**

Inwestycje należy przewidzieć tylko wtedy, gdy są one niezbędne do realizacji działań projektowych związanych z działaniami pilotażowymi. Inwestycje mają charakter demonstracyjny. Wymagania programowe dla inwestycji opisano w rozdziale I.3.3.3. Należy zauważyć, że w przypadku inwestycji w infrastrukturę o przewidywanym okresie użytkowania wynoszącym co najmniej pięć lat, należy opisać przewidywane skutki zmiany klimatu oraz, w stosownych przypadkach, środki łagodzące mające na celu zwiększenie odporności na zmiany klimatu w celu zapewnienia odporności [na zmiany klimatu.](http://www.interreg-central.eu/programme-manual/glossary)

W przypadku każdej inwestycji, której **całkowity koszt przekracza 25 000 EUR**, należy przedstawić jasny i zwięzły opis. Obejmuje to uzasadnienie inwestycji, jej fizyczną lokalizację, informacje na temat jej trwałości środowiskowej i zagrożeń, wymogów technicznych i prawnych oraz własności. W celu określenia całkowitej kwoty inwestycji należy uwzględnić jedynie pozycje należące do kategorii kosztów 5 (wyposażenie) i 6 (infrastruktura i roboty).

Inwestycje **nieprzekraczające 25 000 EUR kosztów całkowitych** należy jedynie krótko opisać w ramach powiązanego działania i określić w odnośnym budżecie partnera.

Poniższy rysunek przedstawia wizualizację ogólnej struktury planu działań. Pokazuje również związek z ogólnym celem projektu i oczekiwanymi rezultatami, które zdefiniowano na poziomie projektu.

![](_page_62_Picture_0.jpeg)

![](_page_62_Figure_1.jpeg)

Uwaga: Plan działań obejmuje tylko tematyczne pakiety robocze. W formularzu wniosku nie ma oddzielnych pakietów roboczych dotyczących zarządzania projektem i komunikacji. Ogólne podejście do zarządzania projektem i komunikacji musi być opisane w sekcji C.7 formularza wniosku (patrz poniżej).

Komunikacja wspiera osiąganie i kapitalizację produktów i rezultatów projektu. W tym celu **komunikacja zewnętrzna jest ściśle powiązana z tematycznymi pakietami roboczymi**. Cele i działania komunikacyjne **muszą być bezpośrednio zaplanowane i zintegrowane z tematycznymi pakietami roboczymi**.

**Działania** związane z **zarządzaniem projektem należy traktować jako zadania horyzontalne i dlatego nie należy ich opisywać w planie działań projektu**. Zamiast tego w sekcji C.7 formularza wniosku należy przedstawić solidną koncepcję zarządzania projektem (patrz poniżej). Koszty działań związanych z zarządzaniem i tak należy przewidzieć i uwzględnić w budżecie projektu.

# **II.2.1.3 Zarządzanie projektem i komunikacja (formularz wniosku Sekcja C.7)**

W ramach projektu należy ustalić jasną **koncepcję zarządzania, w tym strukturę decyzyjną**. Pozwala to na kierowanie i monitorowanie postępów w realizacji projektu, a w przypadku nieprzewidzianych sytuacji lub zagrożeń - na dostosowanie realizacji projektu i znalezienie odpowiednich środków łagodzących. Taka struktura zarządzania powinna składać się m.in. z komitetu sterującego projektem (patrz rozdział III.1.1

![](_page_63_Picture_0.jpeg)

dotyczący rozpoczęcia projektu), który powinien zbierać się odpowiednio często (np. dwa razy w roku). Na takie spotkania zaprasza się pracowników WS.

Ponadto w projekcie należy określić jasne przepisy dotyczące zarządzania jakością (w tym oceny, jeśli dotyczy), komunikacji wewnętrznej, a także procedur sprawozdawczych na poziomie partnerów wobec PW.

**Ogólne podejście do komunikacji** powinno opisywać, w jaki sposób cele i działania komunikacyjne, określone w poszczególnych pakietach roboczych w całym planie działań, pomogą osiągnąć ogólny rezultat projektu. W tej części formularza wniosku należy wyjaśnić, jaką rolę odgrywa komunikacja w projekcie i jak podchodzi do niej partnerstwo. Należy opisać, kto będzie wykorzystywał które kanały, w jaki sposób i z jakiego powodu. Zaleca się zdefiniowanie tego ogólnego podejścia **przed określeniem konkretnych celów i działań komunikacyjnych** w tematycznych pakietach roboczych.

# **II.2.1.4 Dokumenty dodatkowe**

W Jems należy przesłać poniższe dodatkowe dokumenty jako skany załączone w sekcji "załączniki" formularza wniosku:

- **Deklarację partnera wiodącego,** wypełnione i podpisane przez przedstawiciela prawnego (lub osobę upoważnioną) organizacji wnioskodawcy wiodącego;
- **Deklaracja partnerska** każdego partnera projektu, wypełniona i podpisana przez odpowiedniego przedstawiciela prawnego (lub osobę delegowaną).

Deklaracje partnera i partnera wiodącego mogą być również podpisane cyfrowo za pomocą kwalifikowanego podpisu elektronicznego zgodnego z rozporządzeniem eIDAS (Rozporządzenie (UE) nr 910/2014).

W przypadku podpisywania deklaracji przez osoby delegowane, do każdej właściwej deklaracji należy dołączyć dokument potwierdzający ważność takiego oddelegowania.

Wzory deklaracji partnera i partnera wiodącego są dostępne [pod adresem.](http://www.interreg-central.eu/documents)<sup>34</sup> Są one udostępniane zarówno jako edytowalne dokumenty PDF (kompatybilne z najnowszą wersją Adobe Reader), jak i jako zabezpieczone dokumenty MS Word.

Należy zwrócić uwagę, że w przypadku niepodpisania deklaracji partnera wiodącego, wniosek **nie kwalifikuje się do dofinansowania i zostaje odrzucony**. Więcej informacji na temat wymogów formalnych i administracyjnych, których należy przestrzegać przy składaniu wniosku o dofinansowanie znajduje się w rozdziale II.4.1.

**Prywatni wnioskodawcy wiodący** przedkładają również następujące dokumenty:

- **Uproszczone sprawozdanie finansowe Interreg Europa Środkowa** (zawarte w pakiecie aplikacyjnym dla danego naboru dostępnym [pod adresem](http://www.interreg-central.eu/documents)). Dokument ten musi być wypełniony przez prywatnych wnioskodawców wiodących, którzy na własną odpowiedzialność wprowadzają dane finansowe, które są oficjalnie dostępne w dokumentach finansowych z ostatnich dwóch lat obrotowych. Uproszczone sprawozdanie finansowe składa się z dwóch arkuszy (po jednym na każdy rok obrotowy) i oba muszą być całkowicie wypełnione i przesłane do Jems w formacie pliku MS Excel.
- **Bilanse oraz rachunki zysków i strat za ostatnie dwa lata obrotowe**. Jeśli prywatny wnioskodawca wiodący nie posiada tych dokumentów, ponieważ organizacja powstała niedawno, wówczas instytucja nie może ubiegać się o dofinansowanie jako wnioskodawca wiodący, a jedynie może uczestniczyć w projekcie jako partner (patrz rozdział I.3.1.1). W drodze wyjątku nowe osoby prawne powstałe w wyniku nadzwyczajnego połączenia przynajmniej dwóch podmiotów lub w wyniku włączenia mogą

<sup>34</sup> Należy pamiętać, że dla organizacji międzynarodowych działających na podstawie prawa międzynarodowego istnieje dedykowany wzór deklaracji partnerskiej.

![](_page_64_Picture_0.jpeg)

![](_page_64_Picture_1.jpeg)

dostarczyć bilans oraz rachunek zysków i strat za ostatnie dwa lata obrotowe podmiotu powstałego w wyniku połączenia lub włączenia, w którym udziałowcem większościowym jest podmiot powstały w wyniku połączenia lub włączenia. Dokumenty należy przesłać do systemu Jems w postaci zeskanowanego pliku PDF.

- **Sprawozdanie z audytu wydane przez zatwierdzonego audytora zewnętrznego**. Sprawozdanie z audytu poświadcza sprawozdania finansowe prywatnego wiodącego wnioskodawcy **za ostatni rok obrotowy**. Dokument ten musi być sporządzony przez wykwalifikowanego biegłego rewidenta, który jest niezależny od organizacji wnioskodawcy i wpisany do oficjalnych rejestrów biegłych rewidentów w odpowiednich państwach członkowskich. Raport z audytu należy przesłać do programu Jems w postaci zeskanowanego pliku PDF.
- W przypadku, gdy prywatny wnioskodawca wiodący nie jest w stanie uzyskać raportu z audytu, może alternatywnie dostarczyć **zaświadczenie z banku**, w którym prywatny wnioskodawca wiodący posiada rachunek. Pismo powinno być sporządzone na oficjalnym papierze firmowym banku i odnosić się do klienta (tj. prywatnej instytucji wnioskującej). Pismo powinno zawierać informację, że dana instytucja jest klientem banku, wskazywać czas trwania stosunków bankowych oraz potwierdzać, że klient do tej pory wywiązywał się ze swoich zobowiązań i regularnie dokonywał transakcji bankowych, co pozwala potwierdzić dobrą reputację klienta, ponieważ spełnia on odpowiednie wymogi dotyczące wypłacalności. Pismo należy przesłać do systemu Jems w formie zeskanowanego pliku PDF.

# **II.2.2 Tworzenie i składanie wniosków projektowych za pomocą systemu Jems**

Wnioski projektowe można tworzyć i składać wyłącznie za pośrednictwem systemu Interreg Europa Środkowa "Jems" [\(https://jems.interreg-central.eu\)](https://jems.interreg-central.eu/).

Po zarejestrowaniu w systemie Jems, użytkownik może utworzyć wniosek projektowy, gdy nabór wniosków jest otwarty. Wniosek projektowy można uzupełniać stopniowo i zapisywać. Aby mieć pewność, że wprowadzone informacje nie zostaną utracone, użytkownik powinien dbać o ich **regularne zapisywanie**. Kontrola przed złożeniem wniosku w programie Jems pomaga wnioskodawcom dostrzec brakujące lub błędnie wypełnione części formularza. **Należy ją przeprowadzić w odpowiednim czasie przed upływem terminu składania wniosków, ponieważ wniosek projektowy można złożyć dopiero po pomyślnym przejściu wszystkich kontroli wstępnych.**

Wszystkie obowiązkowe dokumenty wymagane oprócz formularza zgłoszeniowego należy zamieścić w systemie Jems, w sekcji "Załączniki do wniosku" przed złożeniem wniosku projektowego.

Wniosek projektowy może złożyć tylko użytkownik, który go utworzył, który jednocześnie powinien być wnioskodawcą wiodącym, lub użytkownik przypisany do aplikacji projektu jako współpracownik i posiadający uprawnienie "manage" w sekcji "Uprawnienia projektu".

Wnioski projektowe należy złożyć przed upływem terminu określonego w Warunkach danego naboru.

Więcej wskazówek dotyczących różnych sekcji i funkcji systemu można znaleźć we wsparciu technicznym Jems (wybierając przycisk ? w menu) pod adresem: [jems.interreg-central.eu.](https://jems.interreg-central.eu/no-auth/login?ref=%2Fapp%2Fdashboard)

![](_page_65_Picture_0.jpeg)

![](_page_65_Picture_1.jpeg)

# **II.2.3 Wskazówki dotyczące sporządzenia dobrego wniosku projektowego**

Sporządzanie wniosku projektowego jest procesem pełnym wyzwań, zwłaszcza w kontekście współpracy transnarodowej, a konkurencja o finansowanie jest duża. W tym rozdziale przedstawiono kilka kluczowych cech dobrego wniosku projektowego:

# ▪ **Dobry projekt ma jasną i trafną logikę interwencji**

Każdy projekt musi wyraźnie odnosić się do terytorialnych wyzwań i potrzeb obszaru objętego programem, a w szczególności zaangażowanych regionów, oraz przyczyniać się do osiągnięcia jednego z celów strategicznych określonych w programie Interreg. W stosownych przypadkach należy rozważyć ukierunkowanie tematyczne celów szczegółowych, jeżeli określono je w Warunkach dotyczących konkretnego naboru. W ramach projektu należy określić, jakie konkretne cele i rezultaty chce się osiągnąć, w szczególności określając zamierzone efekty i zmiany terytorialne. Cele i rezultaty projektu powinny być jak najbardziej konkretne, wymierne, a ich osiągnięcie powinno być mierzalne.

Wnioski o dofinansowanie projektów, które nie przyczyniają się wyraźnie do osiągnięcia celów i rezultatów programu oraz nie wykazują potrzeby i znaczenia dla zaangażowanych miast i regionów, **nie otrzymają wsparcia** z programu Interreg Europa Środkowa.

### ▪ **Dobry projekt pokazuje wyraźną wartość dodaną współpracy transnarodowej**

Współpraca transnarodowa musi być podstawą każdego projektu Interreg Europa Środkowa. Oznacza to, że założenia projektu i plan działań muszą wykazać, że wyzwaniom, których dotyczy projekt, poszczególne regiony lub kraje nie są w stanie sprostać w pojedynkę. Produkty projektu należy opracować w ujęciu transnarodowym, które wykracza poza zwykłe połączenie istniejących produktów i rezultatów. Wszyscy partnerzy muszą współpracować i wnosić wkład w postaci swoich kompetencji, aby osiągnąć zaplanowane rezultaty. Współpraca w ramach projektu powinna przynieść wyraźną transnarodową wartość dodaną w porównaniu z podejściami regionalnymi, krajowymi lub transgranicznymi. Projektu nie uznaje się za transnarodowy, jeśli przewiduje tylko działania lokalne, które są mgliście powiązane poprzez wspólny temat lub wymianę doświadczeń.

Propozycje projektów nie odnoszące się do wyzwań o znaczeniu transnarodowym lub obejmujące wyłącznie zagadnienia finansowane w ramach programów regionalnych, krajowych lub transgranicznych **nie otrzymają wsparcia** z Programu Interreg Europa Środkowa.

# ▪ **Dobry projekt jest innowacyjny i opiera się na dostępnej wiedzy**

Projekty Interreg Europa Środkowa muszą wyraźnie wykazać swoją innowacyjność. Muszą stosować nowatorskie lub innowacyjne podejścia, które wykraczają poza aktualny stan wiedzy w danym sektorze lub w zaangażowanych regionach. Mogą to być na przykład innowacje technologiczne, społeczne i procesowe lub ekoinnowacje. Innowacyjne podejścia mogą wynikać np. z: testowania i demonstrowania nowatorskich narzędzi i rozwiązań w różnych kontekstach (regionalnych lub sektorowych); eksperymentalnego pilotażu nowych metod lub usług w celu przyszłego włączenia ich do głównego nurtu polityki lub integracji polityki; kapitalizacji dostępnej i najnowszej wiedzy.

Jednocześnie projekty powinny opierać się na wcześniejszych osiągnięciach i dostępnej wiedzy, którą należy dostosowywać, waloryzować, udoskonalać lub poszerzać. Wnioskodawcy powinni zatem być świadomi ostatnich wydarzeń i wyników osiągniętych w danym sektorze lub obszarze. Projekty powinny wykazywać wartość dodaną w porównaniu z przeszłymi lub trwającymi inicjatywami i wykorzystywać potencjalne synergie, ale unikać nakładania się i powielania działań i wyników.

Propozycje projektów, które nie wykazują wartości dodanej w porównaniu z najnowocześniejszymi rozwiązaniami lub pokrywają się z innymi projektami lub inicjatywami **nie otrzymują wsparcia** w ramach Programu Interreg Europa Środkowa.

# ▪ **Dobry projekt jest odpowiednio ukierunkowany, posiada solidne podejście i dojrzały plan działań**

![](_page_66_Picture_0.jpeg)

![](_page_66_Picture_1.jpeg)

W projektach należy stosować solidne podejście metodologiczne, które jest odpowiednie i realistyczne dla osiągnięcia celów szczegółowych projektu i oczekiwanych rezultatów. Należy to odzwierciedlić w planie działań w sposób logiczny i spójny. Plan działań musi być przejrzysty i prosty. Musi zapewniać odpowiedni przegląd planowanych prac (poprzez działania i wyniki) oraz jasno określać zakładane produkty. Plan działań powinien przedstawiać konkretny proces realizacji projektu i koncentrować się na jej najważniejszych etapach. Powinien koncentrować się wyłącznie na odpowiednich działaniach i wynikach, które bezpośrednio prowadzą do osiągnięcia planowanych produktów projektu i ich wdrażania lub upowszechnienia, przyczyniając się w ten sposób do osiągnięcia celów i rezultatów projektu (w celu opracowania planu działań należy odnieść się również do rozdziału II.2.1.2).

### ▪ **Dobry projekt charakteryzuje odpowiednie, kompetentne i zaangażowane partnerstwo**

W celu skutecznego osiągnięcia celów projektu i zapewnienia trwałości jego rezultatów, kluczowe jest posiadanie odpowiednich partnerów do współpracy. Dlatego też przy tworzeniu partnerstwa należy wziąć pod uwagę wymagane kompetencje tematyczne i wiedzę specjalistyczną, zasięg geograficzny, a także adekwatność i potencjał instytucjonalny. W zależności od celów i zakresu tematycznego projektu może to oznaczać zaangażowanie różnych poziomów zarządzania (władz krajowych, regionalnych i lokalnych), jak również innych organizacji, takich jak instytucje badawcze, agencje, przedsiębiorstwa lub odpowiednie zainteresowane strony i użytkownicy końcowi. Partnerstwa powinny być również wielodyscyplinarne i międzysektorowe, łącząc w ten sposób różne doświadczenia i umiejętności w celu umożliwienia zintegrowanego podejścia i osiągnięcia najlepszych wyników w zaangażowanych regionach.

Partnerstwa nie muszą być jednak duże. Powinny pozostać skoncentrowane na realizacji celów i łatwe do zarządzania, a każdy z partnerów powinien mieć do odegrania określoną rolę. Wszyscy partnerzy muszą być aktywnie zaangażowani w sposób, który wskazuje na wspólny charakter realizacji i współpracy transnarodowej w ramach projektu (wymagania dotyczące partnerstwa znajdują się również w rozdziale I.3.1.1). Informacje na temat zalecanej skali partnerstwa można znaleźć w Warunkach danego naboru.

Propozycje projektów z partnerstwami nie wykazującymi wystarczających kompetencji, zdolności wdrożeniowych lub transnarodowości **nie otrzymują wsparcia** z Programu Interreg Europa Środkowa.

# ▪ **Dobry projekt ma silną strukturę zarządzania, która we współpracy z partnerami zapewnia wysoką jakość produktów i rezultatów oraz ogranicza ryzyko**

Realizacja projektu współpracy transnarodowej z partnerami z kilku krajów, z różnych środowisk instytucjonalnych i kultur pracy może stanowić wyzwanie. Dlatego też niezbędna jest skuteczna struktura zarządzania projektem z jasnymi procedurami decyzyjnymi, jak również jasne określenie i podział ról. Przepisy dotyczące odpowiedniego zarządzania projektem powinny przewidywać m.in. dobry przepływ informacji i koordynację w ramach partnerstwa w celu zapewnienia sprawnej realizacji działań w ramach projektu. Kontrole jakości i przeglądy wewnętrzne (na poziomie tematycznym i zarządzania), jak również zarządzanie ryzykiem powinny stanowić integralną część praktyk zarządzania projektem, aby móc złagodzić ryzyko związane z realizacją i zapewnić pomyślne osiągnięcie produktów i rezultatów projektu.

# ▪ **Dobry projekt ma dobrego kierownika ds. komunikacji, który koordynuje wszystkie działania komunikacyjne w ramach partnerstwa i pakietów roboczych**

Komunikacja zewnętrzna kierowana i koordynowana przez doświadczonego kierownika ds. komunikacji jest niezbędna dla powodzenia projektu. Dobrze zdefiniowane cele komunikacyjne wspierają realizację celów tematycznych, a działania komunikacyjne uzupełniają podejmowane działania. Jeśli komunikacja jest dobrze przeprowadzona, podnosi świadomość i dostarcza informacji na temat działań tematycznych. Może nawet pomóc w zmianie nastawienia odpowiednich podmiotów zainteresowanych

![](_page_67_Picture_0.jpeg)

![](_page_67_Picture_1.jpeg)

### ▪ **Dobry projekt przynosi korzyści w stosunku do ponoszonych kosztów**

W projektach należy wykazać osiągnięcie korzyści w stosunku do ponoszonych kosztów. Budżet projektu musi odzwierciedlać planowane działania i musi być zgodny z zasadami adekwatności kosztów i należytego zarządzania finansami (tj. oszczędności, wydajności i skuteczności).

Solidne planowanie zasobów finansowych i ludzkich jest niezbędne dla zapewnienia pomyślnej realizacji projektu. Jeśli chodzi o zasoby ludzkie, od samego początku dostępna musi być wystarczająca liczba pracowników pozwalająca na realizację zaplanowanych działań (zarówno u partnera wiodącego, jak i w instytucjach partnerskich).

Propozycje projektów, które nie wykazują dobrego stosunku osiąganych korzyści do ponoszonych kosztów nie otrzymują wsparcia z Programu Interreg Europa Środkowa.

▪ **Dobry projekt zapewnia wykorzystanie rezultatów, generując długotrwałe zmiany i korzyści dla grup docelowych i zaangażowanych regionów**

Oczekuje się, że projekty Interreg Europa Środkowa przyjmą perspektywę strategiczną w celu osiągnięcia konkretnych i trwałych rezultatów, które zostaną wykorzystane przez odpowiednie instytucje. Projekty muszą jasno określać, do kogo będą skierowane i kto skorzysta z ich rezultatów. Dlatego też istotne jest uwzględnienie potrzeb i kontekstu instytucjonalnego kluczowych zainteresowanych stron oraz ich aktywny udział w opracowywaniu i realizacji projektu. Projekty współpracy transnarodowej pełnią zatem często funkcję zalążkową: mają one zapoczątkować dalszy rozwój (np. efekt dźwigni w postaci większych inwestycji, poprawa polityki). Kluczowym czynnikiem sukcesu jest zatem absorpcja i transfer rezultatów, wdrożenie ich na większą skalę i włączenie do głównego nurtu polityki. W tym kontekście komunikacja odgrywa zasadniczą rolę w podnoszeniu świadomości i poszerzaniu wiedzy na temat produktów i rezultatów projektu oraz w motywowaniu odpowiednich zainteresowanych stron do ich wykorzystania (patrz wskazówka powyżej).

# **II.3 Wsparcie programowe dla wnioskodawców**

Środki wsparcia oferowane w ramach programu potencjalnym wnioskodawcom mogą obejmować:

# ▪ **Platforma poszukiwania partnerów (Applicant Community)**

[Społeczność wnioskodawców programu Interreg Europa Środkowa](https://community.interreg-central.eu/) zrzesza organizacje z całej Europy Środkowej. Ułatwia poszukiwanie partnerów do projektu i prezentuje już istniejące pomysły. Jeśli potencjalni wnioskodawcy mają pomysł lub chcą współpracować z innymi nad już istniejącym pomysłem, to jest to najlepsze miejsce do rozpoczęcia współpracy.

▪ **Tutoriale – filmy informacyjne**

[Filmy wyjaśniające](https://www.youtube.com/channel/UCQVjfY_AnIQDSB-nH_N6FSw) i instruktażowe pozwalają wnioskodawcom szybko zapoznać się z podstawowymi informacjami o tym, co finansuje program. Materiały wideo zapoznają wnioskodawców z różnymi priorytetami finansowania i konkretnymi działaniami, które nowe projekty powinny uwzględnić w swoich planach pracy. Lista filmów wyjaśniających i instruktażowych będzie regularnie rozszerzana i aktualizowana - należy zapoznać się z najnowszymi informacjami na stronie internetowej programu.

![](_page_68_Picture_0.jpeg)

![](_page_68_Picture_1.jpeg)

Oprócz filmów wyjaśniających, program organizuje i nagrywa szkolenia online w formie [webinariów na](https://www.youtube.com/channel/UCQVjfY_AnIQDSB-nH_N6FSw)  [konkretne tematy](https://www.youtube.com/channel/UCQVjfY_AnIQDSB-nH_N6FSw), które są istotne dla opracowywania wniosków projektowych. Stanowią one również okazję do bezpośredniego zadawania pytań IZ/WS. Lista webinariów będzie regularnie rozszerzana i aktualizowana - należy zapoznać się z najnowszymi informacjami na stronie internetowej programu.

#### ▪ **Konsultacje indywidualne**

WS oferuje jedną, nieobowiązkową, indywidualną konsultację dla każdego pomysłu na projekt. Celem tych konsultacji jest doradzanie wnioskodawcom w kwestiach technicznych związanych z treścią, komunikacją i finansowaniem projektu. Konsultacje w żadnym wypadku nie stanowią wstępnej oceny trafności pomysłu na projekt!

O konsultacje można się ubiegać wyłącznie w przypadku pomysłów na projekty zgłoszonych przez zarejestrowanych użytkowników w społeczności wnioskodawców [\(ang. Applicant Community\).](https://community.interreg-central.eu/) Po zaplanowaniu konsultacji można zaprosić dodatkowych uczestników, którzy są zarejestrowani w społeczności wnioskodawców, na spotkanie, które odbywa się za pośrednictwem zintegrowanego narzędzia do wideokonferencji.

Należy pamiętać o tym, że na jeden pomysł projektowy przysługuje tylko jedna konsultacja. **W związku z tym przy składaniu wniosku o przeprowadzenie konsultacji pomysł na projekt powinien być w bardziej dojrzałym stadium.** Przed konsultacjami wnioskodawcy nie powinni przesyłać żadnych dodatkowych dokumentów, chyba że na prośbę WS. Dalsze wskazówki dotyczące indywidualnych konsultacji są dostępne w społeczności wnioskodawców.

### ▪ **Często zadawane pytania**

W specjalnej sekcji na stronie internetowej programu wnioskodawcy otrzymują odpowiedzi na [najczęściej zadawane pytania](http://www.interreg-central.eu/faqs) (FAQ) dotyczące finansowania programu i procesu składania wniosków. Najczęściej zadawane pytania są regularnie rozszerzane i aktualizowane - należy je sprawdzać w celu uzyskania najnowszych informacji.

### ▪ **Wsparcie techniczne**

Jeśli wnioskodawcy nie znajdą odpowiedzi na swoje pytanie w FAQ, istnieje również możliwość skontaktowania się z [pomocą ogólną](mailto:helpdesk@interreg-central.eu) za pośrednictwem poczty elektronicznej. W przypadku pytań związanych z systemem istnieje możliwość kontaktu z działem [pomocy Jems](mailto:jems@interreg-central.eu) lub skorzystania z [podręcznika dla użytkownika Jems](http://www.interreg-central.eu/documents).

### ▪ **Wsparcie krajowe**

Wnioskodawcy mogą również skontaktować się z krajowymi punktami kontaktowymi (KPK) we wszystkich krajach objętych programem. Oferują one [krajowe wsparcie](http://www.interreg-central.eu/contacts/#nationalcontactpoints) w zakresie naborów i udzielają informacji w językach narodowych na temat przede wszystkim krajowych kwestii związanych z wnioskami.

### ▪ **Narzędzia**

Wnioskodawcy mają dostęp do specjalnych [narzędzi](http://www.interreg-central.eu/support-for-applicants), takich jak interaktywne: "kontrola kwalifikowalności" i "arkusz samooceny", które ułatwiają opracowywanie wniosków.

W celu uzyskania aktualnych informacji i szczegółów dotyczących wszystkich środków wsparcia należy odwiedzić [stronę internetową programu](http://www.interreg-central.eu/support).

![](_page_69_Picture_0.jpeg)

![](_page_69_Figure_1.jpeg)

# **II.4 Ocena i wybór projektów**

# **II.4.1 Formalna i administracyjna kontrola zgodności**

Aby zakwalifikować się do finansowania, wnioski projektowe złożone w ramach naborów muszą spełniać określone wymogi formalne i administracyjne:

- Wniosek musi zostać złożony za pośrednictwem systemu Jems przed upływem terminu wyznaczonego dla danego naboru;
- Konieczne jest wypełnienie wszystkich części wniosku w języku angielskim;
- Należy złożyć podpisaną deklarację partnera wiodącego przy użyciu szablonu deklaracji partnera wiodącego w ramach programu;
- Należy złożyć deklarację partnera przy użyciu szablonu deklaracji partnera projektu udostępnionego w ramach programu;
- W przypadku prywatnych wnioskodawców wiodących należy złożyć wymagane dokumenty uzupełniające wymienione w rozdziale II.2.1.4.

**Wnioski, które nie spełniają któregokolwiek z powyższych wymogów uznaje się za niekwalifikowalne, w związku z czym nie podlegają dalszemu przetwarzaniu**.

Błędy o charakterze formalno-administracyjnym inne niż wymienione powyżej można usunąć jedynie w przypadku wniosków, które KM wybrał do dofinansowania. KM może określić konkretne warunki zatwierdzenia, które należy uwzględnić na etapie zawierania umowy.

# **II.4.2 Kontrola zdolności finansowej prywatnych wnioskodawców wiodących**

Na podstawie informacji zawartych w dokumentach złożonych przez prywatnych wnioskodawców wiodących (wymienionych w rozdziale II.2.1.4), przeprowadza się kontrolę zdolności finansowej prywatnych wnioskodawców wiodących w odniesieniu do odpowiednich wniosków projektowych, które pomyślnie przeszły kontrolę zgodności formalnej i administracyjnej. Kontrola ta ma na celu ocenę, czy prywatny wnioskodawca wiodący posiada stabilne i wystarczające źródła finansowania pozwalające mu na prowadzenie działalności przez cały okres realizacji projektu i udział w jego finansowaniu, zgodnie z obowiązującymi ramami prawnymi.

Kontrola zdolności finansowej prywatnego wnioskodawcy wiodącego odbywa się według następujących kryteriów:

![](_page_69_Picture_168.jpeg)

![](_page_70_Picture_0.jpeg)

![](_page_70_Picture_1.jpeg)

![](_page_70_Picture_214.jpeg)

Obliczenia przeprowadza się na podstawie danych z dwóch ostatnich lat obrotowych.

![](_page_70_Picture_215.jpeg)

Jeżeli po przeprowadzeniu kontroli zdolności finansowej prywatny wnioskodawca wiodący nie spełnia niezbędnych kryteriów zdolności finansowej, **cały wniosek dotyczący projektu uznaje się** za **niekwalifikowalny**, w związku z czym nie podlega on dalszemu przetwarzaniu.

Program zdecydowanie zaleca, aby instytucje prywatne planujące **złożyć wniosek** jako główny wnioskodawca sprawdziły swoją zdolność do spełnienia kryteriów zdolności finansowej wymienionych w tym rozdziale na **długo przed złożeniem wniosku projektowego**.

Program Interreg Europa Środkowa zapewnia uzupełniające [narzędzie do obliczania wskaźników testu](http://www.interreg-central.eu/documents)  [zdolności finansowej](http://www.interreg-central.eu/documents) opisanych powyżej. Należy pamiętać, że korzystanie z tego narzędzia odbywa się na wyłączną odpowiedzialność wnioskodawców, a instytucje programowe nie ponoszą żadnej odpowiedzialności za brak jego działania lub niewłaściwe użycie.

Propozycję projektu uznaje się za niekwalifikowalną i nie poddaje pod dalsze rozpatrzenie również w przypadku, gdy **prywatny wiodący wnioskodawca znajdzie się w jednej z poniższych sytuacji**:

Sprawozdanie z audytu przedłożone wraz z wnioskiem dotyczącym projektu nie zawierało "opinii bez zastrzeżeń" na temat kondycji finansowej wiodącego wnioskodawcy prywatnego;

lub, w stosownych przypadkach

Pismo referencyjne z banku wnioskodawcy wiodącego, przedłożone wraz z wnioskiem o dofinansowanie projektu, nie spełnia wymogów określonych w rozdziale II.2.1.4.

<sup>&</sup>lt;sup>35</sup> Jeżeli wskaźnik "aktywa obrotowe" + "środki pieniężne i ich ekwiwalenty" \*365/"przychody ogółem" jest niższy niż 120, to wskaźnik ten musi być wyższy niż 0,8, aby wynik był pozytywny. Jeśli stosunek jest wyższy niż 120, to wskaźnik musi być wyższy niż 1, aby wynik był pozytywny. Obliczenia wskaźnika dokonuje się na podstawie danych z dwóch ostatnich lat obrotowych. <sup>36</sup> Jak wyżej

![](_page_71_Picture_0.jpeg)

![](_page_71_Picture_1.jpeg)

# **II.4.3 Sprawdzenie statusu prawnego i zdolności do czynności prawnych wnioskodawców**

Kontrole poprawności deklaracji złożonych przez wnioskodawców, w tym weryfikacja zadeklarowanego statusu prawnego, jak wskazano w sekcji B.1.3 formularza wniosku, jak również przestrzegania praw podstawowych określonych w Karcie Praw Podstawowych Unii Europejskiej, prowadzane są przez właściwe organy krajowe Państw Członkowskich. W przypadku, gdy projekt przewiduje inwestycje w infrastrukturę lub [inwestycje produkcyjne](http://www.interreg-central.eu/programme-manual/glossary) (patrz rozdział I.3.3.3), kontrole takie obejmują **sprawdzenie, czy zainteresowani partnerzy posiadają niezbędne zasoby finansowe i mechanizmy pozwalające na pokrycie kosztów eksploatacji i utrzymania takich inwestycji**, tak aby zapewnić ich stabilność finansową.

Podczas przeprowadzania kontroli organy krajowe mogą zażądać dodatkowych dokumentów w celu potwierdzenia deklaracji złożonych przez wnioskodawców. Informacje o dodatkowych dokumentach, które należy dostarczyć, są publikowane pod adresem [krajowych punktów kontaktowych](http://www.interreg-central.eu/Contacts).

W niektórych przypadkach wnioskodawcy wiodący uważający się za podmioty publiczne mogą zostać uznani za osoby prywatne przez właściwe organy krajowe po sprawdzeniu ich statusu prawnego i zdolności do czynności prawnych. Tacy wnioskodawcy wiodący muszą wyjaśnić sytuację poprzez złożenie dodatkowych obowiązkowych dokumentów dla prywatnych wnioskodawców wiodących wymienionych w rozdziale II.2.1.4. Dokumenty te należy dostarczyć w **terminie 5 dni roboczych** od dnia złożenia pisemnego wniosku przez IZ/WS. W przypadku, gdy zainteresowani prywatni wnioskodawcy wiodący nie dostarczą niezbędnych dokumentów w wyznaczonym terminie, wniosek dotyczący projektu staje się niekwalifikowalny i nie podlega dalszemu rozpatrywaniu.

W przypadku wnioskodawców mających siedzibę w regionach UE poza obszarem objętym programem, prawidłowość ich statusu prawnego zadeklarowanego podczas składania wniosku potwierdzają właściwe organy krajowe odpowiednich państw członkowskich poza obszarem objętym programem. Potwierdzenie to należy uzyskać w ciągu 45 dni kalendarzowych liczonych od daty podjęcia przez KM decyzji o dofinansowaniu danego naboru. Proces uzyskiwania takiego potwierdzenia koordynowany jest przez IZ/WS.

W przypadku EUWT (jak określono w rozdziale I.3.1.1) wyżej wymienione kontrole przeprowadzane są przez właściwe organy krajowe państwa, w którym EUWT jest zarejestrowane.

Należy zwrócić uwagę, że jeżeli zdolność prawna, finansowa, administracyjna lub operacyjna któregokolwiek z wnioskodawców nie zostanie potwierdzona przez właściwe organy krajowe, lub nie jest zgodny z prawami podstawowymi określonymi w Karcie Praw Podstawowych Unii Europejskiej, **dany wnioskodawca zostanie wykluczony z projektów**, i nastąpi wszczęcie procedur zmiany partnerstwa zgodnie z rozdziałem III.4.

# **II.4.4 Ocena pomocy publicznej**

Ocena pomocy publicznej ma na celu sprawdzenie, czy wniosek projektowy jest odpowiedni z punktu widzenia pomocy publicznej. Analiza ta odbywa się na podstawie informacji zawartych w formularzu wniosku. W trakcie procesu oceny, IZ/WS może zwrócić się do partnerów w celu zebrania dalszych informacji niezbędnych do właściwej oceny znaczenia pomocy publicznej.

Szczegółowe informacje na temat podejścia stosowanego w programie Interreg CE w odniesieniu do pomocy publicznej, w tym oceny pomocy publicznej, znajdują się w rozdziale I.4.4.3.
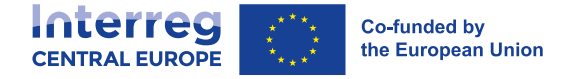

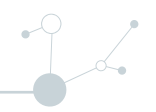

### **II.4.5 Ocena jakości**

Do etapu oceny jakości docierają tylko te wnioski projektowe, które pozytywnie przejdą kontrolę zgodności formalnej i administracyjnej (oraz kontrolę zdolności finansowej w przypadku wiodących wnioskodawców prywatnych).

Kryteria oceny jakości są pogrupowane w dwie kategorie:

- Kryteria strategiczne oceniają **zasadność** wniosków projektowych w odniesieniu do szczegółowego celu programu będącego punktem odniesienia dla wniosku oraz konkretnych wyzwań i potrzeb terytorialnych, których dotyczy wniosek. Ponadto ocenie podlega jasność logiki interwencji, wkład w realizację odpowiednich polityk, w tym zasad horyzontalnych, oraz innowacyjność, a także adekwatność i kompetencje **partnerstw**.
- Kryteria operacyjne oceniają planowaną **realizację** projektu, tj. wykonalność i rentowność podejścia projektowego, metodologii i planu działań, jak również budżet projektu, w tym stosunek wartości do ceny (tj. najlepszy związek pomiędzy kwotą wsparcia, planowanymi działaniami, produktami i wyznaczonymi celami).

Więcej informacji na temat procedury oceny i szczegółowych kryteriów oceny można znaleźć w Warunkach naboru. Narzędzie do samooceny zawierające odpowiednie pytania przewodnie jest dostępne pod [adresem.](http://www.interreg-central.eu/documents)

KM podejmuje decyzje o wyborze projektów na podstawie wyników oceny jakości. Do wnioskodawcy wiodącego wysyła się pismo powiadamiające z decyzją KM (odrzucenie lub zatwierdzenie).

W przypadku zatwierdzenia, pismo powiadamiające może zawierać:

- **Warunki zatwierdzenia** (obligatoryjne) muszą być spełnione przez wnioskodawców, aby przejść do etapu kontraktowania (patrz poniżej). Takie warunki mogą dotyczyć partnerstwa w ramach projektu, planu działań lub budżetu. W stosownych przypadkach można również uwzględnić administracyjne i/lub związane z pomocą publiczną warunki zatwierdzenia.
- **Zalecenia dotyczące poprawy** (opcjonalne) mają na celu dostarczenie dodatkowych porad dla partnerstwa w celu podniesienia jakości realizacji projektu, ale nie są obowiązkowe.

# **II.5 Zawieranie umów w odniesieniu do wybranych projektów**

### **II.5.1 Etap zawierania umów**

Gdy KM wybierze propozycję projektu do dofinansowania, może ustalić dodatkowe wymagania, których spełnienie będzie niezbędne do uzyskania zatwierdzenia KM przed zaoferowaniem umowy o dofinansowanie. W takich przypadkach wymaga to korekty formularza wniosku złożonego przez głównego wnioskodawcę, w określonym terminie. Ten **etap zawierania umowy** kończy się po potwierdzeniu przez IZ/WS, że projekt spełnia wszystkie warunki zatwierdzenia.

Należy pamiętać, że koszty poniesione przez partnerstwo na etapie zawierania umowy będą pokrywane z kwoty ryczałtowej przeznaczonej na pokrycie kosztów tego etapu. Jeśli przewidziano to w formularzu wniosku, kwotę ryczałtową wypłaca się na rzecz projektów, w ramach których podpisano umowę o dofinansowanie z IZ (więcej informacji na ten temat znajduje się w rozdziale III.1.4). W związku z tym takich kosztów nie można zgłosić w ramach etapu realizacji projektu.

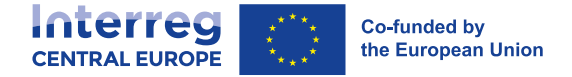

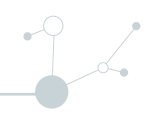

Po spełnieniu wszystkich warunków zatwierdzenia, PW i IZ zawierają umowę o dofinansowanie. Umowa o dofinansowanie jest umową zawieraną zgodnie z "zasadą partnera wiodącego"<sup>37</sup> między miastem Wiedeń, działającym jako IZ programu, a PW. Umowa o dofinansowanie stanowi ramy prawne dla realizacji projektu. Potwierdza ostateczne zaangażowanie EFRR do realizacji projektu, określa warunki wsparcia i przewiduje ustalenia dotyczące realizacji. Najnowsza wersja zatwierdzonego formularza wniosku stanowi integralną część umowy o dofinansowanie. Wzór umowy o dofinansowanie dostępny jest [pod adresem.](http://www.interreg-central.eu/documents)

PW ma **dwa miesiące** na zaakceptowanie oferty umowy o dofinansowanie przesłanej przez IZ/WS. W celu jego akceptacji, LP odsyłają do IZ/WS dwa oryginalne wydruki umowy o dofinansowanie, które są opatrzone datą, pieczęcią, parafowane na wszystkich stronach, i podpisane przez prawnego przedstawiciela instytucji PW. Alternatywnie, umowę o dofinansowanie można również podpisać i odesłać drogą cyfrową z wykorzystaniem kwalifikowanego podpisu elektronicznego zgodnego z rozporządzeniem eIDAS (Rozporządzenie (UE) nr 910/2014). IZ odeśle wówczas do PW podpisaną przez niego kopię umowy o dofinansowanie.

Jeżeli PW nie przyjmie oferty zawarcia umowy o dofinansowanie w terminie dwóch miesięcy, oferta traci ważność, chyba że IZ wyrazi zgodę na przedłużenie tego terminu.

### **II.5.2 Zawarcie umowy partnerskiej**

PW dokonuje ustaleń prawnych dotyczących relacji z partnerami projektu (PP) w umowie, która zawiera postanowienia gwarantujące m.in. należyte zarządzanie środkami przeznaczonymi na projekt, w tym ustalenia dotyczące odzyskiwania kwot nienależnie wypłaconych. Podczas gdy umowa o dofinansowanie ustanawia podstawę prawną stosunków między IZ a PW, umowa partnerska ustanawia podstawę prawną stosunków między PW a wszystkimi PP.

Program Interreg Europa Środkowa określa [wzór umowy partnerskiej.](http://www.interreg-central.eu/documents) Wzór zawiera tylko minimalne obowiązkowe wymagania. W celu dostosowania umowy do potrzeb partnerstwa można uwzględnić dodatkowe elementy. Dodatkowe postanowienia zawarte w dokumencie muszą być w każdym przypadku zgodne z celami programu i ramami prawnymi wymienionymi w umowie o dofinansowanie i wzorze umowy partnerskiej.

Umowa partnerska musi być podpisana (tradycyjnie lub za pomocą kwalifikowanego podpisu elektronicznego) przez PW i wszystkich PP, albo w formie jednego dokumentu albo dokumentów dwustronnych pomiędzy PW i każdym PP. W przypadku wyboru wariantu dokumentu dwustronnego, wszystkie umowy dwustronne muszą zawierać klauzulę, która je łączy.

Umowę partnerską podpisuje się w ciągu trzech miesięcy od wejścia w życie umowy o dofinansowanie. Dofinansowanie w ramach projektu wypłaca się dopiero po podpisaniu umowy partnerstwa przez wszystkich partnerów. PW musi dostarczyć dowód podpisania umowy partnerskiej do IZ/WS. IZ zastrzega sobie prawo do sprawdzenia umowy partnerskiej w celu zweryfikowania, czy została ona podpisana i czy spełnia minimalne wymagania określone przez program.

<sup>37</sup> Artykuł 26 rozporządzenia (UE) nr 2021/1059**COOPERATION IS CENTRAL** 

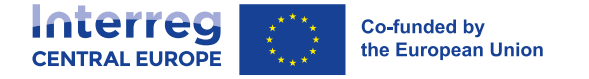

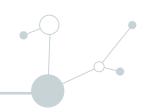

# **III. REALIZACJA PROJEKTU**

# **III.1 Rozpoczęcie projektu**

## **III.1.1 Organizacja zarządzania projektem**

Zgodnie z "zasadą partnera wiodącego", PW ma obowiązek zapewnić odpowiednie zarządzanie i zadbać o pomyślną realizację całego projektu.

Na etapie rozpoczęcia projektu partnerstwo musi stworzyć solidną strukturę zarządzania projektem i ustanowić odpowiednie przepisy dotyczące strategicznego i bieżącego zarządzania nim. Powinny one obejmować między innymi następujące elementy:

- Wyznaczenie funkcji zarządczych (np. kierownik projektu, finansów, komunikacji);
- Utworzenie komitetu sterującego projektem i odpowiednich procedur decyzyjnych;
- Ustanowienie i prowadzenie odpowiedniej komunikacji wewnętrznej w ramach partnerstwa;
- Ustanowienie i wdrożenie rzetelnych procedur sprawozdawczych pomiędzy partnerami a PW;
- Ustanawianie i wdrażanie procedur zapewnienia jakości i kontroli wewnętrznej;
- Zapewnienie ciągłego zarządzania ryzykiem, w tym ciągłego monitorowania odchyleń i ustanawiania środków łagodzących;
- Przeprowadzanie wewnętrznych lub zewnętrznych ocen, jeśli dotyczy.

### **III.1.2 Wprowadzanie informacji do Wspólnego systemu monitorowania elektronicznego (Jems)**

W ciągu **trzech miesięcy** od wejścia w życie umowy o dofinansowanie, PW musi wprowadzić do Jems nastepujące dodatkowe informacje:

- a. Nazwa i dane kontaktowe zespołu zarządzającego projektem;
- b. Lokalizacja oficjalnych dokumentów projektowych w siedzibie PW i każdego PP;
- c. Dane bankowe PW;
- d. Informacje o umowie partnerskiej, tj. data podpisania i przesłania dokumentu;
- e. W przypadku prywatnych PW lub instytucji PP, informacje na temat ostatecznego beneficjenta rzeczywistego (ostatecznych beneficjentów rzeczywistych).

IZ wypłaci środki tylko wtedy, gdy PW przekaże informacje odnoszące się do powyższych punktów od b) do e).

W przypadku zmian w trakcie realizacji projektu, PW musi zaktualizować informacje w Jems i dostarczyć odpowiednie dokumenty potwierdzające, jeśli dotyczy.

Ponadto, PW zobowiązany jest wyznaczyć i nadać uprawnienia użytkownika PP (tj. osobom w instytucjach partnerskich projektu zajmujących się projektem i już zarejestrowanych w Jems) w odpowiedniej sekcji Jems. Odpowiednie wskazówki są dostępne za pośrednictwem funkcji pomocy Jems (przycisk"?" w menu) pod adresem [jems.interreg-central.eu.](https://jems.interreg-central.eu/)

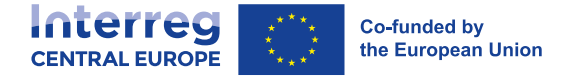

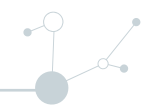

### **III.1.3 Organizacja komunikacji w projekcie**

Wszyscy partnerzy są odpowiedzialni za zapewnienie właściwej komunikacji pod kierownictwem kierownika ds. komunikacji projektu. Istotne jest, aby partnerstwo wyznaczyło do tej głównej roli koordynacyjnej **doświadczoną i zaangażowaną osobę**.

Na początku realizacji projektu, a następnie w trakcie jego trwania, kierownik ds. komunikacji i wszyscy inni partnerzy muszą zapewnić wdrożenie przynajmniej tych kanałów i działań komunikacyjnych, które opisano poniżej.

#### **Strona internetowa projektu na stronie internetowej Programu**

Projekty otrzymują dostęp do dedykowanej podstrony projektu, która znajduje się na stronie internetowej programu <http://www.interreg-central.eu/>. Każda podstrona prezentuje podstawowe informacje o projekcie oraz oferuje elastyczne moduły do wykorzystania. W ramach każdego projektu należy zaplanować wystarczające środki na założenie i regularną aktualizację przydzielonej mu podstrony. Projekt musi wskazywać instytucję prawnie odpowiedzialną za opublikowane treści projektu oraz główną osobę odpowiedzialną. Projekty otrzymują podręcznik użytkownika oraz dodatkowe szkolenia z zakresu systemu zarządzania treścią.

Uwaga: Koszty utworzenia dodatkowych stron internetowych nie są kosztami kwalifikowalnymi, chyba że mają one na celu budowę sieci, platform lub baz danych w ramach rozwiązań tematycznych i wykraczają poza okres realizacji projektu. Każda taka dodatkowa strona internetowa wymaga wstępnego zatwierdzenia przez IZ/WS, aby kwalifikowała się do dofinansowania.

#### **Informacje o projekcie na stronach internetowych Beneficjentów i ich kanałach w mediach społecznościowych**

Wszyscy partnerzy projektu muszą zamieścić na oficjalnych stronach internetowych swoich organizacji, o ile takie strony istnieją, oraz na swoich kanałach mediów społecznościowych logotyp projektu (podkreślający wsparcie finansowe ze strony Unii) oraz krótki opis projektu (proporcjonalny do poziomu wsparcia, obejmujący jego cele i rezultaty).

Uwaga: Zdecydowanie zaleca się tworzenie odpowiednich materiałów komunikacyjnych takich jak **krótkie filmy wideo, infografiki i inne treści wizualne**, które mogą być udostępniane w mediach społecznościowych partnerów, a także na innych kanałach cyfrowych projektu, programu i innych odpowiednich zainteresowanych stron. WS udzieli dalszych wskazówek i wsparcia w ramach środków wsparcia dla beneficjentów.

#### **Plakaty wywieszone we wszystkich siedzibach partnerów**

Wszyscy partnerzy projektu muszą umieścić w swoich siedzibach, w widocznym miejscu, co najmniej jeden plakat o minimalnym rozmiarze A3 (lub równoważny wyświetlacz elektroniczny), aby podkreślić otrzymane wsparcie finansowe. Podmioty realizujące projekt otrzymają odpowiedni szablon.

**Oznakowanie i widoczność**

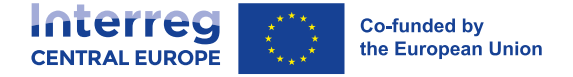

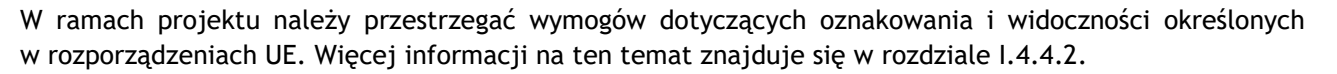

Oprócz powyższych wymaganych prawem kanałów i działań komunikacyjnych, od projektów oczekuje się wdrożenia dodatkowych środków komunikacji zewnętrznej, które znacznie przekracza ten minimalny wysiłek!

### **III.1.4 Zwrot kosztów realizacji etapu przygotowania i zawierania umowy w formie kwoty ryczałtowej**

Zatwierdzone projekty mogą być uprawnione do zwrotu kosztów przygotowania i zawierania umowy w formie kwoty ryczałtowej. Kwota ryczałtowa obejmuje wszystkie koszty związane z przygotowaniem i zawieraniem umowy w ramach projektu do dnia, w którym ostateczny wniosek, spełniający wszystkie warunki zatwierdzenia określone przez KM, został ostatecznie zaakceptowany przez IZ/WS.

O ile nie zostało to inaczej określone w warunkach naboru kwota refundacji z EFRR wynosi 14 000 EUR (co odpowiada 17 500 EUR całkowitych wydatków kwalifikowalnych). Kwotę ryczałtową można wypłacić, jeżeli:

- Projekt ubiegał się o dofinansowanie poprzez ujęcie we wniosku kosztów przygotowania i zawarcia umowy, w tym, jeśli dotyczy, również podziału kosztów przygotowania i zawarcia umowy pomiędzy partnerów;
- Podpisano umowę o dofinansowanie z IZ;
- Sporządzono plan monitorowania (patrz rozdział III.2.1);
- Projekt wprowadził wszystkie wymagane informacje do systemu Jems (patrz rozdział III.1.2).

Jeżeli spełniono powyższe warunku, IZ przekazuje kwotę ryczałtu na rachunek bankowy PW. Jeśli ma to zastosowanie, PW jest odpowiedzialny za przekazanie części kwoty ryczałtowej odpowiednim PP zgodnie z alokacją budżetową na koszty przygotowania, tak jak wskazano w zatwierdzonym formularzu wniosku.

Różnice między przyznaną kwotą ryczałtową a rzeczywistymi kosztami przygotowania i zawierania umów nie podlegają weryfikacji ani monitorowaniu w ramach programu, a beneficjenci nie muszą dokumentować poniesienia i opłacenia kosztów, ani tego, że odpowiadają one rzeczywistości.

Beneficjent składający wniosek i otrzymujący kwotę ryczałtową na przygotowanie i zawarcie umowy (lub jej część) z programu Interreg Europa Środkowa **zapewnia, że nie otrzyma funduszy z innych źródeł publicznych (np. krajowych, regionalnych) na działania objęte kwotą ryczałtową**.

# **III.2. Sprawozdawczość, monitoring i przepływy finansowe w ramach projektu**

Sprawozdawczość jest istotnym zadaniem w zarządzaniu projektem, w którego realizację zaangażowane jest całe partnerstwo. Pozwala programowi na monitorowanie postępów projektu, a w szczególności na weryfikację zgodności realizacji projektu z zatwierdzonym wnioskiem, jak również z zasadami regulującymi fundusze strukturalne UE i program Interreg Europa Środkowa. Sprawozdawczość i monitorowanie projektu stanowią podstawę dofinansowania projektu z EFRR.

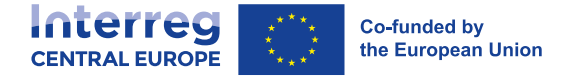

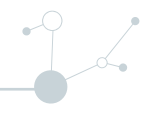

Działania w zakresie sprawozdawczości i monitorowania prowadzi się na poziomie partnera i projektu. Wspólne działania w zakresie sprawozdawczość na poziomie projektu odbywają się zgodnie z planem monitorowania opisanym poniżej.

Przegląd procesów sprawozdawczości i monitoringu na poziomie projektu znajduje się na wykresie dostępnym w rozdziale III.2.3.4.

### **III.2.1 Plan monitorowania**

W fazie rozpoczęcia realizacji powstaje plan monitorowania projektu. Plan monitorowania określa harmonogram działań i sprawozdawczości finansowej oraz monitorowania uzgodniony pomiędzy PW a IZ/WS. Zawiera następujące informacje:

- Terminy dostarczenia wspólnych sprawozdań z postępu prac i finansowych (patrz rozdział III.2.3.3), które określono w umowie o dofinansowanie,
- Wskazanie [kamieni milowych](https://www.interreg-central.eu/Content.Node/apply/glossary.html) w zakresie **monitorowania** (ok. 3-4 na projekt).
- Terminy dostarczenia wybranych produktów i rezultatów projektu, które będą weryfikowane poprzez ciągły monitoring (zob. rozdział III.2.3.1).
- Orientacyjny termin (terminy) przeglądu (przeglądów) projektu, w ramach którego odbywa się szczegółowa dyskusja pomiędzy IZ/KS a partnerstwem (patrz rozdział III.2.3.2)
- Termin rozpoczęcia działań i związanych z nimi rezultatów, na które ma wpływ pośrednia pomoc publiczna

Ponieważ plan monitorowania zapewnia przejrzysty przegląd różnych elementów raportowania i monitorowania oraz odpowiednich terminów, służy on również partnerowi wiodącemu za narzędzie zarządzania w ramach partnerstwa. Dlatego też plan monitorowania należy omówić ze wszystkimi partnerami i najlepiej jest zatwierdzić go na spotkaniu rozpoczynającym projekt. Finalizacja i zatwierdzenie planu monitorowania przez WS jest warunkiem wstępnym dla zwrotu kwoty ryczałtowej obejmującej etap przygotowania i zawarcia umowy (patrz rozdział III.1.4).

### **III.2.2 Sprawozdawczość i monitorowanie na poziomie partnerów**

Obowiązek prowadzenia sprawozdawczości na poziomie partnerów odbywa się poprzez sporządzanie sprawozdań partnera - jest to narzędzie dostępne w systemie Jems, które pozwala na informowanie o wykonanych działaniach, osiągniętych wynikach i kosztach poniesionych przez danego partnera w danym okresie realizacji projektu. Taki okres trwa 6 miesięcy (ostatni okres może być dłuższy). Sprawozdanie partnera ma dwie główne funkcje. Pozwala na:

- Przedkładanie przez partnerów projektu (w tym PW) informacji o działalności i informacji finansowych odpowiednim kontrolerom krajowym w celu weryfikacji wydatków (patrz rozdział III.3.1 w tym zakresie);
- Wiodący partnerzy zbierają i konsolidują informacje od wszystkich partnerów, które są potrzebne do raportowania do IZ/WS na poziomie projektu. Sprawozdanie partnera nie podlega kontroli przez IZ/WS.

Sprawozdanie partnera jest więc **narzędziem zarządzania projektem**. Korzystanie ze sprawozdania partnera jest obowiązkowe.

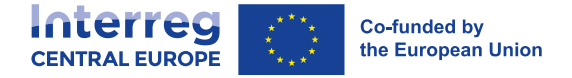

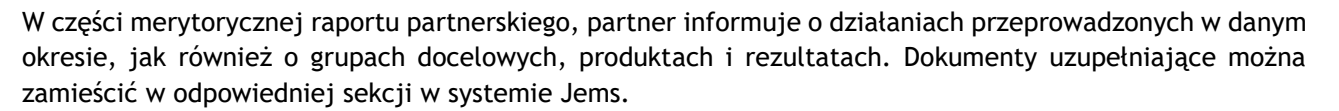

Część finansowa sprawozdania partnera zawiera "**wykaz wydatków**", tj. tabelę do wypełnienia przez beneficjentów, w której wyszczególniono wszystkie pozycje kosztowe przedkładane kontrolerowi krajowemu do weryfikacji. Wszystkie dokumenty uzupełniające związane z wydatkami poniesionymi i zgłoszonymi przez partnera stanowią część sprawozdania partnera i są zamieszczane w odpowiedniej pozycji kosztów systemu Jems. Następnie krajowy kontroler potwierdzi lub odrzuci (w całości lub w części) wydatki przedłożone przez beneficjenta do weryfikacji. Kwotę zweryfikowaną i potwierdzoną przez kontrolera krajowego podaje się w "**poświadczeniu wydatków**", które PW ma włączyć do wspólnego sprawozdania finansowego (patrz rozdział III.2.3.3).

Zaleca się, aby partnerzy przygotowywali swoje raporty partnerskie przez cały okres sprawozdawczy i nie czekali z ich przygotowaniem do końca okresu. Pozwoli to na terminowe złożenie sprawozdania do kontrolera.

Szablon offline raportu partnerskiego jest dostępny w pakiecie sprawozdawczym na [stronie internetowej](http://www.interreg-central.eu/documents)  [programu.](http://www.interreg-central.eu/documents)

### **III.2.3 Sprawozdawczość i monitorowanie na poziomie projektu**

Sprawozdawczość i monitorowanie na poziomie projektu, prowadzone przez PW, opierają się na trzech głównych elementach:

- Ciągła sprawozdawczość i monitorowanie;
- Przeglądy projektu;
- Okresowe wspólne sprawozdania z postępu prac (wspólne sprawozdanie finansowe i wspólne sprawozdanie z działań).

IZ/WS oferują stałe wsparcie w ramach projektów w trakcie ich realizacji.

### **III.2.3.1 Ciągła sprawozdawczość i monitorowanie**

Program dąży do interaktywnego dialogu i ciągłego przepływu informacji w ramach projektów w celu dokładnego śledzenia postępów w ich realizacji.

Partnerstwo musi przedłożyć do IZ/WS, za pośrednictwem systemu Jems, **wyniki i produkty bezzwłocznie po ich sfinalizowaniu** zgodnie z harmonogramem określonym w zatwierdzonym formularzu wniosku. Ponadto, na żądanie IZ/WS należy udostępniać protokoły z posiedzeń komitetu sterującego projektu.

Zasadniczo wyniki powinny być napisane w języku angielskim jako języku programu, ponieważ przyczynia się to do wspólnego rozwoju i wymiany w ramach partnerstwa projektowego i poza nim. W przypadku, gdy dokumenty zostaną uznane za wymagane w języku danego kraju, należy dołączyć przynajmniej szczegółowe streszczenie w języku angielskim.

W przypadku inwestycji, których całkowity koszt przekracza 25 000 EUR, należy przedłożyć specjalny arkusz informacyjny dotyczący inwestycji przy użyciu szablonu programu (zob. stronę internetowa programu) przedstawiający kluczowe cechy inwestycji, lokalizację, zgodność z ramami regulacyjnymi, przepisy dotyczące jej trwałości itp.

Raportowanie produktów (tylko w przypadku strategii i planów działania, działań pilotażowych i rozwiązań) należy przeprowadzać z wykorzystaniem arkuszy informacyjnych dotyczących produktów, które są zgodne z

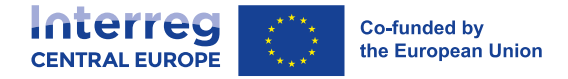

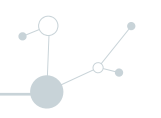

wcześniej ustaloną strukturą. Informacje podlegające raportowaniu obejmują skrócony opis najważniejszych cech produktu, a także jego trwałości i możliwości transferu.

Jeśli wartość docelowa pojedynczego produktu w formularzu wniosku jest wyższa niż jeden, raportowanie można połączyć w jednym arkuszu informacyjnym dotyczącym produktu tylko dla typów produktu strategii/planów działania i rozwiązań. Każde działanie pilotażowe należy zgłosić oddzielnie w dedykowanym arkuszu informacyjnym dotyczącym produktu.

Po przedłożeniu wyników i produktów, IZ/WS dostarcza informację zwrotną do LP w zakresie wszystkich produktów i rezultatów, które są wymienione w planie monitorowania (zob. rozdział III.2.1). planie monitorowania (zob. rozdział III.2.1). IZ/WS może jednak przekazać informację zwrotną również na temat innych produktów i produktów cząstkowych (tj. tych, które nie zostały ujęte w planie monitorowania) w zależności od potrzeb.

IZ/WS może odrzucić przedłożone wyniki lub produkty, które są niskiej jakości lub nie są zgodne z formularzem wniosku, zwracając się do podmiotu prowadzącego projekt o rozwiązanie wykrytych problemów.

Weryfikacja pozostałych produktów i rezultatów, dla których nie udzielono informacji zwrotnej w trakcie ciągłego raportowania i monitorowania, jest przeprowadzana przez IZ/WS najpóźniej w ramach procesu monitorowania i wyjaśniania dla wspólnego sprawozdania z działalności (patrz rozdział III.2.3.3).

Weryfikacja kamieni milowych stanowi integralną część ciągłego procesu sprawozdawczego i monitorowania. Po zrealizowaniu kamieni milowych określonych w planie monitorowania (zob. rozdział III.2.1), należy dostarczyć do IZ/WS za pośrednictwem systemu Jems odpowiednią dokumentację dotyczącą kamieni milowych (np. powiązane produkty, rezultaty, dokumentację ze spotkań/wydarzeń itp. - w zależności od zakresu kamienia milowego) w celu potwierdzenia jego osiągnięcia. IZ/WS przekazuje LP informacje zwrotne, które mogą obejmować prośby o wyjaśnienia, a także zalecenia.

Jeśli w projekcie wystąpią rozbieżności (np. opóźnienia w osiąganiu kamieni milowych lub dostępności produktów/rezultatów określonych w planie monitorowania), LP poinformuje o tym IZ/WS tak wcześnie, jak to będzie możliwe i przedstawi uzasadnienie. W przypadku poważnych odstępstw może to wymagać aktualizacji planu monitorowania i jego akceptacji przez IZ/WS.

W każdym czasie IZ/WS może również monitorować postępy projektu i realizację kamieni milowych poprzez:

- Sprawdzenie informacji na stronach internetowych projektów;
- Nieformalną wymianę informacji z PW w celu uzyskania dodatkowych danych i wyjaśnień;
- Udział w spotkaniach projektowych;
- Wizytacje projektów, w tym kontrole na miejscu.

### **III.2.3.2 Przegląd projektu**

W ramach każdego projektu organizuje się co najmniej jeden przegląd projektu w okresie jego trwania. Celem przeglądów projektów jest przeprowadzenie "oceny adekwatności" na pewnym etapie realizacji projektu. Przeglądy projektu uzupełniają informacje uzyskane w drodze ciągłego monitorowania i okresowej sprawozdawczości oraz pomagają w wypracowaniu wspólnego poglądu na temat stanu realizacji projektu pomiędzy partnerstwem a IZ/WS. Przegląd pozwala również ocenić rzeczywistą zdolność projektu do osiągnięcia celów i zadań określonych w zatwierdzonym formularzu wniosku, również w świetle ewentualnych czynników zewnętrznych. Podczas przeglądów projektu PW powinien zapewnić ścisłe zaangażowanie wszystkich partnerów projektu w celu omówienia planu nadchodzących działań, jak również zidentyfikowania wszelkich odstępstw i zmian, jeśli są konieczne.

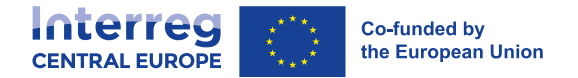

Przegląd projektu koncentruje się zarówno na **strategicznych, jak i operacyjnych aspektach realizacji projektu**, takich jak:

- Postęp rzeczowy w osiąganiu celów projektu, jak również postęp finansowy;
- Zarządzanie projektem i intensywność współpracy (w tym komunikacja, zarządzanie i transfer wiedzy);
- Trwałość produktów i rezultatów;
- Perspektywy dotyczące nadchodzących działań w pozostałym okresie realizacji projektu;
- Identyfikacja potencjalnych zagrożeń lub problemów, odchyleń i opóźnień w realizacji projektu, jak również niezbędnych środków zaradczych i zmian w zakresie projektu (dotyczących finansów i działań, itp.), w stosownych przypadkach;
- Zgodność z innymi zobowiązaniami określonymi w umowie o dofinansowanie.

Orientacyjny termin przeglądu projektu jest uzgadniany z planem monitorowania (patrz rozdział III.2.1). Powinien mieć miejsce w pierwszej połowie okresu realizacji projektu, najlepiej po złożeniu pierwszego sprawozdania z działalności (np. w 15 miesiącu, dla projektu trwającego 36 miesięcy).

**Drugi (nieobowiązkowy) przegląd projektu** może odbyć się na wniosek partnerstwa lub IZ/WS. Powody wnioskowania o drugi przegląd mogą być związane ze szczególnymi wyzwaniami lub odchyleniami, z którymi projekt musi sobie poradzić.

Jeśli tylko jest to możliwe, przeglądy projektów prowadzi się online, co minimalizuje koszty i czas potrzebny na ich wykonanie. W przeglądach projektów może również uczestniczyć jeden lub kilka Krajowych Punktów Kontaktowych w roli obserwatora. Ponadto, w wyjątkowych przypadkach, IZ/WS mogą zaangażować ekspertów zewnętrznych posiadających odpowiednią wiedzę tematyczną w celu zapewnienia specjalistycznego wsparcia.

PW i wszyscy partnerzy powinni z dużym wyprzedzeniem przygotować się do przeglądu. W tym celu partnerzy muszą zebrać najbardziej aktualne informacje o postępie projektu i ewentualnych potrzebach w zakresie adaptacji lub modyfikacji, aby umożliwić realistyczne prognozy do zakończenie projektu. Te informacje należy przekazać IZ/WS w odpowiednim czasie przed przeglądem.

W wyniku przeglądu projektu, IZ/WS udziela informacji zwrotnych oraz, w razie potrzeby, przekazuje partnerstwu dalsze wytyczne i zalecenia na pozostały okres realizacji projektu. Ponadto mogą zostać podjęte działania następcze.

PW musi przygotować podsumowanie głównych punktów dyskusji i wyciągniętych wniosków. Podsumowanie to należy przesłać do WS najlepiej w ciągu dwóch tygodni od spotkania w sprawie przeglądu.

Wyniki finansowe projektu są również analizowane na późniejszym etapie, zwłaszcza po zakończeniu okresu sprawozdawczości finansowej następującego po połowie okresu realizacji projektu (np. na koniec okresu sprawozdawczości finansowej nr 4 w przypadku projektu trwającego 36 miesięcy). W celu uzyskania dalszych Informacje na temat wyników finansowych projektu i ewentualnego umorzenia środków znajdują się w rozdziale III.2.7.

#### **III.2.3.3 Okresowe wspólne sprawozdania z postępu prac**

Istnieją dwa rodzaje wspólnych sprawozdań z postępu prac, ponieważ Program Interreg Europa Środkowa oddziela działalność od sprawozdawczości finansowej w celu jak najszybszego zwrotu środków. W związku z tym istnieje jeden proces sprawozdawczy w zakresie finansów (wspólne sprawozdania finansowe składa się zazwyczaj co sześć miesięcy) i jeden w zakresie prowadzonych działań (wspólne sprawozdania z działań składa się zazwyczaj co roku).

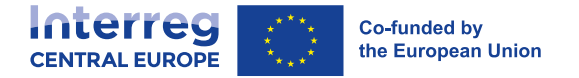

#### **Wspólne sprawozdanie finansowe**

Wspólne sprawozdanie finansowe tworzy się i monitoruje niezależnie od wspólnego sprawozdania z działalności opisanego poniżej. Oczekuje się, że PW będzie składać wspólne sprawozdanie finansowe po każdym okresie sprawozdawczym<sup>38</sup> poprzez system Jems. Wspólne sprawozdanie finansowe ma być złożone dwa miesiące po zakończeniu okresu sprawozdawczego, a w przypadku ostatniego sprawozdania 3 miesiące po dacie zakończenia projektu.

Co do zasady, okres sprawozdawczy obejmuje sześć miesięcy. Można jednak ustalić dłuższe lub krótsze okresy sprawozdawczości finansowej, zwłaszcza na koniec projektu. Liczba okresów sprawozdawczych oraz odpowiednie terminy składania sprawozdań finansowych są określone w umowie o dofinansowanie i pokazane w sekcji "Harmonogram raportowania" w Jems.

Wspólne sprawozdanie finansowe zawiera informacje na temat wydatków poniesionych przez PW i wszystkich PP, które zostały zweryfikowane przez upoważnionego kontrolera krajowego zgodnie z rozdziałem III.3.1. Wspólne sprawozdanie finansowe składa się z zaświadczeń wydanych przez upoważnionego kontrolera krajowego. PW wskazuje takie zaświadczenia w systemie Jems i włącza je do wspólnego sprawozdania finansowego. Po wykonaniu tych czynności system Jems automatycznie wypełnia tabele finansowe wspólnego sprawozdania finansowego.

Wspólne sprawozdanie finansowe zawiera również wniosek o płatność, w którym PW potwierdza m.in. że partnerstwo poniosło wykazane wydatki w celu realizacji projektu oraz że odpowiadają one działaniom określonym w ostatniej wersji zatwierdzonego formularza wniosku.

Jeżeli PW ma wątpliwości co do znaczenia dla projektu jakichkolwiek pozycji wydatków zgłoszonych przez PP, wyjaśnia tę kwestię z zainteresowanym PP (oraz krajowym kontrolerem PP) w celu osiągnięcia porozumienia w sprawie wydatków podlegających zgłoszeniu. Jeżeli nie uda się osiągnąć porozumienia, PW może zwrócić się do WS o wsparcie. Proces ten może doprowadzić do zmniejszenia kwalifikowalnej kwoty, o którą ubiega się dany PP we wspólnym sprawozdaniu finansowym.

Składając wspólne sprawozdanie finansowe, PW **musi** przesłać za pośrednictwem Jems następujące dokumenty:

- Wniosek o płatność w ramach projektu podpisany przez PW. Wzór wniosku o płatność jest dostępny pod [adresem;](https://www.interreg-central.eu/documents/)
- Lista kontrolna weryfikacji PW wystawiona przez kierownika projektu lub kierownika finansowego PW.

Po złożeniu przez PW wspólnego sprawozdania finansowego WS przeprowadza administracyjne kontrole finansowe, a w przypadku zidentyfikowania braków zwraca się do PW o przedstawienie wyjaśnień w określonym terminie. W przypadku ponownego otwarcia sprawozdania w Jems, PW może dodatkowo załączyć poświadczone wydatki do wspólnych finansów. Jest to jednak możliwe tylko wtedy, gdy powiązany certyfikat wydatków zostanie udostępniony przed zakończeniem pierwszej rundy wyjaśniającej przeprowadzonej pomiędzy PW a WS. Wszelkie dodatkowe zweryfikowane wydatki, dla których poświadczenie będzie dostępne po zakończeniu pierwszej rundy wyjaśniającej, należy uwzględnić w kolejnym wspólnym sprawozdaniu finansowym (z wyjątkiem ostatniego wspólnego sprawozdania finansowego).

Przetwarzanie wspólnego sprawozdania finansowego odbywa się oddzielnie od przetwarzania wspólnego sprawozdania z działalności, dlatego proces zwrotu kosztów może zostać uruchomiony dość szybko. Jednakże, jak wskazano w rozdziale III.3.2, IZ/WS będą przeprowadzać różne bieżące kontrole w celu weryfikacji jakości realizacji projektu, jak również jakości pracy wykonanej przez kontrolerów krajowych.

<sup>38</sup> Dwa miesiące po zakończeniu okresu sprawozdawczego, a w przypadku ostatniego raportu 3 miesiące po dacie zakończenia projektu

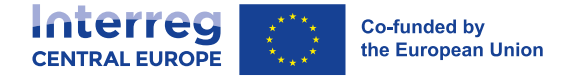

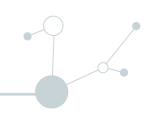

Do obowiązków PW należy zapewnienie, aby wydatki przedstawione przez wszystkich partnerów odpowiadały działaniom.

Płatność z tytułu ostatniego wspólnego sprawozdania finansowego jest uruchamiana pod warunkiem uwzględnienia wszystkich poświadczeń wydatków i zatwierdzenia ostatniego wspólnego sprawozdania z działalności przez IZ/WS. Szczegółowe informacje na temat zwrotu środków zawarto w rozdziale III.2.4.

Należy zwrócić uwagę, że **PW jest odpowiedzialny za zwrot niekwalifikowalnych lub nieprawidłowych kwot**, jeżeli zadeklarowane koszty nie odpowiadają prowadzonym działaniom (patrz rozdział III.2.6).

#### **Wspólne sprawozdanie z działalności**

Wspólne sprawozdanie z działalności zawiera informacje o ogólnych postępach projektu na poziomie pakietu roboczego i działania, a także informacje o zrealizowanych produktach i rezultatach, postępach w zakresie wskaźników, komunikacji, zaangażowaniu grup docelowych, zarządzaniu projektem, o ewentualnych problemach i odchyleniach. Wspólne sprawozdanie z działalności jest sporządzone przez LP na podstawie informacji zawartych w sprawozdaniach partnerów za dany okres.

PW zobowiązany jest złożyć wspólne sprawozdanie z działalności po każdym okresie sprawozdawczym. Dla raportów pośrednich termin złożenia to dwa miesiące po zakończeniu okresu sprawozdawczego, natomiast dla ostatniego raportu termin ten to 3 miesiące po dacie zakończenia projektu.

Liczba okresów sprawozdawczych z działalności i odpowiednie terminy składania wniosków określono w umowie o dofinansowanie, w planie monitorowania. a także wykazane w sekcji "Harmonogram raportowania" w Jems. Okres sprawozdawczy dla danego działania powinien orientacyjnie wynosić 12 miesięcy, w zależności jednak od ogólnego czasu trwania projektu. Na przykład, projekt trwający 36 miesięcy powinien mieć 3 okresy sprawozdawcze z działań po 12 miesięcy każdy. Jeśli chodzi o ostatni okres, można ustalić dłuższe lub krótsze okresy sprawozdawczości dotyczące realizowanych działań.

Informacje zawarte we wspólnym sprawozdaniu z działalności powinny być jasne i spójne oraz powinny uzupełniać informacje przekazywane w ramach ciągłej sprawozdawczości i monitorowania. Wzór offline wspólnego sprawozdania z działalności jest dostępny na [stronie programu.](http://www.interreg-central.eu/documents)

Po przeprowadzeniu analizy wspólnego sprawozdania z działalności, IZ/WS może zwrócić się do PW z prośbą o przedstawienie wyjaśnień i wprowadzenie poprawek do sprawozdania w określonym terminie. Wnioskowane zmiany mogą również dotyczyć produktów oraz produktów, które nie były przedmiotem ciągłego monitorowania lub w przypadku których nadal oczekuje się wyjaśnień (patrz rozdział III.2.3.1). Liczba rund wyjaśniających oraz całkowity czas trwania procesu wyjaśniania bezpośrednio wiążą się z jakością (dokładnością i kompletnością) przedłożonego sprawozdania i jego załączników.

### **Pierwsze wspólne sprawozdanie z działalności posłuży m.in. jako wkład do przeglądu projektu (patrz rozdział III.2.3.2).III.2.3.4 Przegląd sprawozdawczości i monitorowania projektu**

Procesy sprawozdawczości i monitorowania projektu na poziomie projektu przedstawiono na poniższym wykresie.

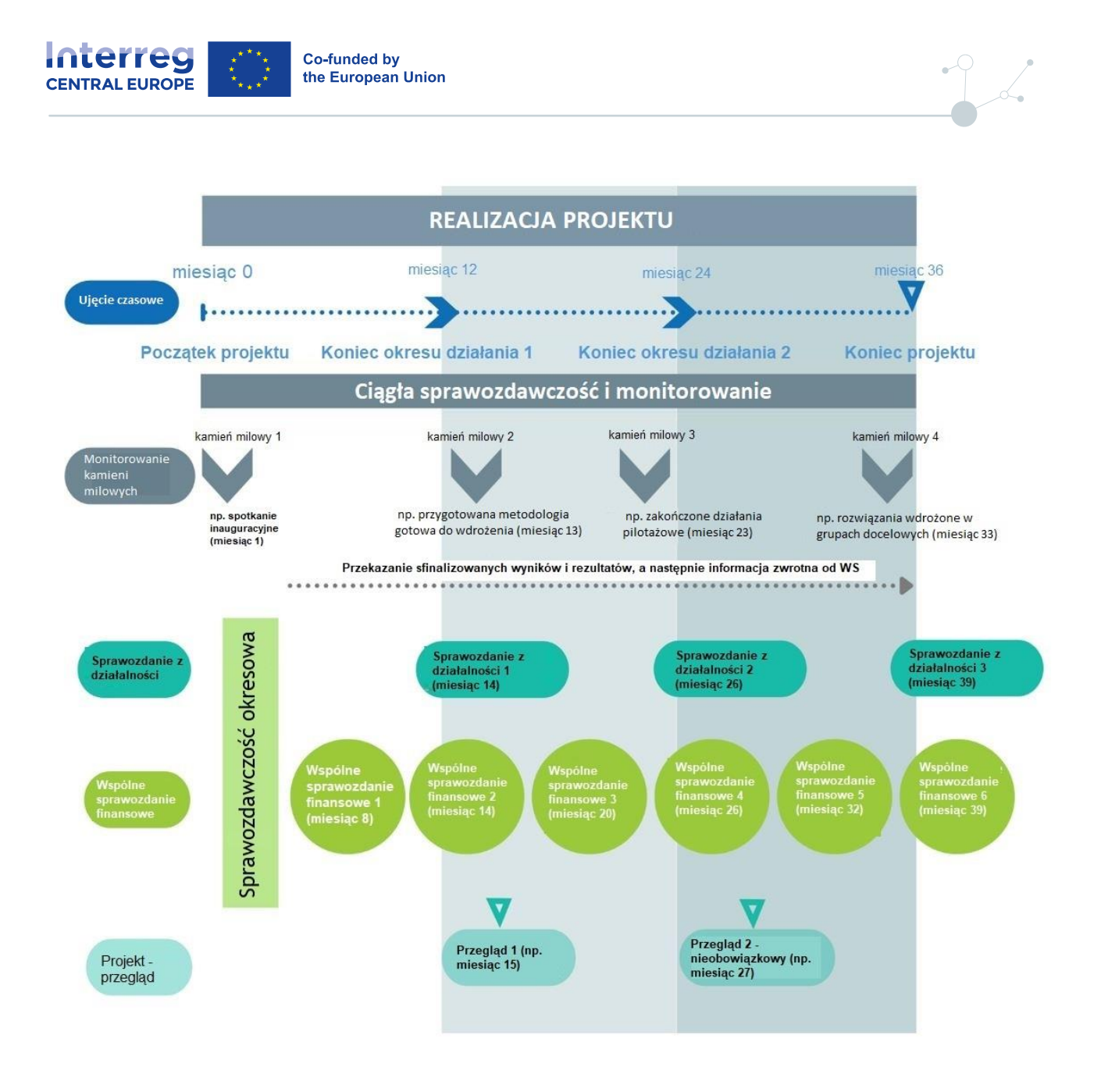

### **III.2.4 Zwrot środków finansowych**

W programie Interreg Europa Środkowa obowiązuje zasada refundacji kosztów poniesionych i opłaconych przez beneficjentów. Oznacza to, że każdy beneficjent musi na początku **w pełni sfinansować** swoje wydatki związane z projektem. Beneficjenci powinni pamiętać, że brak zaliczek z programu oraz odstęp czasu pomiędzy poniesieniem wydatków a ich zwrotem może prowadzić do problemów z płynnością finansową. IZ/WS podejmują wszelkie wysiłki zmierzające do maksymalnego skrócenia czasu potrzebnego do uzyskania zwrotu kosztów. Między innymi z tego powodu przetwarzanie wspólnego sprawozdania finansowego oddzielono od przetwarzania wspólnego sprawozdania z działalności.

Po zakończeniu kontroli wspólnego sprawozdania finansowego WS przekazuje wniosek o płatność do IZ, która z kolei weryfikuje, czy wszystkie klauzule umowne i inne wymogi zostały spełnione. Jeżeli kontrole zadeklarowanych wydatków przeprowadzone przez IZ przyniosą zadowalający wynik, uruchamiana jest procedura wypłaty wnioskowanej kwoty EFRR, a do PW wysyła się powiadomienie o terminie, w którym nastąpiło przekazanie środków na rachunek bankowy PW. Jednakże płatność za ostatnie wspólne sprawozdanie finansowe jest uruchamiana dopiero po dołączeniu wszystkich zaświadczeń partnerów i zatwierdzeniu przez WS i IZ ostatniego wspólnego sprawozdania z działalności.

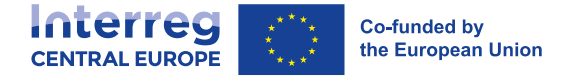

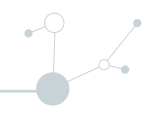

Wypłata środków przez IZ następuje niezwłocznie, nie później niż w terminie **80 dni** od dnia złożenia wniosku o płatność. IZ przerywa bieg powyższego terminu płatności z każdym wnioskiem o wyjaśnienie przesłanym przez IZ/WS do PW do momentu przesłania przez PW odpowiedzi. Dotyczy to również wyjaśnień związanych z ostatnim wspólnym sprawozdaniem z działalności. Ponadto, bieg terminu może zostać przerwany, jeżeli w związku z ewentualną nieprawidłowością instytucje krajowe, programowe lub unijne wszczęły dochodzenie. W takich przypadkach PW otrzymuje pisemne zawiadomienie o przerwaniu biegu terminu i jego powodach.

Zgodnie z zapisami umowy o dofinansowanie, wypłata środków dla PW jest uzależniona od udostępnienia przez Komisję Europejską niezbędnych funduszy. Jeżeli fundusze nie będą dostępne, PW zostanie o tym należycie powiadomiony przez IZ/WS.

Po otrzymaniu środków od IZ, PW jest zobowiązany do przekazania w terminie i w pełnej wysokości udziału w EFRR każdemu PP. O ile partnerstwo nie uzgodni inaczej, nie potrąca się ani nie wstrzymuje żadnych kwot, ani nie nakłada się żadnych opłat szczególnych lub innych opłat o równoważnym skutku, które zmniejszyłyby tę kwotę należną PP.

Przegląd przepływów finansowych pomiędzy projektem, programem i KE przedstawiono na poniższym wykresie.

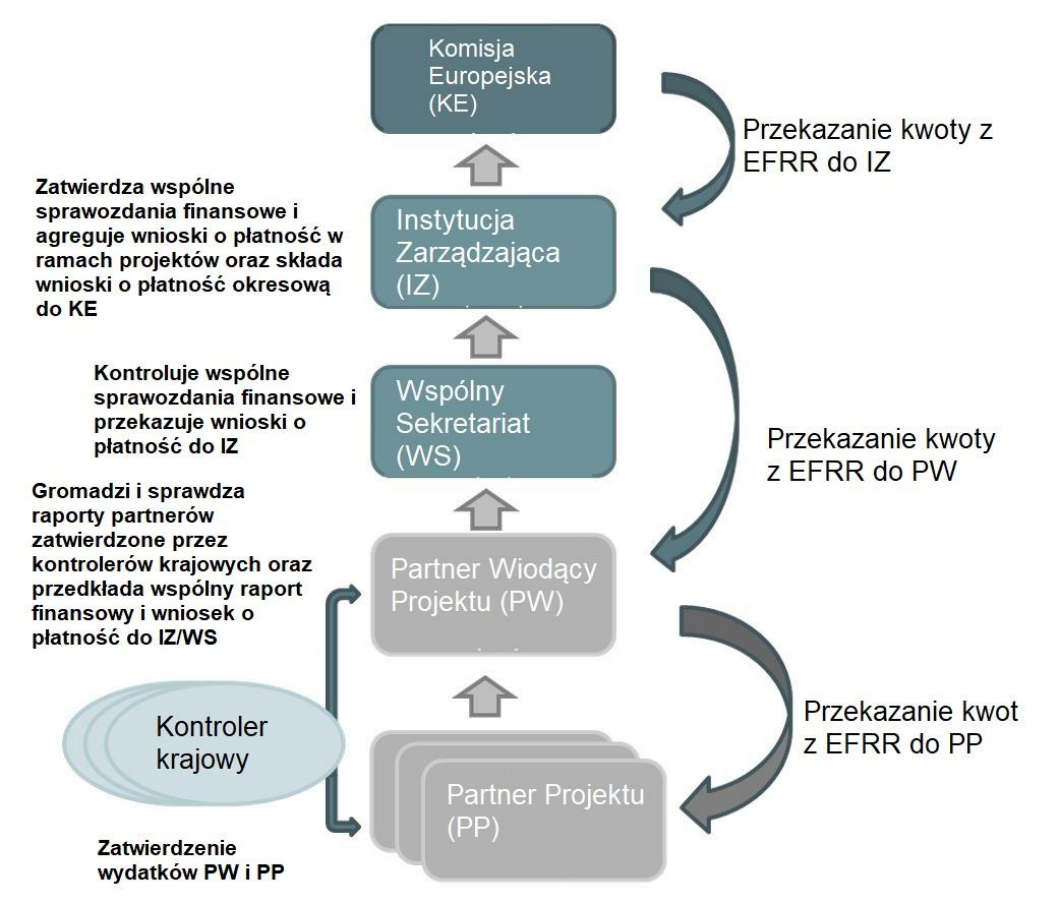

### **III.2.5 Przeliczanie na euro**

Sprawozdania finansowe dotyczące projektu sporządza się w euro, podobnie jak wkład EFRR w ramach programu jest zwracany w euro.

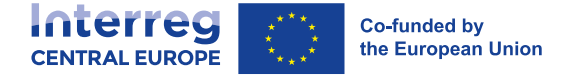

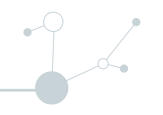

Wszyscy **beneficjenci, których siedziba znajduje się poza strefą euro** przeliczają wydatki poniesione i opłacone w walucie krajowej na euro, stosując miesięczny obrachunkowy kurs wymiany Komisji Europejskiej z miesiąca, w którym wydatki te zostały przedłożone do weryfikacji przez danego beneficjenta jego kontrolerowi krajowemu.

Data złożenia odnosi się do dnia, w którym beneficjent po raz pierwszy przedkłada swojemu kontrolerowi sprawozdanie partnera dotyczące określonego wydatku. Nie bierze się pod uwagę składania brakujących dokumentów, wyjaśnień itp. dotyczących tych wydatków. Datę złożenia należy udokumentować w systemie Jems; przeliczenie na euro odbywa się automatycznie w ramach systemu monitorowania.

### **III.2.6 Odzyskanie i zwrot środków**

W przypadku wykrycia przez organy programu, Komisję Europejską, Europejski Urząd ds. Zwalczania Nadużyć Finansowych, Europejski Trybunał Obrachunkowy oraz, w zakresie ich odpowiedzialności, organy audytowe państw członkowskich lub inne krajowe publiczne organy audytowe, nienależnie wypłaconych środków finansowych lub w razie powiadomienia IZ o takich przypadkach, IZ, jeżeli jest to konieczne, żąda od PW zwrotu całości lub części dofinansowania. Jest to również określone w umowie o dofinansowanie.

Gdy nienależnie wypłacone środki pochodzą z nienależnej pomocy publicznej, zwrot musi również zapewnić usunięcie nienależnie wypłaconej korzyści przyznanej partnerowi i przywrócenie na rynku sytuacji sprzed przyznania pomocy. Odsetki należy zapłacić za okres, w którym partner korzystał z pomocy.

PW dopilnowuje, aby zainteresowany PP zwrócił PW wszelkie nienależnie wypłacone kwoty, jak przewidziano w umowie o partnerstwie. Kwotę do zwrotu można pobrać na rzecz PW lub z pozostałych płatności. W przypadku projektów zamkniętych, PW jest zobowiązany do zwrotu nienależnie wypłaconych środków do IZ.

Jeżeli PW nie zdoła zapewnić zwrotu od PP lub jeżeli IZ nie zdoła zapewnić zwrotu od PW, zainteresowane państwo członkowskie, na którego terytorium znajduje się siedziba przedmiotowego partnera (lub, w przypadku EUWT, na terytorium którego taki partner jest zarejestrowany), zwraca IZ kwotę, która została nienależnie wypłacona temu partnerowi. Z kolei państwo członkowskie jest uprawnione do żądania zwrotu nienależnie wypłaconych środków od tego partnera.

### **III.2.7 Wyniki finansowe i anulowanie środków**

Projekty, które nie osiągną celów w zakresie wydatków określonych w najnowszej wersji zatwierdzonego formularza wniosku, mogą być narażone na anulowanie środków. Jest to związane z koniecznością przestrzegania przez program jego celów finansowych, jak określono w rozdziale 3 dokumentu programowego Interreg Europa Środkowa.

KM może podjąć decyzję o umorzeniu środków z projektów, które wykazują słabe wyniki. Umorzone środki mogą być dalej wykorzystywane np. na finansowanie dodatkowych projektów w ramach naborów wniosków.

Doświadczenie pokazuje, że wydatkowanie środków w ramach projektu jest opóźnione w pierwszych miesiącach jego realizacji. W świetle powyższego, niepełne wykorzystanie środków do 20% celu wydatkowania określonego w formularzu wniosku może być tolerowane (jeśli uzasadnione) do końca pierwszego finansowego okresu sprawozdawczego po połowie okresu realizacji projektu (np. dla projektu trwającego 36 miesięcy jest to finansowy okres sprawozdawczy nr 4). Wszelkie niewykorzystane środki przekraczające ten próg mogą podlegać anulowaniu przez KM programu na zasadzie jednostkowych przypadków.

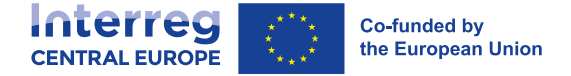

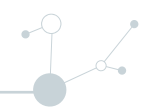

# **III.3 Kontrole i audyty**

### **III.3.1 Krajowe systemy kontroli**

Krajowe systemy kontroli zostały wprowadzone przez państwa członkowskie biorące udział w Programie Interreg Europa Środkowa. Wyznaczone organy lub upoważnione osoby są zatem odpowiedzialne za weryfikację wydatków beneficjentów na swoim terytorium.

#### **Rodzaj krajowych systemów kontroli**

Krajowe systemy kontroli mogą być zorganizowane jako:

- Systemy scentralizowane, w których państwa członkowskie wyznaczają jeden organ do przeprowadzania weryfikacji wydatków wszystkich beneficjentów znajdujących się na ich terytorium. W tych państwach członkowskich beneficjenci muszą przedkładać swoje wydatki do weryfikacji temu organowi.
- **EXPERITHER Systemy zdecentralizowane**, w których każdy beneficjent wyznacza swojego własnego kontrolera<sup>39</sup>, zgodnie z instrukcjami i procedurami ustanowionymi na szczeblu krajowym. Kontrolerzy wyznaczeni przez beneficjentów podlegają zatwierdzeniu przez organ wyznaczony do tego celu na szczeblu krajowym. Beneficjenci powinni dokładnie sprawdzić przepisy i procedury krajowe obowiązujące w ich państwach członkowskich.

Kontrole wydatków przedłożonych przez beneficjentów mogą być nieodpłatne lub obciążać beneficjenta. W tym drugim przypadku koszty kontroli również kwalifikują się jako wydatki w ramach projektu i dlatego podlegają zwrotowi, jeżeli przewidziano je w budżecie projektu i zgłoszono we wspólnym sprawozdaniu finansowym.

Dane kontaktowe krajowych organów kontrolnych można znaleźć pod na [stronie programu](http://www.interreg-central.eu/contacts). Więcej informacji można również znaleźć na stronach internetowych [Krajowych Punktów Kontaktowych](http://www.interreg-central.eu/contacts/#nationalcontactpoints).

#### **Kwalifikacje i możliwości kontrolerów**

Cały system zarządzania i kontroli, a ostatecznie prawidłowa realizacja Programu Interreg Europa Środkowa i jego projektów, zależy w dużej mierze od **jakości krajowych systemów kontroli.**

Minimalne wymagania kwalifikacyjne dla kontrolerów ustala się na szczeblu krajowym. Kontroler powinien spełnić następujące wymagania:

- Dyplom uczelni wyższej, najlepiej z zakresu rachunkowości, finansów i innych dziedzin;
- Doświadczenie zawodowe w zakresie kontroli i audytu, najlepiej związane z projektami współfinansowanymi z funduszy strukturalnych UE;
- Znajomość odpowiednich przepisów unijnych, programowych i krajowych;
- Dobra znajomość języka angielskiego.

Ponadto, wiedza i umiejętności kontrolerów powinny być regularnie aktualizowane poprzez ukierunkowane szkolenia (np. organizowane na szczeblu krajowym). Ponadto IZ/WS okresowo organizują możliwości wymiany wiedzy i doświadczeń między krajowymi organami kontrolnymi.

<sup>39</sup> Ograniczenia dotyczą beneficjentów z siedzibą w Austrii, w tym przypadku kontrolerzy nie są wyznaczani/wybierani przez samych beneficjentów.

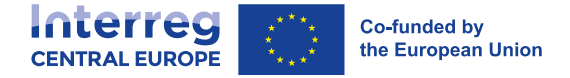

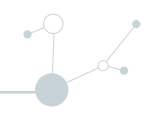

Podczas gdy w systemach scentralizowanych przy wyznaczaniu organu odpowiedzialnego za kontrole krajowe kwalifikacje kontrolerów zapewniają bezpośrednio państwa członkowskie, w systemach zdecentralizowanych każdy beneficjent, wyznaczając swojego kontrolera, zobowiązany jest zapewnić, że kontroler ten przestrzega wymogów programowych i krajowych. Przy wyborze kontrolera należy kierować się jego kwalifikacjami i kompetencjami.

Ponadto, zgodnie z art. 46 ust. 9 rozporządzenia Interreg, w przypadku gdy kontrolerem jest podmiot prywatny lub osoba fizyczna, kontroler musi spełnić co najmniej jeden z następujących warunków:

a. Być członkiem krajowego organu lub instytucji rachunkowej lub audytorskiej, która z kolei jest członkiem Międzynarodowej Federacji Księgowych (IFAC);

b. Być członkiem krajowego organu lub instytucji rachunkowej lub audytorskiej, nie będąc członkiem IFAC, ale zobowiązując się do przeprowadzania weryfikacji zarządczych zgodnie ze standardami i etyką IFAC;

c. Być zarejestrowanym jako biegły rewident w rejestrze publicznym organu nadzoru publicznego w państwie członkowskim zgodnie z zasadami nadzoru publicznego określonymi w dyrektywie 2006/43/WE Parlamentu Europejskiego i Rady (21); lub

d. Być zarejestrowanym jako biegły rewident w rejestrze publicznym organu nadzoru publicznego w państwie trzecim, partnerskim lub KTZ, pod warunkiem, że rejestr ten podlega zasadom nadzoru publicznego określonym w ustawodawstwie danego państwa.

Jeżeli działanie kontrolerów w systemach zdecentralizowanych budzi wątpliwości co do ich standardów zawodowych, IZ zastrzega sobie prawo do zażądania wymiany wybranego kontrolera, w porozumieniu z krajowym organem odpowiedzialnym.

Niezależnie od rodzaju systemu kontroli, krajowi kontrolerzy muszą mieć wystarczającą zdolność do bezzwłocznego przeprowadzenia kontroli wydatków przedłożonych przez beneficjentów. Terminowa weryfikacja wydatków przez kontrolerów zależy w dużej mierze od kompletności i dokładności dokumentów przedłożonych przez beneficjenta, który z kolei musi być również gotowy do szybkiego reagowania na prośby o wyjaśnienia, które kontroler może zgłaszać.

#### **Niezależność kontrolerów**

Kontrolerzy muszą być niezależni od beneficjenta. Nie zawsze udaje się zapewnić niezależność zewnętrznych kontrolerów, jeżeli między instytucją partnerską a wybranym kontrolerem istnieją bliskie stosunki handlowe (np. korzystanie z własnych księgowych).

W państwach członkowskich o zdecentralizowanym systemie kontroli minimalne wymogi dotyczące niezależności ustalane są na szczeblu krajowym.

#### **Wybór i zatwierdzanie kontrolerów w systemach zdecentralizowanych**

Kiedy beneficjent w zdecentralizowanym systemie kontroli wybiera kontrolera; wybór następuje z poszanowaniem z zasad udzielania zamówień publicznych opisanymi w rozdziale I.4.4.1.

Usilnie zaleca się ujęcie w umowie następujących postanowień:

- Określenie odpowiedzialności kontrolera związanej z jakością wykonania;
- Zapewnienie dostępności wybranego kontrolera również na etapie zamknięcia projektu, tj. do momentu wypłaty ostatniej raty po zakończeniu projektu oraz dłużej w przypadku kontroli.

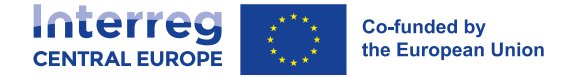

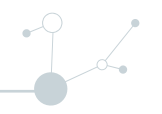

Po dokonaniu wyboru kontrolera przez beneficjenta, kontroler musi zostać zatwierdzony przez organ zatwierdzający wyznaczony przez państwo członkowskie. Po przeprowadzeniu kontroli krajowy organ zatwierdzający wydaje oficjalne świadectwo zatwierdzenia. Przypisania kontrolerów krajowych do upoważnionej instytucji kontrolnej oraz do beneficjenta w systemie Jems dokonuje odpowiednia krajowa jednostka certyfikująca.

Organy programowe mogą zaakceptować jedynie wydatki projektowe, które są zweryfikowane za pomocą certyfikatów wydanych przez zatwierdzonych kontrolerów.

#### **Praca kontrolera**

Krajowi kontrolerzy weryfikują przynajmniej następujące kwestie:

- Czy wydatki zgłoszone na podstawie kosztów rzeczywistych odnoszą się do okresu kwalifikowalnego i zostały poniesione;
- Czy wydatki związane są z zatwierdzonym projektem;
- Czy wydatki są zgodne z warunkami programu oraz z obowiązującymi zasadami kwalifikowalności;
- Czy dokumenty uzupełniające są wystarczające i istnieje odpowiednia ścieżka audytu;
- Czy w przypadku stawek zryczałtowanych lub kwot ryczałtowych spełniono warunki wypłat;
- Czy wydatki są zgodne z przepisami w zakresie pomocy publicznej, udzielania zamówień publicznych, zasadami oznakowania, a także z wymogami dotyczącymi zrównoważonego rozwoju (w tym ochrony środowiska), równych szans i niedyskryminacji;
- Czy projekt postępuje w ujęciu rzeczowym;
- Czy dostawa produktów lub świadczenie usług odbywa się w zgodzie treścią umowy o dofinansowanie, w tym z najnowszą wersją zatwierdzonego formularza wniosku;
- Czy na poziomie beneficjenta działa skuteczny system księgowy umożliwiający jednoznaczną identyfikację wydatków związanych z projektem.

O wydatki poniesione i zapłacone przez beneficjentów można się ubiegać dopiero po ich zweryfikowaniu przez właściwego kontrolera krajowego.

Weryfikacji podlegają wydatki poniesione, które beneficjent ujmuje w każdym sprawozdaniu finansowym. Odbywa się to poprzez weryfikacje administracyjne (tj. weryfikacje dokumentacji), jak również weryfikacje na miejscu. IZ może zaakceptować jedynie wnioski o zwrot wydatków zweryfikowane przez krajowych kontrolerów zgodnie z krajowymi wymogami i procedurami.

Weryfikacje oparte na ryzyku należy przeprowadzać zgodnie z metodologią ustanowioną na poziomie krajowym, zatwierdzoną przez właściwy organ programu.

**Kontrole na miejscu** są przeprowadzane przez kontrolera w siedzibie beneficjenta, jak również w każdym innym miejscu, w którym realizowany jest projekt. W ramach kontroli na miejscu należy sprawdzić istnienie projektu, w szczególności w odniesieniu do pozycji kosztów dotyczących kategorii "wyposażenie" (KK5) oraz "infrastruktura i roboty" (KK6), a także w odniesieniu do dokumentów księgowych stanowiących część ścieżki audytu. Ponadto w ramach kontroli na miejscu należy sprawdzić istnienie i skuteczne działanie systemu rachunkowości na poziomie kontrolowanego beneficjenta.

Co do zasady, kontrolerzy muszą przeprowadzać kontrole na miejscu w odniesieniu do wszystkich beneficjentów. Wyjątek od tej zasady dotyczy krajów o scentralizowanym systemie kontroli, w których kontrole na miejscu można przeprowadzać na próbie beneficjentów. Jednakże beneficjentów wnioskujących

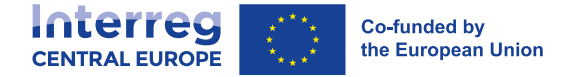

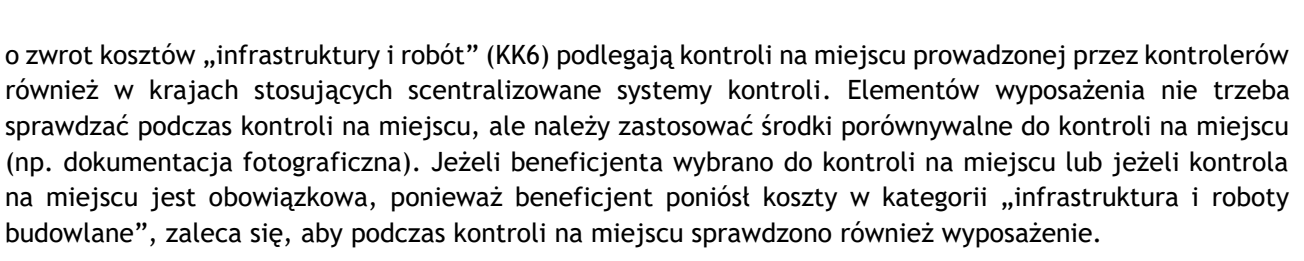

W krajach o zdecentralizowanym systemie kontrolę na miejscu dla każdego beneficjenta należy przeprowadzić przynajmniej raz i w pierwszej połowie okresu realizacji projektu. Ponadto, w przypadku beneficjentów ponoszących koszty infrastruktury i robót (KK6) obowiązkowa jest druga kontrola na miejscu.

Jeżeli w trakcie kontroli IZ/WS stwierdzi, że obowiązkowej kontroli na miejscu nie przeprowadzono w pierwszej połowie okresu realizacji projektu, kontroler zostanie wezwany do przeprowadzenia kontroli przed terminem złożenia kolejnego sprawozdania finansowego. Jeżeli kontrola na miejscu nie odbędzie się w wyznaczonym terminie, koszty danego partnera projektu należy usunąć ze sprawozdania finansowego. Po przeprowadzeniu kontroli na miejscu, koszty można ująć w sprawozdaniu finansowym, które jest wymagane po przeprowadzeniu kontroli.

#### **Dokumenty z kontroli**

Dokumentacja prac kontrolnych przeprowadzanych przez krajowego kontrolera stanowi zasadniczy element ścieżki audytu. Należy sporządzić i wydać następujące dokumenty:

- Poświadczenie wydatków, które potwierdza zgodność wydatków zweryfikowanych przez kontrolera z zasadami kwalifikowalności, legalności i adekwatności.
- Sprawozdanie z kontroli i lista kontrolna, w których kontroler przedstawia dowody przeprowadzonych weryfikacji i opisuje metodykę zastosowaną do kontroli, wyjaśnia charakter badanych dokumentów, sprawdzanych przepisów krajowych i unijnych itp.

Wykorzystanie wyżej wymienionych dokumentów przez krajowych kontrolerów jest obowiązkowe. Upoważnieni kontrolerzy zobowiązani są wypełniać i wystawiać dokumenty za pośrednictwem systemu Jems. Szablony offline zostaną udostępnione na [stronie programu](http://www.interreg-central.eu/documents) wyłącznie w celach informacyjnych.

### **III.3.2 Bieżące kontrole prowadzone przez IZ/WS**

Bieżące kontrole przeprowadzane przez IZ/WS stanowią uzupełnienie weryfikacji wydatków przeprowadzanej przez kontrolerów krajowych. Kontrole te mają na celu sprawdzenie jakości realizacji projektu, jak również jakości pracy kontrolerów krajowych.

IZ/WS przeprowadzają następujące rodzaje kontroli:

- **Weryfikacja istnienia projektu i jego postępów rzeczowych** poprzez analizę części dotyczącej działań, w tym wskaźników, w każdym sprawozdaniu okresowym, jak również produktów i odpowiednich wyników wypracowanych w ramach projektu.
- **Kontrole wiarygodności wydatków** polegające na kontrolach dokumentacji faktur i innych dokumentów uzupełniających w celu przeanalizowania kilku aspektów związanych z wiarygodnością wydatków, w tym adekwatności kosztów (stosunek wartości do ceny) zgłoszonych produktów i wyników. Kontrole te IZ/WS przeprowadza na próbie projektów.
- **Weryfikacja dokumentacji prac kontrolnych** przeprowadzonych przez kontrolerów krajowych, poprzez sprawozdania z kontroli i listy kontrolnej wystawionej przez kontrolerów wraz z poświadczeniem wydatków. Kontrole te IZ/WS przeprowadza na próbie projektów.

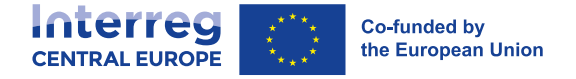

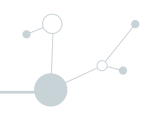

▪ **Kontrole na miejscu** ukierunkowane głównie na projekty realizujące inwestycje z wykorzystaniem wyposażenia oraz infrastruktury i robót, stanowiąc tym samym uzupełnienie weryfikacji dokumentacji w zakresie istnienia projektu.

O ile okaże się to konieczne, IZ/WS mogą przeprowadzić dodatkowe weryfikacje standardów jakości krajowych systemów kontroli.

Na podstawie oceny ryzyka IZ/WS może również w dowolnym momencie przeprowadzić dodatkową weryfikację poniesionych wydatków obciążających projekt, aby zapobiegać i wykrywać potencjalne nieprawidłowości (w tym nadużycia finansowe).

### **III.3.3 Audyty przeprowadzane przez Instytucję Audytową (IA) i Grupę Audytorów (GA)**

Instytucja audytowa jest organem programu odpowiedzialnym za przeprowadzanie audytów systemu i audytów operacji w celu niezależnego zagwarantowania KE, że system zarządzania i kontroli programu funkcjonuje skutecznie oraz że wydatki przedłożone KE są zgodne z prawem i prawidłowe.

IA jest wspierana przez GA, która składa się z przedstawicieli każdego państwa członkowskiego biorącego udział w programie. IA i GA powierzają część prac audytowych zewnętrznej firmie audytorskiej.

Audyty projektów odbywają się przez cały okres trwania programu. W przypadku wszystkich programów Interreg Komisja Europejska co roku losuje na poziomie UE próbę projektów i partnerów projektów, które mają zostać poddane audytowi.

W trakcie kontroli audytorzy analizują szereg aspektów związanych z realizacją projektu, m.in:

- Istnienie projektu:
- Przestrzeganie zobowiązań określonych w umowie o dotację i umowie partnerskiej;
- Kwalifikowalność wydatków;
- Zgodność z przepisami unijnymi i krajowymi (w tym dotyczącymi zamówień publicznych);
- Istnienie i prawidłowość ścieżki audytu;
- Przegląd prac kontrolnych przeprowadzonych przez kontrolera krajowego.

Audyt w większości przypadków przeprowadza się na miejscu, w siedzibie audytowanego podmiotu lub w innym miejscu, w którym realizuje się projekt. Audyty uzupełnia się kontrolami dokumentacji.

W przypadku wykrycia niezgodności lub naruszeń zgłasza się ustalenia audytu. Dla każdego ustalenia podaje się powody i przedstawia wymagania dotyczące wyjaśnienia nieprawidłowości. Po zakończeniu audytu wszystkie ustalenia przedstawia się audytowanemu organowi i wszczyna postępowanie kontradyktoryjne. W ramach postępowania kontradyktoryjnego PW, PP i kontroler(-rzy) mają możliwość skomentowania każdego ustalenia. Na koniec postępowania IA i GA muszą potwierdzić lub uchylić ustalenia. Następnie sprawozdanie z audytu staje się ostateczne i rozpoczyna się proces monitorowania audytu.

Działania podejmowane w następstwie kontroli zależą od rodzaju wykrytych ustaleń:

▪ W przypadku ustaleń mających wpływ finansowy (tj. w przypadku wykrycia nieprawidłowych kwot), kwoty uznane za niekwalifikowalne wycofuje się z następnego wniosku o płatność składanego do IZ/WS lub odzyskuje od PW, jeżeli projekt został już zamknięty (lub jeżeli kwota wnioskowana przez danego beneficjenta jest niższa niż kwota nieprawidłowa);

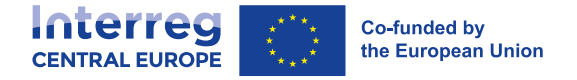

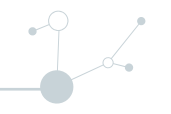

▪ Jeżeli ustalenia nie mają skutków finansowych, beneficjent, którego dotyczą (lub jego kontroler, w stosownych przypadkach), musi udokumentować wykonanie zaleceń audytorów.

IZ/WS wspierają przepływy komunikacyjne pomiędzy wszystkimi stronami zaangażowanymi w proces audytu, tj. instytucją audytową, członkami GA, firmą audytową, PW, PP i kontrolerami krajowymi.

IZ/WS przekażą również wskazówki oraz zapewnią szkolenia dla beneficjentów w zakresie przygotowania do audytu i działań następczych.

### **III.3.4 Inne kontrole i audyty**

Zgodnie z postanowieniami umowy o dofinansowanie, i oprócz organów programu, Komisja Europejska, Europejski Urząd ds. Zwalczania Nadużyć Finansowych (OLAF), Europejski Trybunał Obrachunkowy (ETO) oraz, w ramach swoich kompetencji, organy kontrolne państw członkowskich lub inne krajowe publiczne organy kontrolne, są uprawnione do przeprowadzania kontroli właściwego wykorzystania środków przez beneficjentów. Zainteresowanych beneficjentów powiadamia się w odpowiednim czasie o wszelkich kontrolach przeprowadzanych przez upoważnione osoby z tych organów.

Beneficjenci poddawani audytowi muszą dostarczyć wszelkich informacji związanych z projektem powyższym organom audytowym oraz udostępnić im swoje siedziby. Audyty mogą odbyć się w dowolnym momencie do daty końcowej przechowywania dokumentów, zgodnie z postanowieniami rozdziału III.3.6.

## **III.3.5 Ścieżka audytu**

#### **Zawartość ścieżki audytu**

Ścieżkę audytu należy rozumieć jako chronologiczny zbiór zapisów księgowych, które stanowią dokumentację dowodową sekwencji kroków podejmowanych przez beneficjentów i organy programu w celu realizacji zatwierdzonego projektu.

Zgodnie z tą definicją właściwe przechowywanie zapisów księgowych i dokumentów uzupełniających przez beneficjenta i jego kontrolera krajowego odgrywa kluczową rolę w zapewnieniu odpowiedniej ścieżki audytu. Z kolei ustanowienie i utrzymanie odpowiedniej ścieżki audytu projektu jest podstawowym wymogiem kwalifikowalności wnioskowanych wydatków.

Na poziomie **każdego beneficjenta** odpowiednia ścieżka audytu składa się co najmniej z następujących elementów:

- Umowa o dofinansowanie (z aneksami);
- Umowa partnerska (z aneksami);
- Najnowsza wersja zatwierdzonego formularza wniosku w systemie Jems;
- Odpowiednie dowody i dokumentacja wszystkich produktów i rezultatów powstałych w trakcie trwania projektu;
- W przypadku kosztów rzeczywistych deklarowanych w ramach projektu, dokumenty potwierdzające poniesione wydatki i dokonaną płatność;
- Odpowiednia dokumentacja wszystkich procedur przetargowych wdrożonych w celu wyboru ekspertów, usługodawców i dostawców;
- Wszelkie inne dokumenty uzupełniające mające zastosowanie do każdej kategorii kosztów, jak określono w rozdziale I.4.3;

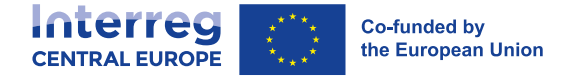

- Raporty składane w systemie Jems do kontrolera krajowego w celu zatwierdzenia wydatków w ramach projektu;
- Dokumenty wydane przez kontrolera krajowego potwierdzające wydatki zgłoszone w ramach projektu.

W fazie początkowej projektu istotne jest, aby dla każdego beneficjenta dokonać odpowiednich ustaleń, które zapewnią dostępność:

- Odrębnego systemu księgowego lub odpowiedniego zestawu kodów księgowych wprowadzonych specjalnie dla projektu;
- Fizycznego i/lub elektronicznego archiwum, które umożliwia przechowywanie danych, zapisów i dokumentów dotyczących postępu rzeczowego i finansowego projektu - wymienionych powyżej - do końca okresu przechowywania dokumentów określonego w rozdziale III.3.6.

Wszystkie dokumenty składające się na ścieżkę audytu przechowuje się formie oryginałów lub poświadczonych za zgodność z oryginałem kopii oryginałów lub na powszechnie przyjętych nośnikach danych, w tym w formie elektronicznych wersji dokumentów oryginalnych lub dokumentów istniejących wyłącznie w wersji elektronicznej. Poświadczanie zgodności dokumentów przechowywanych na powszechnie uznawanych nośnikach danych z dokumentami oryginalnymi odbywa się zgodnie z przepisami krajowymi w tym zakresie.

W przypadku beneficjentów korzystających z systemów e-archiwizacji, gdzie dokumenty istnieją wyłącznie w formie elektronicznej, stosowane systemy spełniają przyjęte normy bezpieczeństwa, które zapewniają zgodność przechowywanych dokumentów z krajowymi wymogami prawnymi i możliwość oparcia się na nich dla celów audytu.

#### **Oznakowanie (annulling) dokumentów**

Jednym z ważnych elementów, które należy uwzględnić przy tworzeniu ścieżki audytu, jest konieczność uniknięcia podwójnego finansowania z różnych źródeł współfinansowania tej samej pozycji wydatków. W tym względzie pomocne są systemy księgowości analitycznej, ale należy również przewidzieć bardziej bezpośrednie środki, takie jak na przykład oznakowanie faktur i innych dokumentów dowodowych.

Praktyka oznakowania oryginałów faktur i innych dokumentów dowodowych jest obowiązkowa w ramach Programu Interreg Europa Środkowa. Jeżeli to możliwe, oznakowanie oryginałów dokumentów dotyczących wydatków powinno nastąpić z wykorzystaniem pieczęci zawierającej co najmniej następujące informacje:

- Wydatki były współfinansowane z programu Interreg Europa Środkowa;
- Numer i nazwa (akronim) projektu;
- W stosownych przypadkach (np. ten sam dokument obejmujący różne pozycje kosztów), oświadczenie o udziale wydatków wnioskowanych w danym projekcie.

Jeżeli faktury (lub inne dokumenty dowodowe) są dostępne wyłącznie w formie elektronicznej (tj. nie da się zidentyfikować oryginału), wyżej wymieniona informacja powinna znaleźć się w temacie lub treści dokumentu elektronicznego.

### **III.3.6 Przechowywanie dokumentów**

Wszystkie dokumenty uzupełniające składające się na ścieżkę audytu muszą pozostać dostępne w siedzibie każdego beneficjenta co najmniej przez **pięć lat**. Okres ten rozpoczyna się w dniu 31 grudnia roku, w którym IZ dokonała ostatniej płatności na rzecz PW. Ponadto, wszystkie dokumenty dotyczące działań

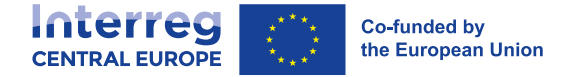

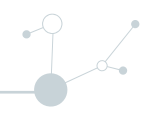

i wydatków związanych z projektem, na które przyznano partnerom pomoc publiczną, muszą być dostępne przez co najmniej **dziesięć lat** od daty przyznania ostatniej pomocy w ramach programu. Okres przechowywania danych zostaje przerwany w przypadku postępowania sądowego lub na wniosek Komisji Europejskiej.

Przy zamykaniu projektów IZ/WS poinformuje każdego PW i jego kontrolera krajowego o dokładnej dacie rozpoczęcia wyżej wymienionych okresów przechowywania. PW z kolei informuje PP.

Inne, ewentualnie dłuższe okresy przechowywania dokumentów zgodnie z np. przepisami krajowymi i wewnętrznymi, pozostają nienaruszone.

Przez cały okres przechowywania wszystkie organy uprawnione do przeprowadzania kontroli i audytów mają prawo dostępu do projektu oraz wszelkiej stosownej dokumentacji i rozliczeń.

# **III.4 Zmiany i elastyczność projektu**

W trakcie realizacji projektu może zachodzić potrzeba modyfikacji formularza aplikacyjnego w celu dostosowania go do faktycznych potrzeb. Modyfikacje można podzielić na drobne lub istotne w zależności od ich wpływu na projekt.

### **III.4.1 Drobne modyfikacje i elastyczność budżetu**

Drobne modyfikacje to korekty, które nie mają znaczącego wpływu na projekt. Można je wdrażać bez uprzedniej zgody organów programu w określonym zakresie. Drobne modyfikacje mogą dotyczyć aspektów opisanych poniżej.

#### **Modyfikacja elementów administracyjnych**

Elementy administracyjne, które mogą wymagać aktualizacji obejmują (patrz również rozdział III.1.2):

- Zmiana danych kontaktowych kierownika projektu, finansów lub komunikacji
- Zmiana rachunku bankowego PW
- Zmiana lokalizacji dokumentacji projektowej

Aby rozpocząć proces modyfikacji, PW musi powiadomić WS o potrzebie zmiany informacji administracyjnych. W razie potrzeby WS otwiera daną sekcję (sekcje) w systemie Jems, gdzie PW następnie może zaktualizować informacje i przesłać odpowiednie dokumenty w zależności od potrzeb.

Ponadto PW musi powiadomić WS w przypadku zmiany danych kontaktowych lub przedstawiciela prawnego PW/PP oraz w przypadku zmiany nazwy PW/PP, która nie ma wpływu na jego status prawny. W przypadku zmiany przedstawiciela prawnego lub zmiany nazwy instytucji należy dostarczyć odpowiednią dokumentację potwierdzającą taką zmianę.

Należy przy tym zauważyć, że w przypadku zmiany statusu prawnego lub struktury danej instytucji partnerskiej, PW musi złożyć wniosek o istotną modyfikację zgodnie z opisem w rozdziale III.4.2.1.

#### **Korekty planu pracy**

Drobne modyfikacje planu pracy nie mogą wpływać na logikę interwencji projektu (tj. cele projektu, produkty i rezultaty).

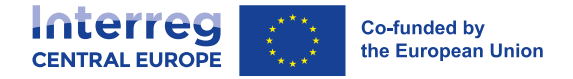

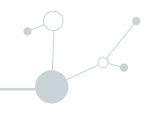

PW powinien jak najszybciej poinformować WS o wszelkich nadchodzących potrzebach korekty planu pracy. Na podstawie przekazanych informacji WS potwierdza drobny charakter modyfikacji lub informuje PW o konieczności wystąpienia z wnioskiem o istotną modyfikację.

Drobne modyfikacje mogą dotyczyć np. formatu działania lub rezultatów (np. zmiana lokalizacji akcji pilotażowej, przeniesienie fizycznych spotkań/wydarzeń do trybu online itp.), ich harmonogramu lub zaangażowania partnerów w pakiety robocze i działania.

Takie korekty należy zgłaszać jako "odchylenia" w ramach wspólnych sprawozdań z działalności (zob. rozdział III.2.3.3). Sprawozdanie musi obejmować uzasadnienie drobnych modyfikacji w stosunku do zatwierdzonego formularza aplikacyjnego oraz, w stosownych przypadkach, wyjaśnienie możliwych konsekwencji dla dalszej realizacji projektu. Drobne modyfikacje można również omawiać podczas przeglądu projektu (patrz rozdział III.2.3.2).

#### **Elastyczność budżetu**

W zatwierdzonym formularzu aplikacyjnym budżet powinien być odzwierciedlony jak najbardziej precyzyjnie. Jednak w trakcie realizacji projektu może zaistnieć potrzeba modyfikacji planu finansowego przez PW do rzeczywistego stanu realizacji projektu.

Obowiązkiem PW jest monitorowanie wydatków w ramach projektu celem zapewnienia przestrzegania progów elastyczności budżetu. Co za tym idzie, zatwierdzeniu przez PW podlegają wszelkie wydatki realizowane na poziomie PP przekraczające ogólną dostępność budżetową danego PP, jak również alokację na poszczególne kategorie kosztów.

Wymagania w zakresie elastyczności budżetu mające zastosowanie do projektów określono w następujący sposób:

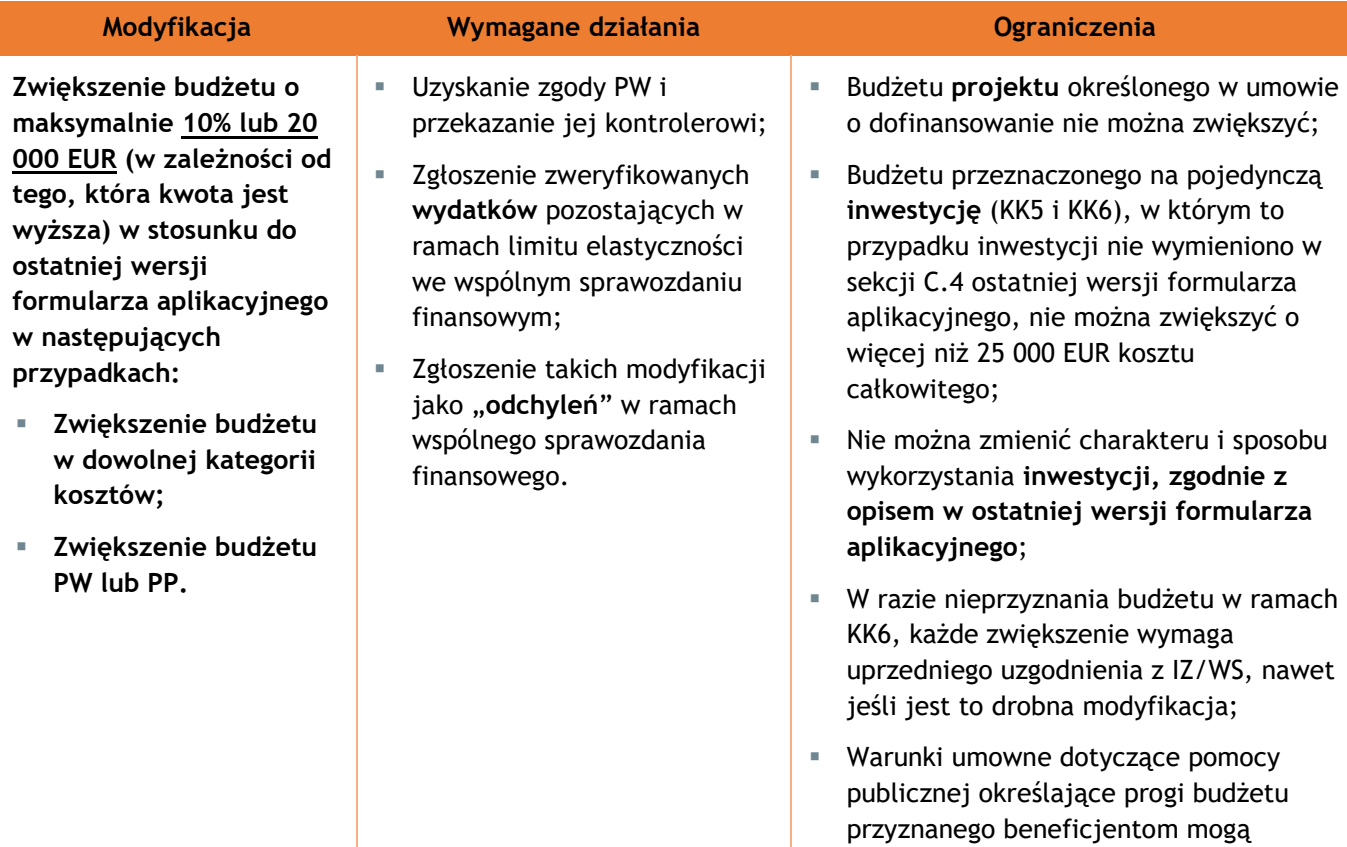

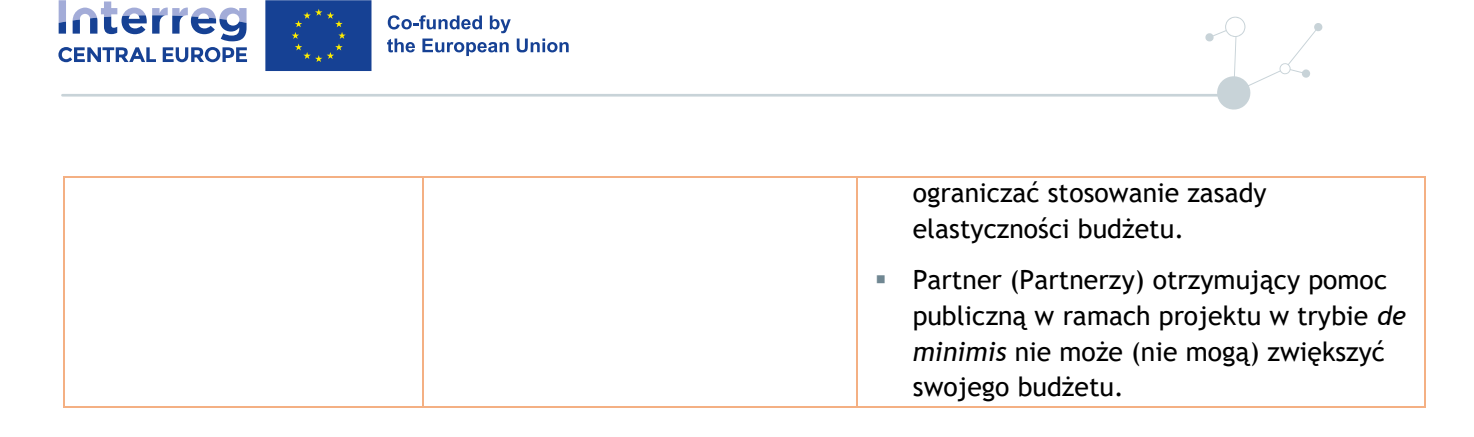

Zwiększenie budżetu w danej kategorii kosztów lub danym budżecie partnera musi spowodować zmniejszenie budżetu w innej kategorii kosztów lub budżecie innego partnera. Ze względu na zastosowanie opcji kosztów uproszczonych (SCO), wzrost w jednej kategorii kosztów (np. personelu) może spowodować wzrost w innych kategoriach kosztów (np. podróży i zakwaterowania). Należy o tym pamiętać, aby nie zwiększyć budżetu danego PW/PP powyżej progu dla drobnych modyfikacji.

**Uwaga: Przekroczenie limitów elastyczności budżetu bez uprzedniej zgody właściwych organów programu spowoduje niekwalifikowalność kwoty przekraczającej próg.**

### **III.4.2 Istotne modyfikacje**

Istotne modyfikacje to złożone zmiany, które mają wpływ na partnerstwo, na logikę interwencji lub na budżet projektu. Takie modyfikacje wymagają wcześniejszego zatwierdzenia przez różne organy programu w zależności od rodzaju istotnej modyfikacji:

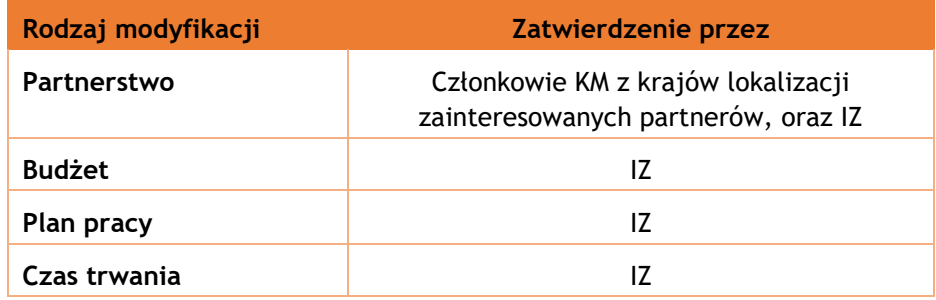

### **III.4.2.1 Modyfikacja partnerstwa**

Co do zasady należy unikać zmiany partnerstwa w możliwym zakresie. Przed zmianą partnerstwa należy zbadać wszystkie inne możliwe rozwiązania.

W przypadku zmian instytucjonalnych, gdy zgodnie z prawem krajowym osobowość prawna nie ulega zmianie i następuje przejęcie wszystkich aktywów partnera (tj. w przypadku sukcesji uniwersalnej), można to traktować jako drobną modyfikację administracyjną (patrz rozdział III.4.1). PW musi jednak w odpowiednim czasie przedłożyć IZ/WS stosowne informacje wraz ze wszystkimi dokumentami, które są niezbędne do przeprowadzenia analizy prawnej. Jeżeli IZ/WS dojdzie do wniosku, że warunki jak wyżej nie są spełnione (np. w przypadku sukcesji uniwersalnej), PW wszczyna procedurę modyfikacji partnerstwa.

#### **Warianty w zakresie modyfikacji partnerstwa**

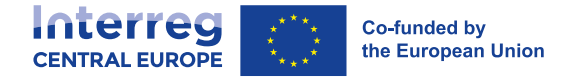

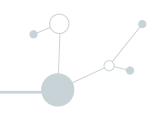

W przypadku konieczności wycofania się partnera z projektu, istnieją następujące możliwości:

#### ▪ **Zastąpienie przez nową instytucję**

Instytucja zastępująca musi posiadać niezbędne doświadczenie oraz możliwości techniczne, organizacyjne i finansowe do udziału w projekcie. Najlepiej, aby jej siedziba znajdowała się w tym samym regionie lub kraju, w którym znajduje się siedziba wycofującego się partnera.

Zdecydowanie zaleca się, aby wycofujący się partner, w koordynacji z PW, poinformował KPK swojego kraju o trwającej zmianie partnera. W razie potrzeby KPK może wspierać poszukiwanie zastępstwa dla partnera w danym kraju.

Jeśli wycofujący się partner ma siedzibę w regionie UE znajdującym się poza obszarem objętym programem Interreg CE, partner przystępujący musi mieć siedzibę w obszarze objętym programem Interreg CE lub, jeśli nie jest to możliwe, musi mieć siedzibę w tym samym państwie członkowskim i być objęty jurysdykcją tego samego krajowego organu odpowiedzialnego<sup>40</sup> co partner wycofujący się.

Jeśli wycofujący się partner nie rozpoczął jeszcze realizacji swoich działań, wszystkie zadania i związany z nimi budżet może w całości przejąć nowy partner. Jeśli wycofujący się partner już częściowo zrealizował zaplanowane działania, to nowy partner może przejąć tylko pozostałe zadania i budżet. Należy pamiętać, że środki finansowe wycofującego się partnera stają się dostępne dla nowego partnera dopiero po zatwierdzeniu tej zmiany przez odpowiednie organy programu.

#### ▪ **Zastąpienie w ramach istniejącego partnerstwa**

Przynajmniej jeden z obecnych partnerów częściowo lub całkowicie przejmuje rolę, działania i związany z nimi budżet wycofującego się partnera, a do partnerstwa nie dołącza żadna nowa instytucja ani organ.

#### ▪ **Brak zastąpienia**

Żadna inna instytucja (ani z zewnątrz, ani w ramach istniejącego partnerstwa) nie przejmuje realizacji działań wycofującego się partnera. W takim przypadku działania odnoszące się do wycofującego się partnera (i odpowiedni budżet) należy wyłączyć ze zmienionego formularza aplikacyjnego.

Wariant ten jest jednak możliwy tylko wtedy, gdy konkretne działania i rola wycofującego się partnera nie są kluczowe dla realizacji projektu, a jego wykluczenie nie ma ogólnego negatywnego wpływu na osiągnięcie celów i rezultatów projektu zaplanowanych w zatwierdzonym formularzu aplikacyjnym. Jeśli wykazanie powyższego jest niemożliwe, IZ ma prawo zakończyć projekt i zażądać zwrotu środków.

Możliwe jest również **połączenie trzech powyższych wariantów modyfikacji partnerstwa**, np. nowy PP przejmuje tylko część działań, a inne działania (i związany z nimi budżet) albo zostają wyłączone z projektu, albo rozdzielone w ramach partnerstwa.

W przypadku, gdy modyfikacja partnerstwa ma wpływ na jego skalę, należy zaktualizować wartości docelowe odpowiedniego wskaźnika produktu (RCO 87 "Organizacje współpracujące ponad granicami") i wskaźnika rezultatu ("RCR 84 "Organizacje współpracujące ponad granicami po zakończeniu projektu") (zob. rozdział I.3.4.).

Modyfikacje partnerstwa muszą być zgodne z wszelkimi obowiązującymi wymogami dotyczącymi partnerstwa określonymi w rozdziale I.3.1.1 oraz w warunkach naboru wniosków dla danego naboru projektów.

Należy pamiętać, że zobowiązania wynikające z umowy o dofinansowanie i umowy o partnerstwie w zakresie audytów, przechowywania dokumentów potwierdzających i trwałości produktów mają nadal zastosowanie do wycofującej się instytucji beneficjenta, nawet jeśli wydano tylko część pierwotnie przewidzianego budżetu.

<sup>40</sup> Tj. właściwa(-e) instytucja(-e), która(-e) podpisała(-y) umowę w sprawie przyjęcia obowiązków w zakresie zarządzania, kontroli i audytu oraz odpowiedzialności w przypadku nieprawidłowości, zgodnie z rozdziałem I.3.1.1

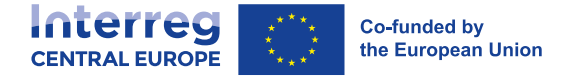

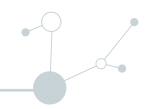

#### **Dokumenty potwierdzające dla modyfikacji partnerstwa**

W zależności od rodzaju modyfikacji partnerstwa należy dostarczyć następujące dokumenty potwierdzające:

- Pismo o wycofaniu się zainteresowanego partnera;
- Podpisane oświadczenie partnera, w przypadku nowego partnera;
- Potwierdzenie modyfikacji przez partnerstwo (np. protokół ze spotkania komitetu sterującego projektu, potwierdzenia mailowe itp.)

W przypadku zastąpienia wycofującego się partnera konieczne może być przekazanie dodatkowych informacji pozwalających ocenić kwalifikowalność nowego partnera przejmującego działania do otrzymania pomocy publicznej. Może to skutkować określonymi warunkami umownymi dotyczącymi pomocy publicznej.

Dodatkowe warunki umowne dotyczące pomocy publicznej można również ustalić dla istniejącego partnera lub partnerów, którzy w ramach partnerstwa przejmują działania i budżet wycofującego się partnera $^{41}\cdot$ 

### **III.4.2.2 Modyfikacje budżetu**

Istotne modyfikacje budżetu dotyczą realokacji pomiędzy kategoriami kosztów lub partnerami, które wykraczają poza zasady elastyczności przedstawione w rozdziale III.4.1.

Skutków finansowych modyfikacji partnerstwa lub planu pracy nie rozpatruje się jako modyfikacji budżetu (np. realokacja zadań i budżetu w ramach partnerstwa), ale raczej jako jego konsekwencję.

W trakcie realizacji projektu można wnioskować tylko o jedną istotną modyfikację budżetu, w szczególności po przeglądzie projektu (patrz rozdział III.2.3.2). Modyfikacje budżetu mogą być również związane z jego redukcjami wynikającymi z niskich wyników finansowych projektu (patrz rozdział III.2.7).

Warunki umowne dotyczące pomocy publicznej, które określają progi dla budżetu w formie, w jakiej przyznano go beneficjentom, ograniczają możliwość modyfikacji budżetu. W szczególności, partnerzy otrzymujący pomoc publiczną w ramach projektu w trybie *de minimis* nie mogą zwiększyć swojego budżetu.

Należy zaznaczyć, że po zatwierdzeniu istotnej zmiany budżetu projekt nadal może korzystać z zasad elastyczności budżetowej opisanych w rozdziale III.4.1.

#### **III.4.2.3 Modyfikacja planu pracy**

Wszystkie modyfikacje, które wpływają na logikę interwencji projektu, wykraczając poza zwykłe dostosowanie planu pracy (patrz rozdział III.4.1), wymagają formalnego zatwierdzenia przez IZ.

Może to dotyczyć następujących kwestii:

- Modyfikacja celów i rezultatów projektu, jak również ogólnego podejścia projektu;
- Modyfikacja lub usunięcie produktów;
- Wykreślenie działań;

<sup>41</sup> Więcej informacji na temat podejścia programu do pomocy publicznej, w tym oceny pomocy publicznej i powiązanych warunków umownych, można znaleźć w rozdziale I.4.4.3.

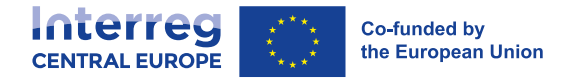

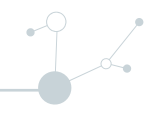

- Istotna modyfikacja inwestycji o wartości powyżej 25.000 EUR kosztu całkowitego, dla której we wniosku należy przedstawić opis inwestycji (patrz rozdział II.2.1.2);
- Modyfikacja docelowych wskaźników produktu i rezultatu.

Wnioski o modyfikację planu pracy należy składać na wystarczająco zaawansowanym etapie realizacji projektu (tj. nie przed przeglądem projektu), i musi im towarzyszyć solidne i szczegółowe uzasadnienie. Takie wnioski należy składać przed rozpoczęciem realizacji działań, których dotyczy wnioskowana zmiana planu pracy. Zatwierdzenia z mocą wsteczną lub zatwierdzenia przed przeglądem projektu można udzielić tylko w wyjątkowych i należycie uzasadnionych przypadkach (np. konieczna zmiana inwestycji).

Do wniosków o modyfikację należy dołączyć dokument świadczący o tym, że całe partnerstwo przyjmuje modyfikację do wiadomości (np. protokół z posiedzenia komitetu sterującego projektu, potwierdzenia mailowe od partnerów).

Ponadto, w przypadku takich modyfikacji planu pracy, które potencjalnie mogą prowadzić do tego, że projekt będzie kwalifikował się do pomocy publicznej, partnerstwo może zostać poproszone o udzielenie dodatkowych informacji. Może to skutkować szczególnymi warunkami umownymi stawianymi zainteresowanym partnerom.

### **III.4.2.4 Modyfikacja czasu trwania projektu**

W wyjątkowych i dobrze uzasadnionych przypadkach w ramach programu można przedłużyć czas trwania projektu. Wnioski o przedłużenie powinny mieć swoje źródło w czynnikach zewnętrznych, które utrudniają terminowe zakończenie realizacji projektu lub osiągnięcie jego celów w ustalonych ramach czasowych.

Obowiązują następujące ograniczenia i restrykcje:

- Nie można zwiększyć budżetu projektu określonego w umowie o dofinansowanie.
- Przedłużenie czasu trwania projektu nie powinno przekraczać sześciu miesięcy. Przedłużenie na dłuższy czas akceptuje się wyłącznie w wyjątkowych i należycie uzasadnionych przypadkach;
- Ostateczny termin zakończenia projektu to 31 grudnia 2028 r.; nie można przedłużyć czasu trwania projektu poza ten termin.

Wniosek o przedłużenie można złożyć wyłącznie po spotkaniu przeglądowym projektu (patrz rozdział III.2.3.2) i przed datą zakończenia projektu (zgodnie z ostatnią wersją zatwierdzonego formularza aplikacyjnego). Wszelkie wnioski złożone po zakończeniu okresu realizacji projektu zostaną odrzucone.

W przypadku wnioskowania o przedłużenie czasu trwania projektu, do wniosku o modyfikację należy dołączyć potwierdzenie całego partnerstwa (np. protokół z posiedzenia komitetu sterującego projektu, potwierdzenia mailowe od partnerów).

#### **III.4.2.5 Proces wprowadzania istotnych modyfikacji**

Istotne modyfikacje wymagają formalnego wniosku złożonego do IZ/WS (za pośrednictwem systemu Jems), który uruchamia procedurę zatwierdzenia. Partnerzy muszą pamiętać, że istotne modyfikacje podlegają zatwierdzeniu tylko w odpowiednio uzasadnionych przypadkach.

O zgodę na wprowadzenie istotnych modyfikacji można wnioskować wyłącznie:

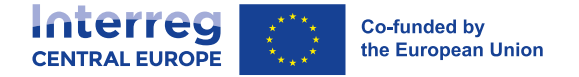

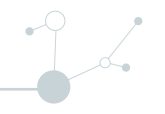

- W zaawansowanej fazie realizacji projektu, tj. na etapie przeglądu projektu lub po jego zakończeniu. Wcześniejszy termin wprowadzenia istotnej zmiany jest możliwy tylko w przypadku zmian partnera lub w innych wyjątkowych okolicznościach.
- Przed datą zakończenia projektu wskazaną w ostatniej wersji zatwierdzonego formularza aplikacyjnego. Zdecydowanie zaleca się jednak składać wszelkie wnioski o wprowadzenie istotnych zmian najpóźniej na trzy miesiące przed datą zakończenia projektu.

Partner wiodący musi poinformować WS, gdy tylko dowie się o potencjalnej potrzebie wprowadzenia istotnej zmiany. WS zapewnia wsparcie i przekazuje wskazówki przez cały proces wprowadzania modyfikacji.

Proces wprowadzania modyfikacji można podsumować w następujący sposób:

- PW składa we WS formularz wniosku o modyfikację (wzór dostępny w sekcji dokumenty na stronie internetowej programu) z opisem wnioskowanych zmian i uzasadnieniem;
- WS analizuje wniosek o modyfikację, przekazuje informację zwrotną do PW i ewentualnie prosi o dodatkowe wyjaśnienia lub doprecyzowanie. Jeśli wniosek zostanie uznany za uzasadniony, WS otwiera formularz aplikacyjny w systemie Jems, co prowadzi do stworzenia nowej wersji formularza aplikacyjnego;
- PW aktualizuje odpowiednie części formularza aplikacyjnego i, w stosownych przypadkach, zamieszcza w systemie Jems odpowiednie dokumenty potwierdzające;
- WS sprawdza wprowadzone zmiany w formularzu aplikacyjnym i w razie potrzeby prosi o dalsze wyjaśnienia i/lub poprawki;
- Po zaakceptowaniu wprowadzonych modyfikacji przez WS, PW składa zmieniony formularz aplikacyjny w systemie Jems i przesyła do WS ostateczny wniosek o modyfikację podpisany przez swojego przedstawiciela prawnego;
- WS przekazuje wniosek o modyfikację, wraz ze swoją opinią techniczną, odpowiednim organom programu do zatwierdzenia;
- WS powiadamia PW o decyzji podjętej przez organy programu i, w przypadku jej akceptacji, ustawia poprawioną wersję formularza aplikacyjnego jako najnowszą zatwierdzoną wersję w systemie Jems.

Modyfikacja projektu wchodzi w życie z dniem jej zatwierdzenia. Modyfikacje można wprowadzać z mocą wsteczną tylko w wyjątkowych i należycie uzasadnionych przypadkach.

Istotna modyfikacja może również prowadzić do zmiany umowy o dofinansowanie lub umowy partnerskiej oraz do aktualizacji planu monitorowania projektu. W każdym przypadku PW musi poinformować spółkę o zatwierdzeniu wniosku o modyfikację i wejściu w życie zmienionego formularza aplikacyjnego.

# **III.5 Trwałość**

Produkty projektu, które mają charakter inwestycji w infrastrukturę lub inwestycji produkcyjnych, pozostają u zainteresowanych beneficjentów przez co najmniej pięć lat po dokonaniu płatności końcowej na rzecz beneficjenta lub, w stosownych przypadkach, w czasie określonym w zasadach pomocy publicznej. Wystąpienie którejkolwiek z poniższych sytuacji będzie skutkowało naruszeniem zasad dotyczących trwałości:

a. Zaprzestanie lub przeniesienie działalności produkcyjnej poza region NUTS 2, w którym otrzymała ona wsparcie;

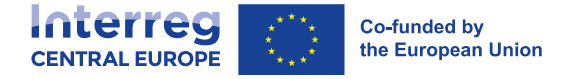

- b. Zmiana własności elementu infrastruktury, która daje firmie lub organowi publicznemu nienależne korzyści;
- c. Istotna zmiana wpływająca na charakter, cele lub warunki realizacji, która spowodowałaby podważenie pierwotnych celów przedmiotowych inwestycji.

W razie niespełnienia któregokolwiek z powyższych warunków w dowolnym momencie w ciągu pięciu lat po dokonaniu płatności końcowej na rzecz beneficjenta lub, w stosownych przypadkach, w czasie określonym w zasadach pomocy publicznej, zainteresowany beneficjent musi niezwłocznie poinformować o tym IZ/WS. IZ odzyska wówczas nienależnie wypłacony wkład EFRR proporcjonalnie do okresu, w którym obowiązujące wymagania pozostawały niespełnione.

W drodze wyjątku, wymogi trwałości określone w niniejszym rozdziale nie mają zastosowania w przypadku zaprzestania działalności produkcyjnej z powodu upadłości niewynikającej z oszukańczego bankructwa.

# **III.6 Wsparcie Programu dla Beneficjentów**

Środki wsparcia oferowane beneficjentom w ramach programu mogą obejmować:

▪ **Filmy wyjaśniające i instruktażowe**

Na [stronie internetowej](http://www.interreg-central.eu/programme-manual) niniejszy podręcznik programu jest dostępny w wersji rozszerzonej, zawierającej również objaśnienia wideo i samouczki. Dzięki nim beneficjenci mogą szybko zapoznać się z podstawami realizacji projektu. Kolekcja filmów wyjaśniających i instruktażowych będzie regularnie rozszerzana i aktualizowana - z najnowszymi informacjami można zapoznać się na stronie internetowej programu.

▪ **Webinaria**

Program organizuje i nagrywa szkolenia online w formie webinariów na konkretne tematy, które są istotne dla realizacji projektów. Stanowią one również okazję do bezpośredniego zadawania pytań IZ/WS. Lista webinariów będzie regularnie rozszerzana i aktualizowana - należy zapoznać się z najnowszymi informacjami na stronie internetowej programu.

▪ **Często zadawane pytania**

Na stronie internetowej programu wnioskodawcy otrzymują odpowiedzi na najczęściej zadawane pytania (FAQ) dotyczące realizacji projektu. Najczęściej zadawane pytania są regularnie rozszerzane i aktualizowane - należy je sprawdzać w celu uzyskania najnowszych informacji.

▪ **Pomoc (helpdesks)**

Jeśli beneficjenci nie znajdą odpowiedzi na swoje pytanie w sekcji FAQ, istnieje również możliwość skontaktowania się ze stałą [pomocą ds. ogólnych](mailto:helpdesk@interreg-central.eu) za pośrednictwem poczty elektronicznej. W przypadku pytań związanych z systemem aplikacyjnym istnieje możliwość kontaktu z działem [pomocy Jems](mailto:jems@interreg-central.eu) lub zapoznania się z [podręcznikiem użytk](http://www.interreg-central.eu/documents)ownika Jems.

▪ **Osobiste wsparcie ze strony koordynatorów programu**

Beneficjenci wiodący, a w wyjątkowych przypadkach także inni beneficjenci, mogą dotrzeć do koordynatorów programu (KP) we WS. Oferują oni wsparcie i wskazówki we wszystkich kwestiach związanych z realizacją projektu.

▪ **Wsparcie krajowe**

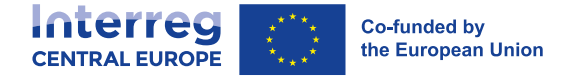

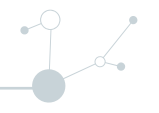

Beneficjent mogą również skontaktować się z krajowymi punktami kontaktowymi (KPK) we wszystkich krajach objętych programem. KPK oferują [wsparcie krajowe](http://www.interreg-central.eu/contacts/#nationalcontactpoints) w zakresie krajowych kwestii związanych z realizacją projektów.

W celu uzyskania aktualnych informacji i szczegółów dotyczących wszystkich środków wsparcia należy odwiedzić stronę internetową programu.

Zamknięcie projektu następuje poprzez monitorowanie ostatniego wspólnego sprawozdania z działalności i sprawozdania finansowego, które zostanie dostarczone 3 miesiące po zakończeniu projektu.

W ramach ostatniego wspólnego sprawozdania z działalności należy przedstawić dodatkowe informacje na temat trwałości, wykorzystania i transferu produktów i rezultatów.

Szczegółowe informacje dotyczące zamknięcia są dostępne w innych częściach niniejszego podręcznika:

- Koszty zamknięcia projektu (rozdział I.4.2.5);
- Przechowywanie dokumentów po zamknięciu projektu (rozdział III.3.6);
- Trwałość produktów (rozdział III.5).

Na etapie zamykania projektu, podmioty odpowiedzialne za jego realizację mogą zostać poproszone o dostarczenie dodatkowych informacji poprzez przeprowadzenie ankiet.

- 1. [Glosariusz](http://www.interreg-central.eu/programme-manual/glossary)
- 2. [Wskaźniki produktu i rezultatu programu](http://www.interreg-central.eu/programme-output-and-result-indicators)

Do innych dokumentów, które są kluczowe kluczowych dla składania wniosków i realizacji projektu należą (lista niewyczerpująca):

- Pakiet aplikacyjny (właściwy dla danego naboru) z poniższymi dokumentami:
	- o Warunki naboru
	- o Szablon offline formularza aplikacyjnego
	- o Wzór oświadczenia partnera wiodącego
	- o Wzory oświadczeń partnerów
	- o Uproszczone sprawozdanie finansowe
- Wzór umowy o dofinansowanie
- Wzór umowy partnerskiej
- Szablon planu monitorowania
- Szablon wniosku o modyfikację projektu
- Pakiet sprawozdawczy
	- Szablon offline sprawozdania partnera

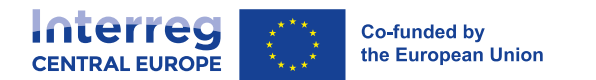

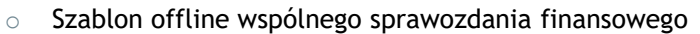

- o Wzór dokumentu przydziału zadań
- o Szablon offline wspólnego sprawozdania z działalności
- o Szablon wniosku o płatność w ramach projektu
- o Szablon okresowego sprawozdania personelu
- o Lista kontrolna weryfikacji PW
- o Szablon arkusza informacji o produktach
- o Szablon arkusza informacji o inwestycji

#### ▪ Krajowy pakiet kontrolny

- o Poświadczenie wydatków
- o Sprawozdanie z kontroli i lista kontrolna

Dokumenty te są dostępne w sekcji dokumentów na [stronie internetowej programu.](http://www.interreg-central.eu/documents)